Министерство науки и высшего образования Российской Федерации Федеральное государственное бюджетное образовательное учреждение высшего образования

## АМУРСКИЙ ГОСУДАРСТВЕННЫЙ УНИВЕРСИТЕТ (ФГБОУ ВО «АмГУ»)

Факультет дизайна и технологии Кафедра дизайна Специальность 54.05.01 «Монументально-декоративное искусство» Специализация № 3 образовательной программы «Монументальнодекоративное искусство (интерьеры)»

> ДОПУСТИТЬ К ЗАЩИТЕ Зав. кафедрой Е.А. Гаврилюк  $4220000$  $2023 \text{ r.}$

## ДИПЛОМНЫЙ ПРОЕКТ

на тему: Разработка интерьеров информационного туристического центра Амурской области.

Исполнитель студент группы 786-ос

Руководитель декан, канд. пед. наук

Консультанты: по исследовательскому разделу декан, канд. пед. наук

по аналитическому разделу декан, канд. пед. наук

по концептуальному разделу декан, канд. пед. наук

по архитектурно-конструктивному разделу декан, канд. пед. наук

по технологическому разделу декан, канд. пед. наук

Нормоконтроль доцент, кандидат архитектуры

Рецензент

Благовещенск 2023

А.П. Мальцева

Е.Б. Коробий

Е.Б. Коробий

Е.Б. Коробий

Е.Б. Коробий

Е.Б. Коробий

Е.Б. Коробий

Н.А. Васильева Р.А. Демьянков Министерство науки и высшего образования Российской Федерации Федеральное государственное бюджетное образовательное учреждение высшего образования

## АМУРСКИЙ ГОСУДАРСТВЕННЫЙ УНИВЕРСИТЕТ (ФГБОУ ВО «АмГУ»)

Факультет дизайна и технологии Кафедра дизайна

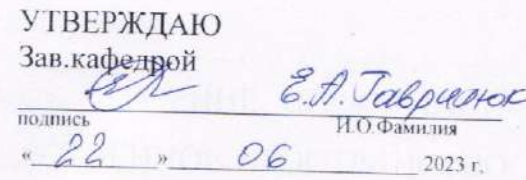

## **ЗАДАНИЕ**

К выпускной квалификационной работе студента Мальцева Анна Павловна

1. Тема выпускной квалификационной работы: Разработка интерьеров здания ипподрома в городе Благовещенска

(утверждено приказом от 05.04.2023 № 811-уч.)

2. Срок сдачи студентом законченной работы: 22.06.2023 г.

3. Исходные данные к выпускной квалификационной работе: Планы здания, фотофиксация

4. Содержание выпускной квалификационной работы (перечень подлежащих разработке вопросов): 1) проектная часть; 2) инженерно-технологическая часть

5. Перечень материалов приложения: (наличие чертежей, таблиц, графиков, схем, программных продуктов, иллюстративного материала и т.п.) Планшет 1х2 м; графическая часть; пояснительная записка с приложением проектной и технической документации; презентация; лазерный диск с видеороликом

6. Консультанты по выпускной квалификационной работе (с указанием относящихся к ним разделов) Коробий Е.Б. - исследовательский раздел, аналитический раздел, концептуальный раздел, архитектурно-конструктивный раздел, технологический раздел

7. Дата выдачи задания 20.04.2023 г.

Руководитель выпускной квалификационной работы: Коробий Е.Б., декан ФДиТ, канд. пед. наук (фамилия, имя, отчество, должность, ученая степень, ученое звание)

Задание принял к исполнению (дата): 20.04.2023 г.

(подпись студента)

#### **РЕФЕРАТ**

Дипломный проект содержит 111 с., 25 рисунков, 3 таблицы, 5 приложений, 38 источников.

# АРХИТЕКТУРА, КОНЦЕПЦИЯ, ДИЗАЙН, СТРОЕНИЕ, ИНФОРМАЦИ-ОННЫЙ ЦЕНТР, ТУРИЗМ, ИНТЕРЬЕР, ОБЩЕСТВЕННОЕ ПРОСТРАНСТВО, НОВОЕ, ОБЪЕМ, СТИЛЬ, ЭКОЛОГИЯ, КОМПОЗИЦИЯ, ГОРОД, ГРАФИКА, ДЕКОР, ЦВЕТ, ФАКТУРА, АКЦЕНТ

Актуальность исследования заключается в продвижении инструментов развития туристической отрасли в РФ и внедрении новых проектов для поддержания отечественного туризма. Следовательно, актуальной задачей является проектирование информационного туристического центра в городе Благовещенск.

Целью дипломного проекта является исследование культурно-исторических характеристик города Благовещенска, на основе которых необходимо разработать дизайн-проект информационного туристического центра на базе здания Трибуна-холл, предложить уникальное решение интерьера. Достижение поставленной цели предопределяет решение следующих задач:

- исследовать культурно-исторические особенности региона и выявить самые значимые;

- провести анализ отечественного и зарубежного опыта в проектировании подобных центров;

- на основе фотофиксации и чертежей разработать дизайн-проект информационного туристического центра, используя средства художественной выразительности;

- передать индивидуальность интерьера центра с учётом архитектурных особенностей объекта;

- продумать образное и функциональное решение объекта;
- продумать и составить схему зонирования;
- подобрать или разработать мебель и оборудование;
- рационально подобрать отделочные материалы;
- разработать деталь интерьера.

Все разработки над дипломным проектом излагались в шести научных статьях и представлялись в научных конференциях.

## СОДЕРЖАНИЕ

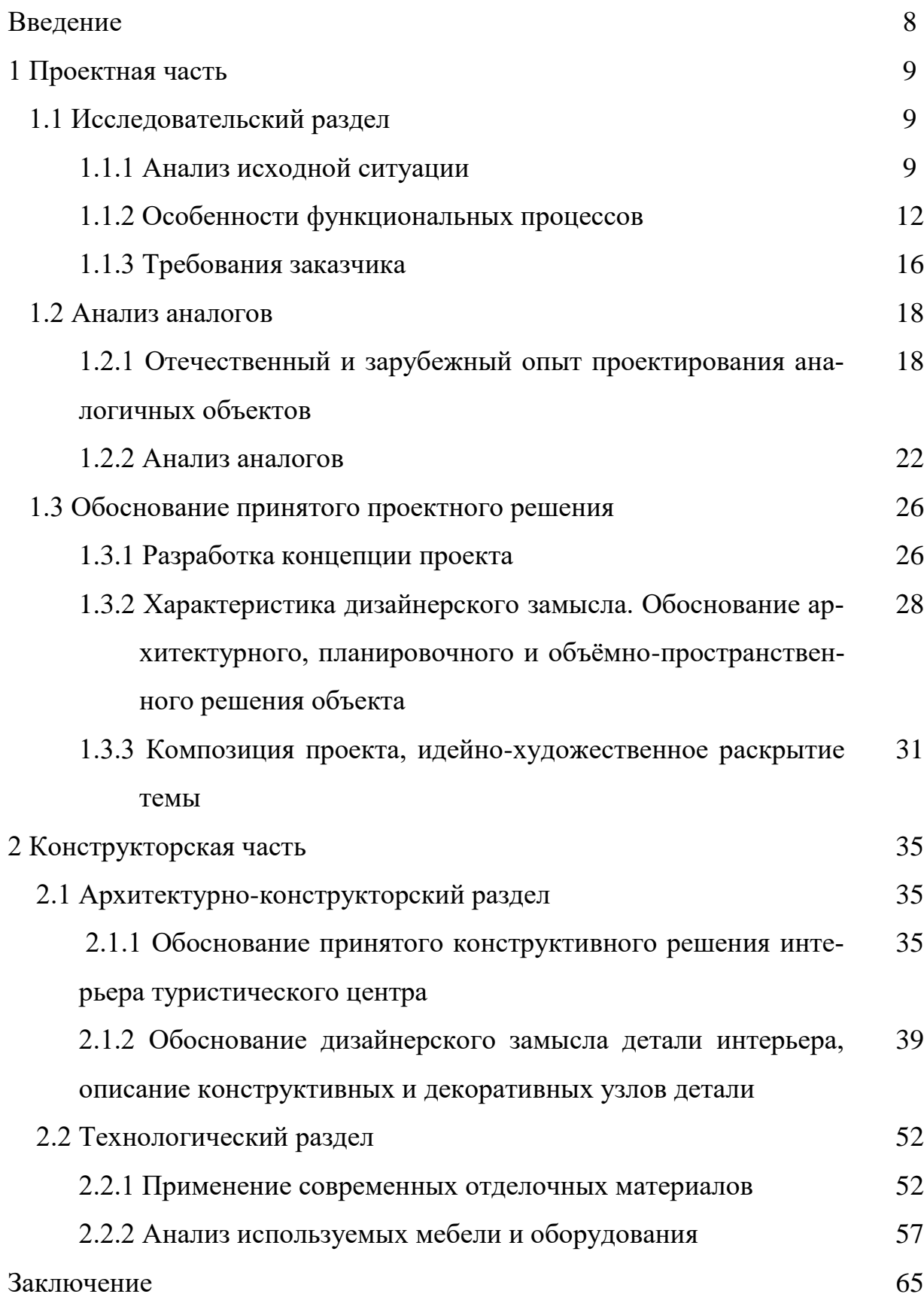

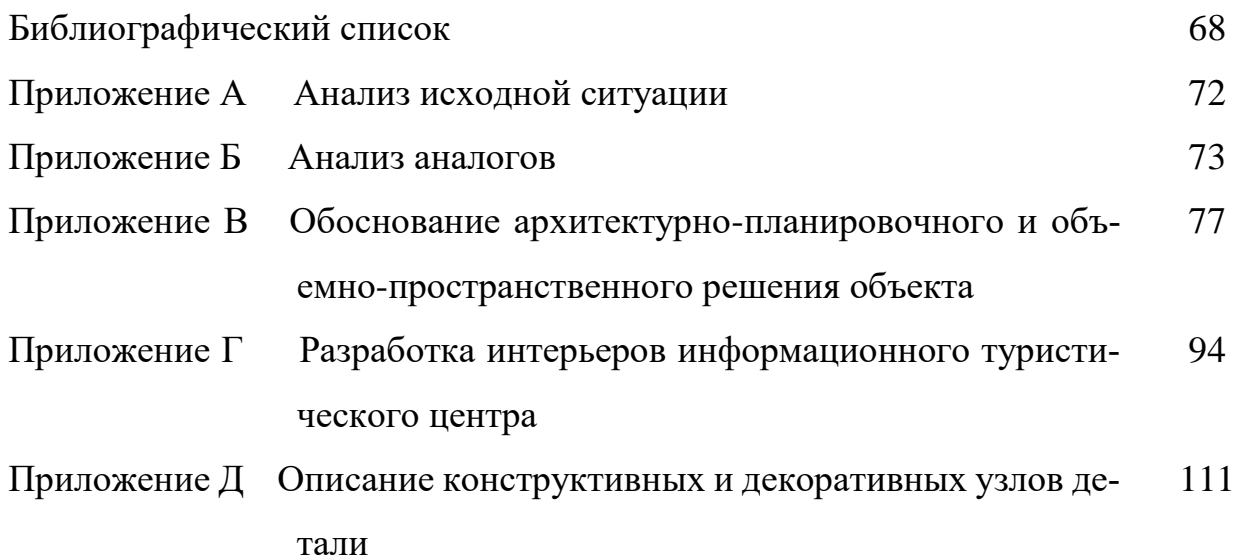

В дипломном проекте использованы ссылки на следующие стандарты и нормативные документы:

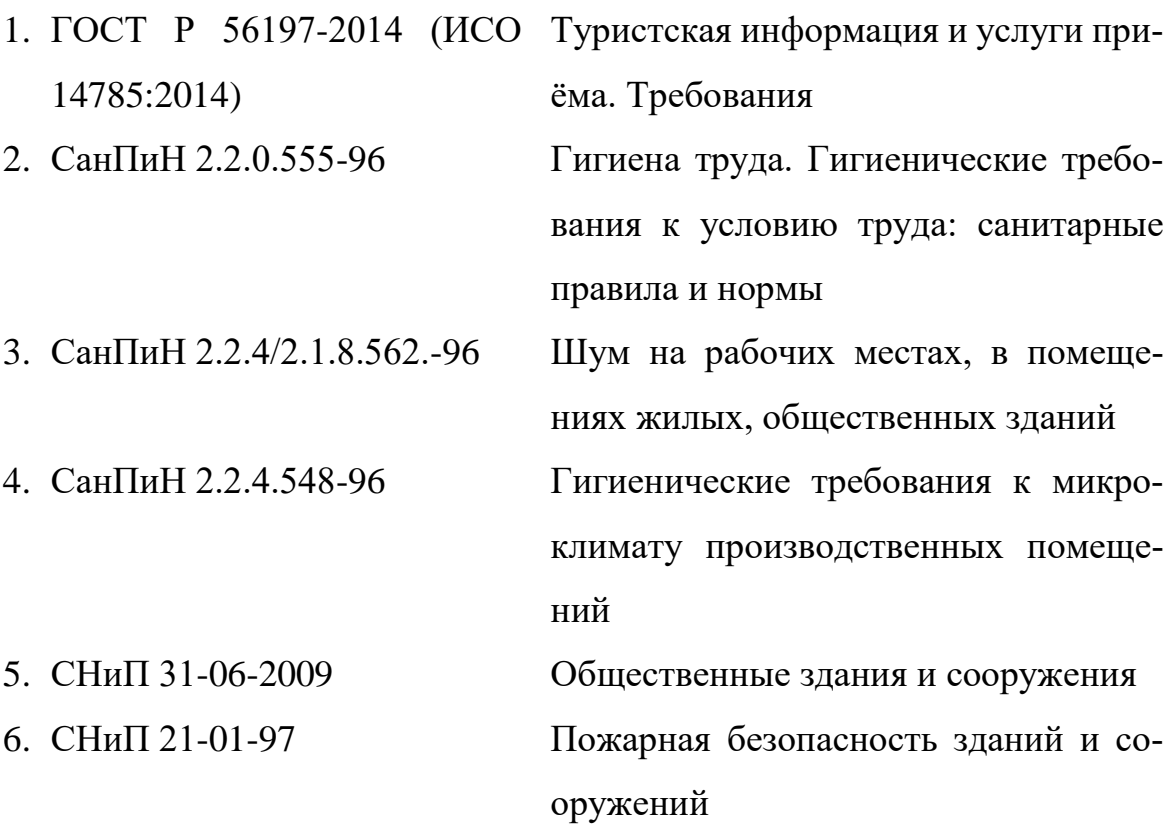

#### ВВЕДЕНИЕ

В настоящее время в России огромный подъём переживает туристическая отрасль, основной вектор развития направлен на внутренний туризм. Изменения, которые происходят в туристической отрасли диктуют динамическое развитие сфер, формирующих спрос, качество, экономическую целесообразность, а также сфер, влияющих на уровень туристического потенциала региона в целом – инфраструктура, сервис, наличие культурно-исторических составляющих и т.д. В РФ существуют множество программ по развитию туризма. Туризм по стране становится всё более доступным благодаря центрам, которые осуществляют организацию и контроль туристической деятельности, представляют необходимую информацию, формируют впечатление туристов от посещения региона.

При проектировании информационных туристических центров на первый план выходит вопрос об идентичности города, богатом культурно-историческом наследии. Над этим вопросом работают разные специалисты в сфере туризма, а также политики, социологи, культурологи и т.д. Свой немаловажный вклад вносят и специалисты дизайна.

Новизна проекта заключается в использовании современных технологий. Предложена новая концепция проектирования туристического центра. Разработана уникальная деталь интерьера.

Таким образом, тема дипломного проекта – разработка интерьеров информационного туристического центра Амурской области становится в разряд факторов, формирующих туристический потенциал региона. Следовательно, при разработке интерьеров необходимо изучить особенности, региональную уникальность Амурской области и г. Благовещенска, проанализировать российский и зарубежный опыт проектирования подобных объектов, а также изучить нормы и требования, предъявляемые к ним. На основе исследования необходимо составить концепцию центра, разработать интерьеры, выбранных помещений.

Практическая значимость проекта позволит применить полученные результаты на практике при создании интерьеров центра туризма в Благовещенске.

## 1 ПРОЕКТНАЯ ЧАСТЬ

## **1.1 Исследовательский раздел**

1.1.1 Анализ исходной ситуации.

Дизайн-проект информационного туристического центра предлагается внедрить в здании Трибуна-холл, которое строится на данный момент на территории Золотой мили на набережной города Благовещенска. Трибуна-холл является частью масштабного комплекса значимого проекта (см. рис. А.1 Приложения А). На территории Золотой мили сосредоточены:

- аллея сухих пешеходных фонтанов;

- палеонтологический музей;
- амфитеатр;
- спортивный комплекс;
- православный храм;
- Трибуна-холл.

Данное расположение и конструктивное решение здания подходит для реализации разработанного проекта (см. рис. 1).

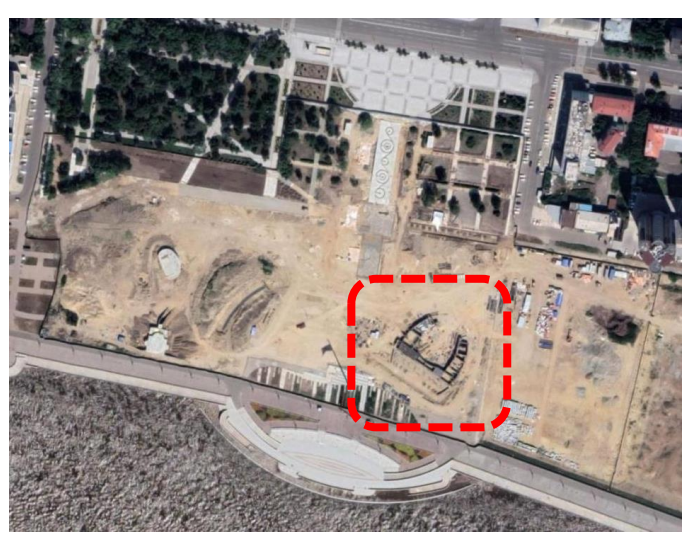

Рисунок 1 – Фотоснимок спутника

Трибуна-холл является уникальным архитектурным строением. Его геометрия построена на окружностях. Стоит отметить, что архитектура предполагает взаимодействие с ландшафтом. На крыше здания сосредоточены площадки для отдыха, общения, прогулок и смотровая площадка. Крыша имеет зелёные участки, которые обеспечивают комфортное времяпрепровождение и обеспечивают здоровые условия в городской среде.

При составлении обмерного плана мы выявили характеристики внутреннего пространства, которыми обладает Трибуна-холл. В здании два этажа, где первый этаж составляет 2 138,4 кв. м., второй этаж составляет 1 356,5 кв. м. Со стороны входной группы по всему радиусу расположены панорамные окна, которые дают основной свет пространствам. Но для помещений, которые расположены в дали от окон необходимо продумать дополнительное освещение. Каждый этаж имеет высоту в отметке 6000 мм.

Состав помещений 1 этажа с площадью (м²):

- тамбур 18,3

- вестибюльная зона 343,2

- выставочная зона 900,8

- помещение охраны 22,1

- гардероб 21,6

- коридор 14,7

санузел 9,3

- санузел МГН 4,5

 $-MOH 6.1$ 

- санузел 10,2

- коридор 21,5

- санузел 9,2

- МОП 3,2

- санузел МГН 5,2

- санузел 10,7

- помещение персонала 29,3

- санузел 4,7

- кино-лекционный зал 133,8

- загрузочная 21,8

- кладовая напитков 11,1

- кладовая сухих продуктов 12,6
- кладовая выставочного зала 20,8
- помещения временного хранения отходов 14,2
- камера сухих трансформаторов 34,5
- помещение распределительного устройства 10 кВ 21,4
- помещение распределительного устройства 0,4 кВ 19,7

- коридор 36,9

- венткамера 42,4
- тепловой узел 77,5
- лестничная клетка 25,7
- лестничная клетка 25,7
- техническое помещение 54,7
- водомерный узел 77,1
- техническое помещение 54,7
- коридор 10,9
- электрощитовая 8,7

Данное планировочное решение строится на системе колонн, которые располагают по кругу. Первый этаж также имеет второй свет в вестибюльной зоне в форме трапеции. Предусмотрены все технические помещения. Но отсутствуют пространства для административной работы.

Состав помещений 2 этажа с площадью (м²):

- холл 269,8
- коридор 33,1
- моечная столовой посуды 13,6
- помещение временного хранения отходов 4,0
- загрузочная 12,3
- гардероб 19,4

- душевая 2,1

- кладовая уборочного инвентаря 2,3
- санузел 3,5
- бельевая 3,8
- кладовая продуктов 7,2
- холодная камера 4,3
- холодная камера 5,0
- доготовочная 31,2
- моечная кухонной посуды 6,4
- моечная тары 6,9
- раздаточная 78,3
- санузел 6,3
- универсальная кабина МГН
- санузел 6,3
- венткамера 76,4
- венткамера 78,7
- тамбур 7,2
- кладовая уборочного инвентаря 3,8
- зал кафе №1 259,8
- зал кафе №2 359,0
- лестничная клетка 25,7
- лестничная клетка 25,7

Помещения второго этажа направлены на работу ресторана, имеющего два входа и выход на террасу прогулочной крыши. Помещение кафе с двух сторон имеет панорамные окна, что благоприятно влияет на микроклимат пространства.

В целом, имеющееся планировочное решение и набор помещений составят базу функциональной деятельности информационного туристического центра.

1.1.2 Особенности функциональных процессов, происходящих в здании.

По данным некоммерческого партнёрства НАИТО, планировочное решение ТИЦ должно удовлетворять наиболее лучшему распределению потоков туристов при обслуживании. Функциональные зоны должны удобно располагаться для сотрудников, что обеспечивает оптимальное взаимодействие в рамках бизнес-процессов (см. рис. 2).

Основная группа помещений информационного туристического центра включает в себя вход, вестибюль, торговую зону, информационное пространство, зону бронирования, сан.бытовые помещения, офисные помещения с колл-центром.

Второстепенная группа помещений состоит из фуд-корта, пункта обмена валют, универсальных помещений, пространств для отдыха и общения. Если пространство здания не может по площади включить в себя второстепенную группу помещений, то такие помещение располагают вблизи туристического центра.

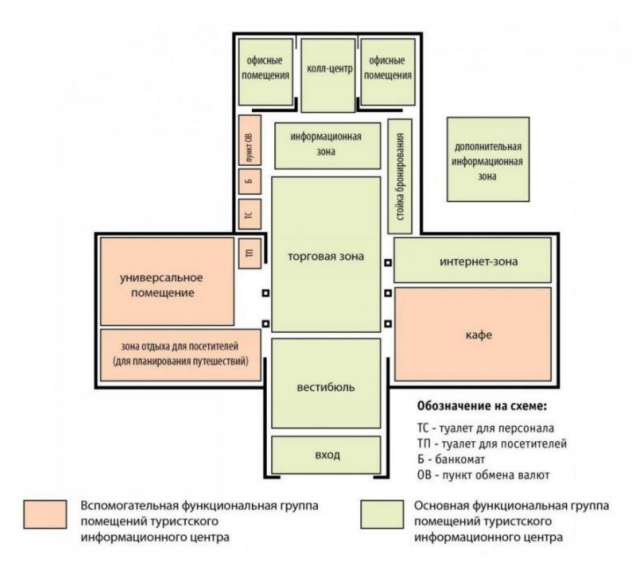

Рисунок 2 – Рекомендуемая схема зонирования

Входная группа проектируется так, чтобы у туриста возникло желание зайти в здание.

Вестибюль должен быть просторным, чтобы не препятствовать потоку людей и не загораживать информационную точку.

Информационную стойку рекомендуется размещать в центре от входа. Следует вместить компьютер для персонала и кассовый аппарат. За спиной сотрудников размещают материалы планирования путешествий. Вывеску ТИЦ закрепляется сверху информационной стойки.

Зона бронирования включает специальные места с компьютером с доступом в интернет для бронирования номеров, туров и транспорта.

Информационные стенды демонстрируют брошюры и карты местности. Данное пространство располагают рядом с зоной бронирования.

Зону отдыха и общения проектируют с целью создания расслабляющей и спокойной атмосферы. Возможна организация интерактивных стендов, которые показывают такие сведения, как погода, планируемые мероприятия и исторические факты региона.

Универсальные помещения используют современную визуальную аппаратуру. В первую очередь экспонируют временную или постоянную выставку. Рекомендуется использовать мобильное оборудование, которое при необходимости можно расчистить для крупных показов, мероприятий и семинаров. Необходимо продумывать удобные переходы из этой зоны в торговую, так как выставляемые объекты могут подлежать продаже. Также выставочная зона должна быть продолжением входной группы и плавно перетекать в зону для отдыха и общения.

Фуд-корту или кафе отводят отдельное пространство или, в лучшем случае, отводят отдельный этаж. Кафе проектируют по всем регламентам, нормам и требования СанПиНов. Необходимо предусмотреть «мокрую зону», где располагается кухня. Также размещают рядом загрузочную и холодильные камеры хранения продуктов. По дизайну кафе должно быть близко к универсальным помещениям или выставочным зонам. Возможно, частично отражать культуру своего региона.

Интернет-зона решается отдельными оборудованными точками с доступом или Wi-Fi распространяется по всей территории сооружения.

Административные офисы могут быть как отдельными кабинетами сотрудников, так и многофункциональными открытыми экспоместами.

Санитарно-бытовое помещение – это бесплатные санузлы для посетителей центра. Количество санитарных узлов определяется требованиями к проектированию, а также в зависимости от количества сотрудников. Площадь одного санитарного узла минимально составляет 6 кв. м.

Следует не забывать о людях с ограниченными возможностями здоровья, для них санитарные узлы проектируются по отдельным стандартам. Санитарные узлы для людей с ОВЗ отмечаются специальными указателями. Площадь составляет не менее 8 м<sup>2</sup>.

Если нет возможности организовать санитарно-бытовые зоны внутри информационного туристического центра, их располагают в непосредственной близости (не более 100 метров). Для «флагманского» типа центров туризма санитарные узлы являются обязательным условием.

Дополнительные информационные зоны обычно организовывают за пределами информационного туристического центра. Они могут быть стационарные или мобильные, могут работать постоянно или посезонно.

Функциональное зонирование продумывается в первую очередь от выбора типа ТИЦ (см. таблицу 1)<sup>1</sup>.

| Наименование зоны         | Флагманский тип | Классический тип | Информационный |
|---------------------------|-----------------|------------------|----------------|
|                           |                 |                  | ПУНКТ          |
|                           | $\overline{2}$  | 3                | 4              |
| Информационная стойка     |                 |                  |                |
|                           |                 |                  |                |
| Универсальное помещение   |                 |                  |                |
|                           |                 |                  |                |
| Интернет-зона             |                 |                  |                |
| Зона бронирования         |                 |                  |                |
| Торговая зона             |                 |                  |                |
| Колл-центр                |                 |                  |                |
| Дополнительная информа-   |                 |                  |                |
| ционная зона за пределами |                 |                  |                |
| помещений туристского     |                 |                  |                |
| информационного центра    |                 |                  |                |

Таблица 1 – Функциональное зонирование по выбранному типу ТИЦ

**.** 

<sup>&</sup>lt;sup>1</sup> Функционально-планировочное зонирование туристского информационного центра // Некомерческое партнёрство НАИТО: интернет-портал. URL : [https://naito-russia.ru/razrabotka-edinyh-standartov-i-metodicheskih-rek](https://naito-russia.ru/razrabotka-edinyh-standartov-i-metodicheskih-rekomendacij-dlya-turistskih-informacionnyh-centrov-v-subektah-rossijskoj-federacii/funkcionalno-planirovochnoe-zonirovanie-turistskogo-informacionnogo-centra.html)[omendacij-dlya-turistskih-informacionnyh-centrov-v-subektah-rossijskoj-federacii/funkcionalno-planirovochnoe-zoni](https://naito-russia.ru/razrabotka-edinyh-standartov-i-metodicheskih-rekomendacij-dlya-turistskih-informacionnyh-centrov-v-subektah-rossijskoj-federacii/funkcionalno-planirovochnoe-zonirovanie-turistskogo-informacionnogo-centra.html)[rovanie-turistskogo-informacionnogo-centra.html](https://naito-russia.ru/razrabotka-edinyh-standartov-i-metodicheskih-rekomendacij-dlya-turistskih-informacionnyh-centrov-v-subektah-rossijskoj-federacii/funkcionalno-planirovochnoe-zonirovanie-turistskogo-informacionnogo-centra.html) (дата обращения: 14.02.2023).

## Продолжение Таблицы 1

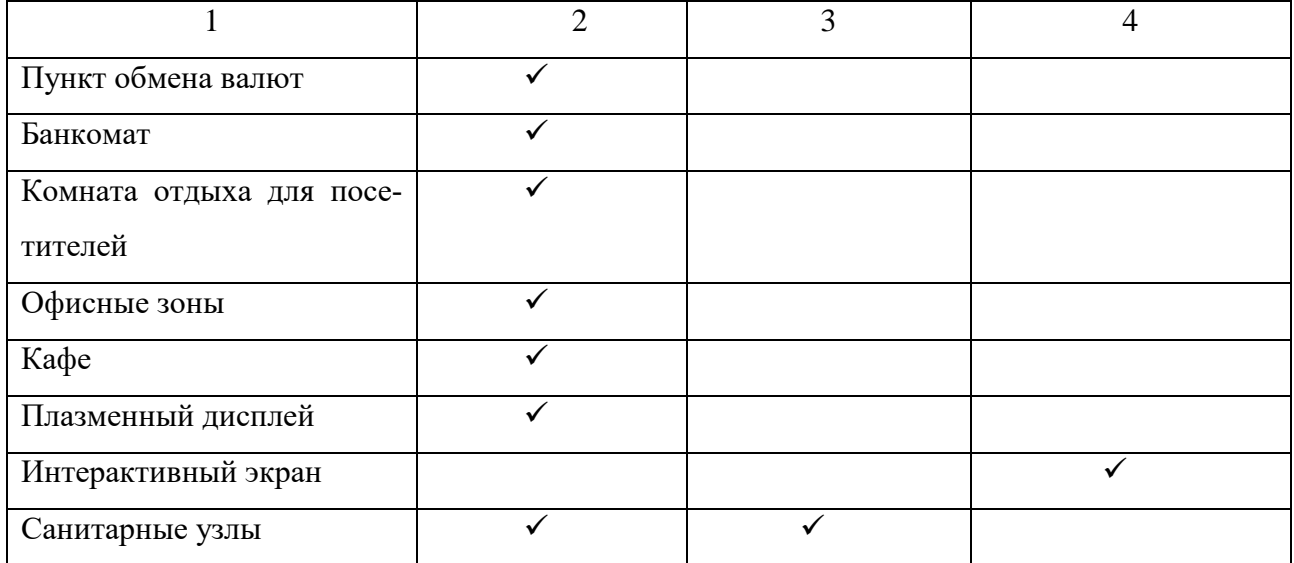

Дизайн помещений ТИЦ разрабатывается на основе утверждённого фирменного стиля компании, которая ведёт региональный туристический бизнес. Если фирменного стиля нет, то необходимо обратиться к специалистам за проектом айдентики или спроектировать интерьер в соответствии с ТЗ заказчика.

1.1.3 Требования заказчика.

Проект по разработки центра туризма необходим для Амурской области, так как город Благовещенск граничит с китайским городом Хэйхэ. Такая географическая локация привлекает большое количество туристов. В регионе также появляются экскурсии на знаковые объекты – космодром «Восточный», Албазино, палеонтологический музей, прогулка по р. Амур и много другое. Для комфортного и качественного путешествия по Амурской области необходимо сформировать информационный туристический центр, который будет отвечать всем запросам современности.

Информационный туристический центр принято считать одним из главных элементов туристической инфраструктуры. Он влияет на удовлетворение потребностей туристов, которые являются основной целевой аудиторией. Для того, чтобы разрабатываемые интерьеры в центре туризма были комфортные следует изучить типы туристов.

Профессор Российской международной академии туризма В. А. Квартальный выделяет четыре типа туристов:

- Организованный массовый турист. Для него характерно приобретение тура заранее. В основном это группы людей в количестве от 5 до 20 человек. Во время путешествия почти не принимаются новые решения, всё действует в рамках «знакомого».

- Индивидуальный турист. Маршрут планирует заранее, но не полностью. Индивидуальный турист не ограничен группой, а все услуги получает от туристических организаций.

- Турист-исследователь организует свою поезду самостоятельно, избегая привычных маршрутов. Старается сблизится с местным населением, готов находить новые места.

- Турист-бродяга избегает любые связи с туристическими организациями, в путешествии рассчитывает только на себя. У него нет чёткого маршрута, графика передвижения. Данный тип полностью погружен в культуру местности, стремится ко всему «новому»<sup>2</sup>.

Анализ данных типов туристов позволит с психологической точки зрения подойти к разработке интерьеров информационного туристического центра.

Для групп туристов необходимо воссоздать интерьер, который бы сопроводил их в историю и культуру Амурской области. Для этого следует применять передовые и технологичные средства проектирования.

Для общественного центра применение экологических материалов позволит создать комфортные и здоровые условия пребывания. Оборудование и мебель надлежит подбирать также с точки зрения эргономичности и безопасности. При проектировании общественного пространства следует обращаться к требованиям и нормам при строительстве, учитывать классификации материалов по пожарной безопасности.

**.** 

<sup>2</sup> Классификация групп клиентов туристских фирм и особенности их обслуживания // «Студми. Учебные материалы для студентов»: интернет-портал. URL : [https://studme.org/377622/turizm/klassi](https://studme.org/377622/turizm/klassifikatsiya_grupp_klientov_turistskih_firm_osobennosti_obsluzhivaniya)[fikatsiya\\_grupp\\_klientov\\_turistskih\\_firm\\_osobennosti\\_obsluzhivaniya.](https://studme.org/377622/turizm/klassifikatsiya_grupp_klientov_turistskih_firm_osobennosti_obsluzhivaniya) (дата обращения 16.12.2022).

Цветовое сопровождение интерьера должно происходить от природных оттенков, передавая теплоту и уютную атмосферу. Фактуры отделочных материалов необходимо подобрать для завершения и огранки образа всего сооружения таким образом, чтобы подчеркнуть индивидуальность туристического центра Амурской области.

Требуется продумать сценарий освещения не только фасадной части, но также в интерьерной, усилить освещение в затенённых пространствах, если это необходимо. Для передачи информационного блока следует предусмотреть трансляции через светодизайн, чтобы сосредоточить внимание туристов на важных моментах, и максимально просветить их в области возможных туристических экскурсий, терренкуров по Амурской области.

Бюджет проекта неограничен и рассматривает любые концептуальные варианты.

### **1.2 Аналитический раздел**

1.2.1 Отечественный и зарубежный опыт проектирования аналогичных объектов.

При проектировании информационного туристического центра необходимо руководствоваться нормами и правилами. Одним из основных документов является национальный стандарт Российской Федерации ГОСТ Р 56197-2014 (ИСО 14785:2014).

По данному документу информационный туристический центр (ТИЦ) – это организация, ответственная за приём и консультацию клиентов, а также за рекламные услуги, связанные с туризмом. Центр обязательно должен быть обозначен знаком  $-\langle \langle i \rangle \rangle$ .

Следует учитывать требования, изложенные в СанПиН 2.2.0.555-96 «Гигиена труда. Гигиенические требования к условию труда: санитарные правила и нормы», СанПиН 2.2.4/2.1.8.562.-96 «Шум на рабочих местах, в помещениях жилых, общественных зданий», СанПиН 2.2.4.548-96 «Гигиенические требования к микроклимату производственных помещений».

Вход в ТИЦ должен быть беспрепятственным, включая людей с ограниченными возможностями здоровья. Подробности проектирования изложены в «Стандартах обслуживания лиц с ограниченными возможностями здоровья в информационном туристическом центре».

В целях безопасности объект оборудуется противопожарной системой и средствами пожаротушения; системой оповещения о возникновении ЧС, тревожной кнопкой. Упомянутые правила изложены в «Техническом регламенте о требовании пожарной безопасности», СНиП 31-06-2009 «Общественные здания и сооружения». Степень огнестойкости зданий должна быть от II по СНиП 21-01- 97. Обязательно наличие во всех помещениях автоматической пожарной безопасности.

Информационный туристический центр обязательно должен иметь систему горячего и холодного водоснабжения и предполагать резервные системы по обеспечению горячего и холодного водоснабжения, а также электроснабжения. Коммуникации прокладываются скрытым способом или в закрытых коробах. Для поддержания микроклимата помещений оборудуются системы приточновытяжной вентиляции и кондиционирования.

Кроме стандартов и норм по проектированию пространств ТИЦ учитывают рекомендации по оснащению пространств оборудованием и мебелью. Так, персональный компьютер должен быть рассчитан на одного сотрудника, на ПК должны быть установлены необходимые программы, доступы к информационным системам и системам бронирования.

Рекомендуется установить телефонный аппарат с установленной мини-АТС, многофункциональное копировальное устройство (не менее 1 шт.), кассовый аппарат для приёма оплаты товаров и услуг, реализуемых информационным туристическим центром.

Для администратора необходима стойка ресепшен, отвечающая всем законам эргономики. Стойка должна иметь ящики для хранения, запирающиеся на ключ. Кресло для сотрудника также должно быть эргономичное и удобное для длительной рабочей деятельности.

В помещениях ТИЦ необходимо предусмотреть шкаф (не менее одного на 5 сотрудников), который должен обеспечивать размещение верхней одежды и головных уборов. Шкаф для документов разрабатывается с учётом количества хранения бумаг.

Важным элементом является расположение информационных стендов (не менее одного) для оглашения информации, рекламных материалов и навигации.

Свод правил определяет количество постоянных рабочих мест сотрудников, выполняющих функции информационного туристического подразделения (см. таблицу 2). Некоммерческое партнёрство НАИТО выделяет три типа центра, в зависимости от которого определяется число сотрудников:

- «Флагманский» тип – 5 сотрудников;

- «Классический тип» – 3 сотрудника;

- «Информационный пункт» – 2 сотрудника.

Таблица 2 – Типология туристических информационных центров

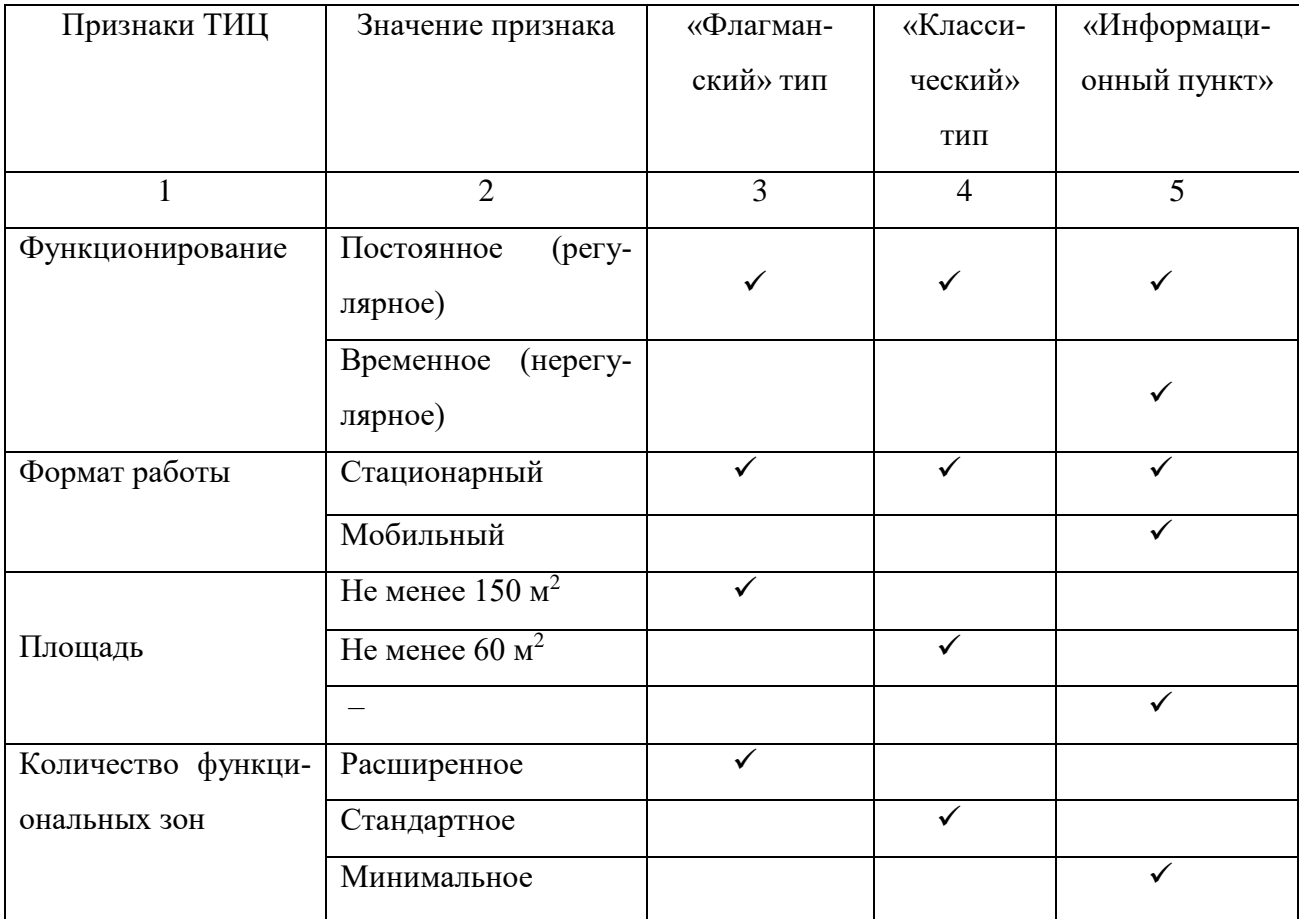

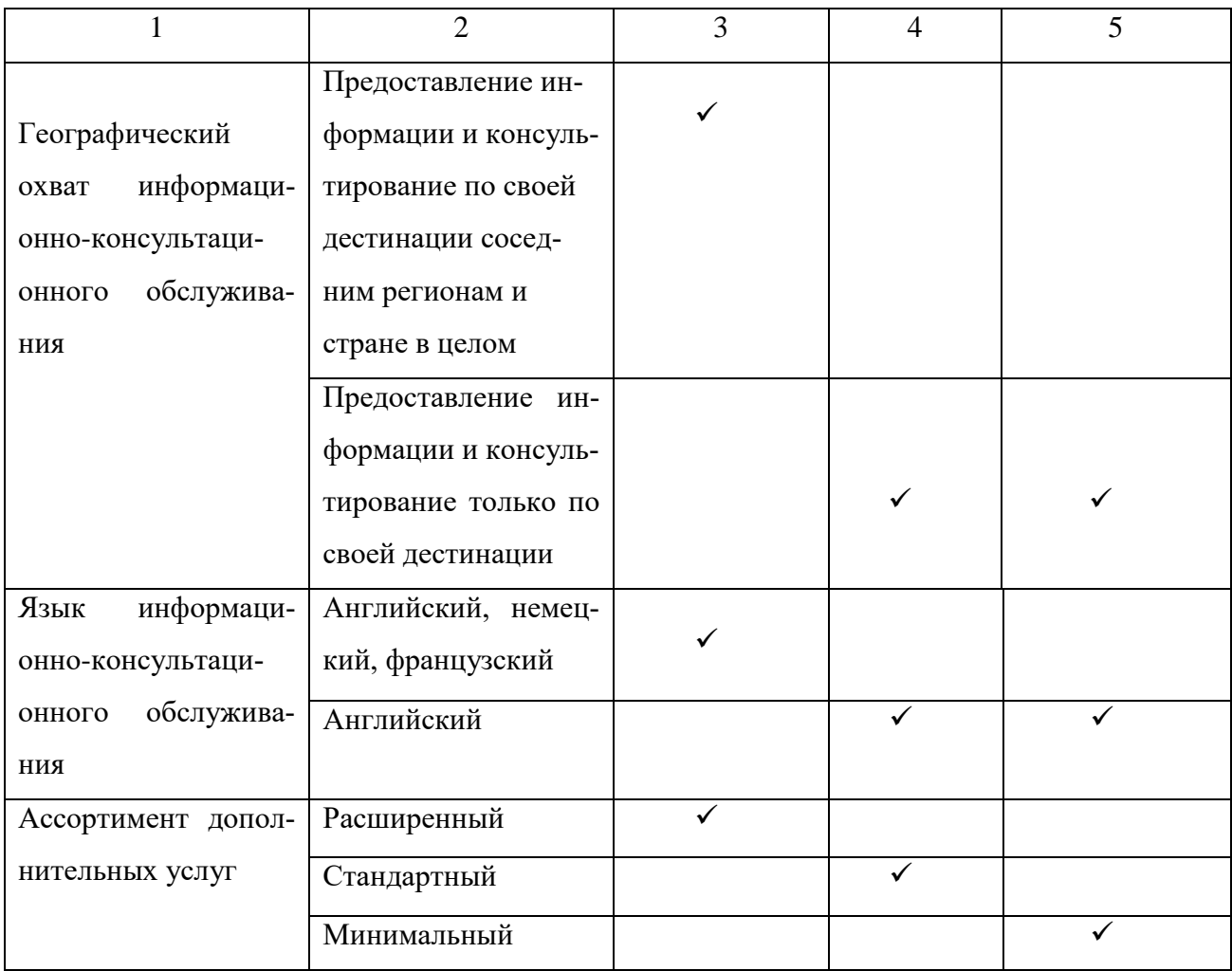

Временная работа ТИЦ возможна, если его главная задача – это обслуживание туристов в период проведения масштабных мероприятий.

Проектируемый информационный туристический центр планируется решить по «флагманскому» типу, соблюдая все вышеперечисленные нормы и требования к проектированию<sup>3</sup>.

Президент и главный дизайнер GWWO Алан Рид выдвигает шесть основных мест притяжения в туристических информационных центрах, благодаря которым достигается идеальное впечатление об общественном центре. Данная классификация работает по схеме ADROIT:

**.** 

<sup>3</sup> Функционально-планировочное зонирование туристского информационного центра // Некоммерческое партнёрство НАИТО: интернет-портал. URL : [https://naito-russia.ru/razrabotka-edinyh-standartov-i-metodicheskih-rek](https://naito-russia.ru/razrabotka-edinyh-standartov-i-metodicheskih-rekomendacij-dlya-turistskih-informacionnyh-centrov-v-subektah-rossijskoj-federacii/funkcionalno-planirovochnoe-zonirovanie-turistskogo-informacionnogo-centra.html)[omendacij-dlya-turistskih-informacionnyh-centrov-v-subektah-rossijskoj-federacii/funkcionalno-planirovochnoe-zoni](https://naito-russia.ru/razrabotka-edinyh-standartov-i-metodicheskih-rekomendacij-dlya-turistskih-informacionnyh-centrov-v-subektah-rossijskoj-federacii/funkcionalno-planirovochnoe-zonirovanie-turistskogo-informacionnogo-centra.html)[rovanie-turistskogo-informacionnogo-centra.html.](https://naito-russia.ru/razrabotka-edinyh-standartov-i-metodicheskih-rekomendacij-dlya-turistskih-informacionnyh-centrov-v-subektah-rossijskoj-federacii/funkcionalno-planirovochnoe-zonirovanie-turistskogo-informacionnogo-centra.html) (дата обращения: 14.02.2023).

*Arrival* или *прибытие* – это первое впечатление, то есть турист видит центр до того, как сойдёт с любого вида транспортного передвижения. Здесь на интуитивном уровне происходит знакомство с местностью и ориентирование в незнакомой среде.

*Decompression* или *декомпрессия* – это путь между прибытием и фактического входа в здание. Этот этап помогает туристу отчистить свой разум от путешествия и подготовиться к новым впечатлениям.

Следующее место, на которое обращено внимание – *Reception* или *стойка регистрации* – это главный вход, где каждого посетителя необходимо встретить, направить и ответить на все вопросы, касающиеся определённой сферы.

*Orientation* или *ориентация* – этот шаг предоставляет туристам возможности, которые они могут получить в данном центре. Это место обычно многогранно и использует разные системы трансляции информации.

*Interpretation* или *интерпретация* – этап, охватывающий весь опыт посетителя в центре. Необходимо на данной стадии предусмотреть интерактивные площадки и набор стратегического передвижения.

И, в заключении, *Transformation* или *трансформация* является конечной точкой посещения центра, где предполагается передать знания, установить связи людей с предметом. Это то, ради чего пришёл турист в данный центр<sup>4</sup>.

Принимая во внимание опыт проектирования ТИЦ, можно добиться максимально эффективного и комфортного информационного пространства. Для формирования концептуального решения следует провести анализ аналогов и на их примере выявить ключевые параметры, помогающее точно сформировать идею всего проекта.

1.2.2 Анализ аналогов.

 $\overline{\phantom{a}}$ 

Каждая страна заинтересована в привлечении туристов, так как это один из важнейших рычагов экономики. Дизайнеры и архитекторы всего мира стараются

<sup>4</sup> Alan Reed. Achieving an ideal visitor experience: The ADROIT approach // Building Design+Construction: интернетпортал. 2017. 6 июля. URL : [https://www.bdcnetwork.com/blog/achieving-ideal-visitor-experience-adroit-approach.](https://www.bdcnetwork.com/blog/achieving-ideal-visitor-experience-adroit-approach) (дата обращения: 20.04.2023).

не только выразить себя через интерьер и экстерьер информационного туристического центра, но и грамотно взаимодействовать с туристами через проектирование, создавая комфортную, понятную и доступную среду. Благодаря таким проектам нам становится легко и без лишних затрат путешествовать по всему миру.

Информационный центр в Брессаноне, Италия (см. рис. Б.1 и Б.2 Приложения Б).

Главная концепция центра – защита природы. Отсюда и геометрия здания спроектирована таким образом, чтобы обвить старое дерево и сохранить его. Изза изогнутой формы здание получило название TreeHugger. Команда почерпнула идею построек старых домов периода 1800 годах и перенесла изящные мотивы на фасад центра. Несмотря на то, что фасад в основном выполнен монолитно из бетона, его конструкция кажется парящей. Такой вид создаёт остекление первого этажа контрастного с крышей. Отметим, что архитектурное решение задаёт интерьерное. Внутри сооружения использованы монохромные текстуры, а весь акцент задаёт уличная среда, которая хорошо просматривается через стеклянные перегородки.

Посмотрев планировочное решение, можно сказать, что первый этаж открыт для всех желающих и отведён под информационные киоски и общественные пространства. На втором этаже расположились административные помещения спрятанные тяжеловесной бетонной крышей<sup>5</sup>.

Следующий центр с первого взгляда выглядит просто, но узнав его историю и концепцию, можно смело считать достопримечательностью своего города. Речь идёт о туристическом информационном центре Сан-Игнасио (см. рис. Б.3 и Б.4 Приложения Б). Здание расположено в хаотичной местности – национальный маршрут, проход между сельской местностью и городом, разнообразная инфраструктура. Поэтому задачей архитекторов была проблема в соотношении туристического объекта с окружающей средой.

<sup>5</sup>Карпухина. Е. Информационный центр в Брессаноне // AD magazine: интернет-издание. 2020. 12 февраля. URL: [https://www.admagazine.ru/architecture/informacionnyj-centr-v-bressanone.](https://www.admagazine.ru/architecture/informacionnyj-centr-v-bressanone) (дата обращеия: 13.01.2023).

Финансированием строительства занималось государство, следовательно, бюджет был минимальным. Сооружение решалось не за счёт удивительных конструкций, а за счёт культовой формы. Концепция происходит от квадрата, пустоты, промежуточное звено и другие философские понятия, которые отражают данную местность. В итоге, здание построено в форме параллелепипеда 6 х 12 х 6 метров, расположенного на самой верхней точке. Рядом планируется проводить культурные мероприятия, ремесленные ярмарки и рекламные акции под открытым небом. Образ центра усиливает каменная обшивка. Это местный материал из красного песка, который имеет термические характеристики и качественное старение, что символизирует наследие человечества. Проект туристического центра выполняет все свои предназначенные функции, с простым подходом к строительству<sup>6</sup>.

Центр туризма Синьсян считается архитектурной иконой современности (см. рис. Б.5 и Б.6 Приложения Б). Он посвящён зимним видам спорта, является монументальным индикатором, объединяющим весь район города. На дальнем расстоянии сооружение представлено девятью ледяными кубами, наставленных друг на друга. По мере приближения кубы становятся более изящными, пропускают интерьерный свет. Это приём сокрытия и создания тайны для желания приблизится. Погодные условия также играют роль в передаче цвета и фактуры кубов. Текстура льда получена за счёт множества запутанных полупрозрачных кристаллов, нанесённых на стеклянные панели. Панели закрепляются тросами из нержавеющей стали. Конструктивное решение подчёркивает характеристики льда хрупкость и твёрдость.

Ледяное сооружение по праву можно называть скульптурой, открывающей с разных видовых точек. Сами по себе кубы имеют одинаковые габариты – 17

 $\overline{\phantom{a}}$ 

 $6$  Туристический информационный центр Сан-Игнасио / ENNE Arquitectura // Decor Design: интернет-издание.URL : [https://decor.design/turisticheskij-informaczionnyj-czentr-san-ignasio-enne-arquitectura/.](https://decor.design/turisticheskij-informaczionnyj-czentr-san-ignasio-enne-arquitectura/) (дата обращения: 13.01.2023).

метров в высоту, но с разных ракурсов они кажутся разного размера. Пешеходный проход открывает вид на щель между кубами, организовывая входную группу в центр.

Особенность Синьсян в том, что для города это маяк. Его свет привлекает посетителей и создаёт достопримечательность. Присутствие воды – озёра, на которых стоит «лёд» создают безмятежную обстановку и метафорически показывают жидкое состояние льда<sup>7</sup>.

Впечатляет своей архитектурой и ландшафтом туристический центр в Мейзенталь, Франция (см. рис. Б.7 и Б.8 Приложения Б). Центр скрыт в ландшафте природного парка Северные Вогезы, в историческом стекольном заводе, построенном в XVIII веке.

Архитектурная фирма Freaks решила пустить волнообразную монолитную бетонную волну, формируя крышу здания. Крыша перетекает в стены, образуя в центре общественную площадь. Существующие функции здания изменились и расширились. Появились офисы, мастерские, кафе, ресторан, театр на 500 мест и концертный зал на 3 000 человек.

Новое общественное пространство повышает осведомлённость у жителей города об историческом месте, а также представляет собой очень гибкую зрелищную площадку под открытым небом $^8\!$ 

Анализ аналогичных центров показал необходимость вписать здание ТИЦ в заданную среду с учётом региональных особенностей и культур. Важно на этапе строительства продумать концепцию объекта, которая будет являться стержнем для создания атмосферы и олицетворения местности. Для этого необходимо изучить культурно-исторический код города, выявить все интересные и выгодные позиции региона.

Исходя из этого, информационный туристический центр – это не типичное общественное сооружение. Это объект, который является лицом целого региона.

<sup>7</sup> Культурный туристический центр Ice Cubes / Зона Утопии + Mathieu Forest Architecte // Decor Design: интернетиздание.URL : [https://decor.design/kulturnyj-turisticheskij-czentr-ice-cubes-zona-utopii-mathieu-forest-architecte/.](https://decor.design/kulturnyj-turisticheskij-czentr-ice-cubes-zona-utopii-mathieu-forest-architecte/) (дата обращения: 13.01.2023).

<sup>&</sup>lt;sup>8</sup> Site Verrier de Meisenthal // Archello: интернет-издательство. URL : [https://archello.com/project/site-verrier-de](https://archello.com/project/site-verrier-de-meisenthal)[meisenthal.](https://archello.com/project/site-verrier-de-meisenthal) (дата обращения: 20.04.2023).

### **1.3 Обоснование принятого проектного решения**

1.3.1 Разработка концепции проекта.

Создание туристического центра в городе Благовещенск положительно повлияет на развитие туризма региона. Благовещенск имеет границу с Китаем через реку Амур, тем самым привлекает гостей своим удивительным географическим положением. Следовательно, город Благовещенск можно назвать транзитом между странами, восточными воротами России. Несмотря на то, что транзитным местам свойственно присвоение временного социального статуса, при этом в здесь люди проводят изрядную часть своей жизни. И чтобы сделать транзитную среду доступной и комфортной необходима организация функционально-востребованных объектов. К таким объектам относятся и туристические центры.

В Амурской области на данный момент действует один информационный туристический центр, расположенный по адресу г. Благовещенск, ул. Амурская, 38, каб. 101. Также работает интернет-портал, который принадлежит той же компании. Проект многозадачный и поддерживает внутренний туризм. Такому проекту необходимо достаточно большое и продуманное пространство для полноценного функционирования и выполнения масштабных задач. Появляется потребность в размещении информационного туристического центра как самодостаточного и притягательного объекта. Поэтому предлагается создать туристический кластер на базе сооружения Трибуна-холл.

Здание Трибуна-холл выбрано не случайно (см. рис. Г.1 и Г.2 Приложения Г). Во-первых, здание располагается в самом значимом месте города – набережная с панорамой на китайский город Хэйхэ. Во-вторых, это уникальное архитектурное сооружение для всей Амурской области. При строительстве используются современные методы и технологии, а также уникальное оборудование. Втретьих, архитектура напрямую взаимодействует с городским ландшафтом и является смотровой площадкой. Выявленные характеристики объекта способствуют идейному замыслу – введение этнических мотивов и форм, отражающих культуру нашей малой родины. В-четвёртых, происходит планируемое размещение музея.

Для детального исследования этнических срезов Амурской области обратимся к материалам Амурского краеведческого музея. Знакомство с этникой начинается с времён Палеолита, времени существования ископаемого человека. Экспозиция данного времени представляет орудия труда. Далее следует Неолит Приамурья, представляющий культуры граматухинскую – культура таёжных охотников; новопетровскую и осиноозёрскую – культура оседлых земледельцев. Также со времён Неолита сохранились Амурские петроглифы на камнях (см. рис.3 и рис. 4).

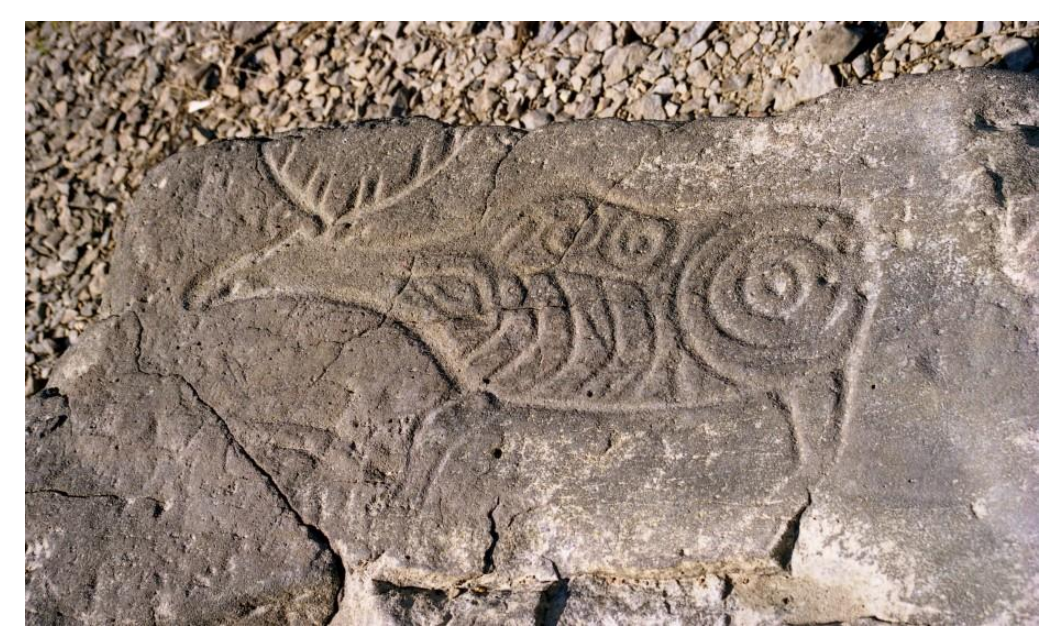

Рисунок 3 – Петроглиф лося

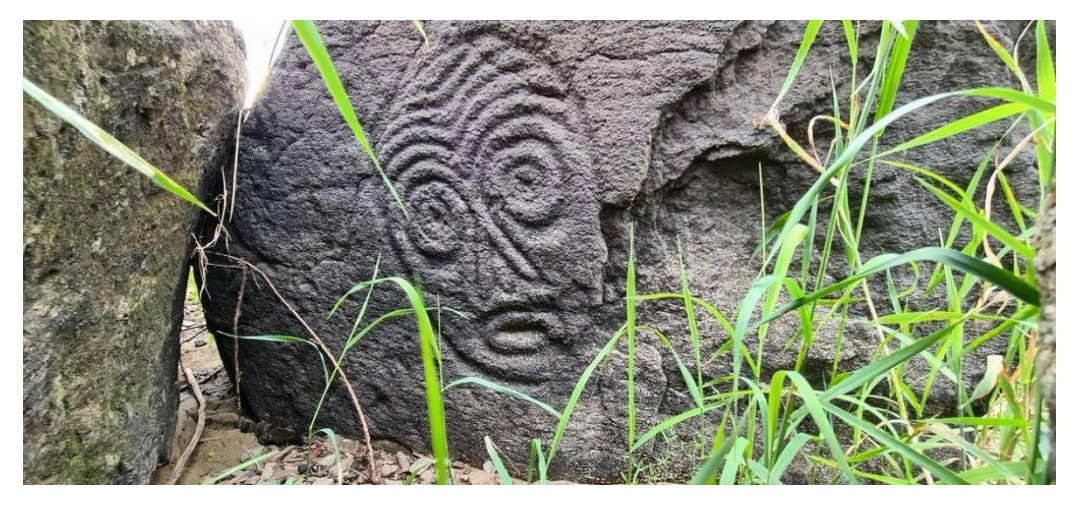

Рисунок 4 – Петроглиф маски

Китайские письменные источники Раннего железного века свидетельствую о появлении дальневосточных племён. На территории Верхнего и Среднего Амура выделяются культуры урильская, польцевская и талаканская.

Средневековье Амура демонстрирует мохэский этнос. Изначально это был большой и монолитный народ, но в последствии распадается на несколько маленьких этнических групп. Мохэ сформировал практически все тунгоязычные народы. Также в средневековье на территории Амура и Маньчжурии выделилась культура чжурчжэней. Находки археологов подтверждают, что чжурчжэни занимались земледелием и скотоводством, гончарным делом и металлургией, оружейным и ювелирным делом.

В XIII веке на Амуре появляются дауры. А в XVII веке на Амурскую землю приходят казаки-первопроходцы. С этого момента можно считать заселение русского народа<sup>9</sup>.

Флора и фауна Амурской области также наполнена уникальными и редкими видами животных и растений, которыми можно гордиться и любоваться.

Недалеко от города Благовещенск археологи нашли и сохранили палеонтологический памятник природы – «кладбище динозавров». В результате раскопок обнаружено около четырёх тысяч костей.

В ландшафте Амурской области преобладают равнины. Произрастают такие деревья как дуб монгольский, белая и чёрная берёза, черёмуха Маака, клён Гиналла, пирамидальный тополь, бархат амурский, орех маньчжурский и т.п. В Ивановском районе произрастают на озёрах лотосы.

Материалы Амурского краеведческого музея позволили выявить важные характеристики региона, которые легли в основу концепции интерьеров и детали интерьера. Интерьер центра с виду будет современным и технологичным, скрывающим в себе историческое наследие и стилизацию природного достояния.

1.3.2 Характеристика дизайнерского замысла. Обоснование архитектурного, планировочного и объёмно-пространственного решения объекта.

Здание Трибуна-холл имеет ряд необходимых помещений для информационного туристического центра. Площадь всего сооружения достаточно большая,

 $\overline{a}$ 

<sup>9</sup> Зал № 6. «Древняя и средневековая история Приамурья» // Амурский областной краеведческий музей им. Г.С. Новикова-Даурского: сайт. URL : [https://museumamur.org/zaly/zal-6-drevnyaya-i-srednevekovaya-istoriya-pri](https://museumamur.org/zaly/zal-6-drevnyaya-i-srednevekovaya-istoriya-priamurya/)[amurya/.](https://museumamur.org/zaly/zal-6-drevnyaya-i-srednevekovaya-istoriya-priamurya/) (дата обращения: 16.12.2022).

поэтому проектируемый ТИЦ можно отнести к «Флагманскому типу» и в соответствии с данным типом необходимо дополнить планировочное решение.

На первом этаже предлагается провести небольшую перепланировку. В холле было решено добавить экспо-зону и в конце этой зоны возвести административные кабинеты. Одно из технических помещений отдать для размещения магазина сувениров. На втором этаже функционал остаётся неизменным, но за помещениями кухни у панорамных окон появится отдельное пространство для экзотической кухни.

Первый этаж после тамбура встречает зрелищной конструкцией, состоящей из двух уровней. Это выставочное пространство в виде модульных арок, выставленных по кругу, символизирующих кольцо времени. Арки являются конструкцией для демонстрации экспозиций. Внутри «кольца» создаётся камерное пространство, где можно отдохнуть, посмотреть фильм. Кольцо из арок заполняет большое пространство холла и является рекреационной площадкой, которая позволяет распределять пути маршрутов посетителей (см. рис. Г.3, Г.4, Г.5, Г.6, Г.7, Г.8 и Г.9 Приложения Г).

При входе справа и слева сосредоточены места для ожидания, бронирования билетов и гостиниц. Рядом расположены гардероб и пост охраны.

В конце выставочного зала сформировались офисные кабинеты для турагентств, экскурсоводов и работников ТИЦ Амурской области. Также предусмотрена зона администрации. Все технические помещения были сохранены (см. рис. Г.17, Г.18 и Г.19 Приложения Г).

Справа от офисных пространств располагается ресепшен, где можно получить консультацию об услугах здания и приобрести билеты на мероприятия, фестивали, кинопоказы, лекции, выставки и т.д. (см. рис. Г.10 Приложения Г).

Рядом с ресепшен предлагается расположить магазин сувениров (см. рис. Г.11, Г.12, Г.13 и Г.14 Приложения Г), а напротив ресепшен кино-лекционный зал (см. рис. Г.15 и Г.16 Приложения Г). Также в переходе между зон сформированы рекреационные пространства.

Второй этаж принадлежит помещению ресторана, который в планировочном решении делится на два больших зала. В центре второго этажа устроены кухонные помещения, которые остаются без изменений. Вокруг кухни формируются ресторанные зоны – барная стойка, места для больших и маленьких компаний, а также места для двоих (см. рис. Г.20, Г.21, Г.22, Г.23, Г.24, Г.25, Г.26 и Г.27 Приложения Г). В первом зале предлагается ввести зону экзотической кухни и перфоманса, отделённую стеклянной перегородкой (см. рис. Г.28, Г.29 и Г.30 Приложения Г). Внутри пространства будет поддерживаться температуры +5- 10° для имитации холодного и заснеженного места, где гуляют олени и проводят обряды шаманы у костра. Гости могут переодеться в шубы, накинуть пледы и отведать уникальные местные блюда. Интерес будет возникать не только у тех, кто будет внутри «холодной камеры», но и по ту сторону; у гостей будет возможность лицезреть перфоманс. Первый зал ресторана имеет выход на террасу, которая будет работать в тёплое время года и создавать дополнительную площадку для отдыха.

Отделяет первый и второй залы двухсветное пространство, которое показывает поток движения людей по выставочному пространству интерьера первого этажа. Неподалёку от двухсветного пространства предлагается организовать стойку администратора, который встретит и направит посетителей ресторана.

Санитарные узлы по соблюдениям нормативных требований и эстетических параметров необходимо отделить перегородкой от основного зала ресторана и создать дополнительную зону (см. рис. Г.31, Г.32 и Г.33 Приложения Г).

Ресторан также имеет свой гардероб и технические помещения для удобного функционирования.

Всего пространство ресторана имеет 225 посадочных мест, что входит в норму для данного помещения. Опираться можно на формулу К=П:Н, где К – количество посадочных мест, П – площадь пространства и Н – норма площади на 1 человека. В итоге получаем К=618,8:2=309,4 максимальное количество посадочных мест.

1.3.3 Композиция проекта, идейно-художественное раскрытие темы, создание образа, отвечающего свойствам и средствам композиции.

В детальную разработку вошли пространства: холл с экспо-зоной; кинолекционный зал; магазин сувениров; офисный кабинет; ресторан с двумя залами. Для ресторана предложено решение с использованием декоративного панно, являющимся авторской деталью интерьера.

Композиция проекта строилась по заложенным осям при строительном проектировании. Оси создают окружность и его центр, вокруг которого задаётся весь сценарий движения и распределение потоков (см. рис. В.1, В.3 и В.4 Приложения В).

Ф. Бэкон выделяет три пути движения познания информации – «путь паука», «путь муравья» и «путь пчелы», по характеристикам которых можно составить схему движения по информационному туристическому центру (см. рис. 5).

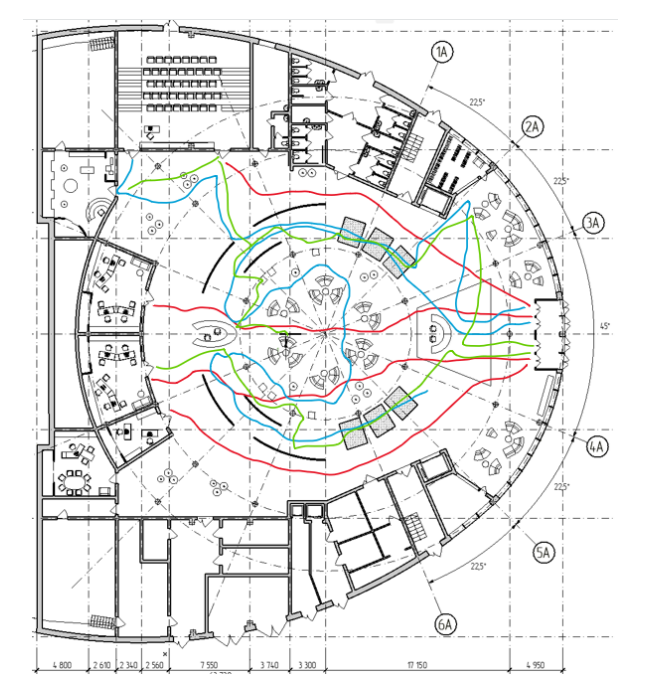

Рисунок 5 – Исследование путей передвижения по центру

«Путь паука» характеризуется чаще всего прямолинейным, конкретно заданным движением (теория чистого разума) – красный цвет.

«Путь муравья» обладает задачей как можно больше обойти, увидеть и узнать (получение знания исключительно из опыта) – голубой цвет.

«Путь пчелы» отличается выборочным характером (слияние «пути паука» и «пути муравья») – зелёный цвет $^{10}\cdot$ 

Исходя из полученных данных, возникает потребность в создании центровой локации, которая будет организовывать движение и задавать всю композицию пространства. Таким элементом станет «кольцо времени», о котором говорилось ранее. Металлическую сварную конструкцию кольца предлагается сделать чёрным цветом, а конструкцию арок, обшитых перфорированными металлическими панелями – зелёным цветом. В дополнении «кольцо времени» будет оснащено современным мультимедиа оборудованием с применением свето-дизайна. Весь свет будет выстроен таким образом, чтобы можно было посмотреть выставочные экспозиции в арках, а также по определённому таймингу, когда приглушится основной свет, окунуться в световые лучи с историей, заполняющие всё пространство вокруг.

В целом холл предлагается выполнить в спокойных светлых тонах, чтобы создать фон для центральной части и наполнить воздухом пространство. Отделаны стены интерьерными панелями в сочетании с отделкой под бетон. Двери подобраны скрытые, чтобы не выделять их из общей массы.

Зона ресепшен собрала в себя фактуры бетона и камня в поддержку основного интерьера. Выделяется настенной подсветкой и монолитной стойкой. Рядом на стене установлена карта Амурской области, на которой отмечены уникальные места и популярные туристические маршруты.

Неподалёку от ресепшен расположен магазин сувениров, наполненный традициями и культурой этноса, проживающего несколько столетий назад на территории Амура. Люстры макраме, настенные росписи эвенкийских орнаментов, каменные вставки, декоративные деревянные рейки создают атмосферу духа тех времён. Разработанный интерьер создаёт качественные условия для демон-

<sup>&</sup>lt;sup>10</sup> Три пути познания Бэкона // Студопедия: интернет-портал. URL : https://studopedia.ru/3 134738 tri-puti[poznaniya-bekona.html.](https://studopedia.ru/3_134738_tri-puti-poznaniya-bekona.html) (дата обращения: 03.11.2022).

страции эксклюзивного и этнического товара. Именно в таком интерьере сувениры не кажутся разноплановым набором, а являются частью интерьера (см. рис. В.9, В.10, В.11, В.12 Приложения В).

Кино-лекционный зал с первого шага захватывает архитектурой потолка. Это параметрический потолок выполнен из деревянных реек, в некоторых вставлены точечные светодиоды. В совокупности лампочки создают стилизацию звёздного неба. Задают современный стиль дизайнерские кресла овальной формы, пюпитр закреплён нестандартным способом – за спинку и проходит через вверх. Стены окрашены в сложный тёмно-коричневый цвет, предусмотрена акустическая изоляция, установлено необходимое оборудование. Мультимедиа транслируется через потолочный проектор (см. рис. В.5, В.6, В.7 и В.8 Приложения В).

Оформление офисного кабинета, расположенного на первом этаже центра подчинено общему колориту интерьеров здания. Пространство разрабатывалось для работников ТИЦ Амурской области. Акцентная стена выкрашена в зелёный цвет, который переходит полосой на потолок, на стену нанесена графика логотипа компании. Айдентика фирмы прослеживается в декоративной панели у стены, а также в графике на стекле. В интерьере офиса прослеживается природная тематика через декоративные витрины с сухоцветами.

Согласно проекту, дизайн ресторана относится к этническому направлению. Данное направление характеризуется стилизацией пространства в духе традиций того или иного народа. Так как ресторан располагается в туристическом информационном центре, то именно этническая особенность Приамурья составляет основной образ объекта. Идентичность Амурского региона объединяет в себе характерные черты русского, эвенкийского и китайского этносов. Синтез трёх культур позволяет создать уникальный и самобытный интерьер ресторана. Эклектический подход позволяет гармонично сплести воедино пространство, позволяющее передать культурный быт и ценности.

Стены в интерьере отделаны неровной серой штукатуркой под бетон и выступают фоном для яркого декора. Полы также служат фоном и отделаны плиткой с имитацией камня и деревянным полиуретановым покрытием.

Цветовая гамма отражает особенности местности региона. Амурская область славится разнообразной флорой. Следовательно, основная палитра включает в себя серый-каменный, бежево-деревянный и зелёно-травяной цвета.

Мебель подобрана в современном стиле, но с элементами культурных особенностей: русский паттерн, эвенкийские петроглифы, орнаменты, хлопковые скатерти.

В холле ресторана предлагается разместить композицию из декоративного панно, отражающего древнюю региональную роспись каменных глыб. Такие панно вдохновляют и поддерживают уникальность атмосферы пространства ресторана.

Санузел второго этажа вобрал в себя то же интерьерное решение, что и основные помещения ресторана. Фактуры камня в сочетании с настенными панелями с этническим изображением отражают быт народов Амура, продолжают атмосферу образа всего центра (см. рис. В.27, В.28, В.29, В.30, В.31 и В.32 Приложения В).

Таким образом, интерьеры задают особую атмосферу и формируют органичное стилевое решение пространств туристического центра. Именно через интерьеры посетители знакомятся и узнают об уникальных исторических и культурных особенностях Амурской области.

## 2 КОНСТРУКТОРСКАЯ ЧАСТЬ

#### **2.1 Архитектурно-конструкторский раздел**

2.1.1 Обоснование принятого конструктивного решения интерьера с точки зрения дизайнерской и инженерной целесообразности, а также экономичности.

Проектное решение предусматривает перепланировку и возведение новых перегородок.

Согласно монтажному плану новые перегородки необходимо возвести из ГКЛ (см. рис. В.2 и В.21 Приложения В).

Разметку для будущей перегородки начинают делать с пола при помощи карандаша. Засечки делают для расположения передней и задней конструкции. По отметкам выкладывают направляющие профили, закрепляются дюбель-гвоздями или саморезами. После продолжают отмечать карандашом расположение перегородки на потолке и боковых стенах. Для звукоизоляции необходимо приклеить на полу и потолке рядом с профилями специальную уплотнительную ленту.

После установки всех профилей по периметру следует переходить к нарезке стоечного профиля. Вертикальные профили отмечаются по уровню. Высота стоечного профиля обычно на 10-15 миллиметров меньше высоты потолка.

Далее производится закрепление листов гипсокартона к вертикальным профилям на самонарезающий винт с шагом 20-30 сантиметров. После зашивки одной стороны внутрь между профилей укладывается утеплитель – минеральная вата, и зашивается вторая сторона.

Следует заключительный отделочный этап. Перегородку готовят к декоративно-отделочным покрытиям. Прошпаклевывают швы и грунтуют стены $^{\rm 11}.$ 

 $\overline{a}$ 

<sup>&</sup>lt;sup>11</sup> Последовательность монтажа каркаса гипсокартонных перегородок // Монтаж: интернет портал. 2022. 21 февраля. URL [: https://el-montage.ru/posledovatelnost-montazha-karkasa-gipsokartonnyh-peregorodok/.](https://el-montage.ru/posledovatelnost-montazha-karkasa-gipsokartonnyh-peregorodok/) (дата обращения: 26.03.2023).

В проекте разработана деталь интерьера «кольцо времени». Первым шагом для формирования сварных конструкций является подготовка рабочей документации. Вторым шагом идёт подготовка отдельных деталей к сварке. Кромки деталей стачиваются под определённым углом. Затем следует сборка сварных конструкций – это самый ответственный этап работы. Выделают следующие требования при сборке:

- точное соответствие всем размерам;

- правильное расположение зазоров;

- точное распределение деталей конструкций согласно чертежу;

- точность плоскостей и углов конструкций;

- обеспечение минимально возможного допуска смещения деталей.

Технология сварной конструкции разрабатывается специалистами индивидуально для детали интерьера по технической документации (см. рис 6, рис. 7 и рис. 8).

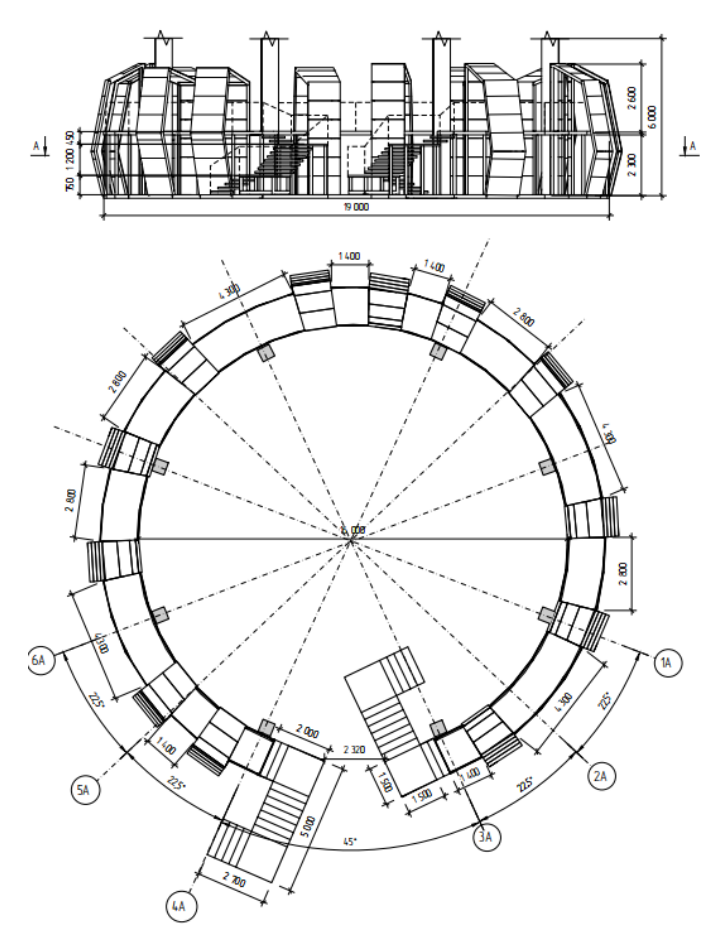

Рисунок 6 – Фронтальный вид и вид сверху детали интерьера
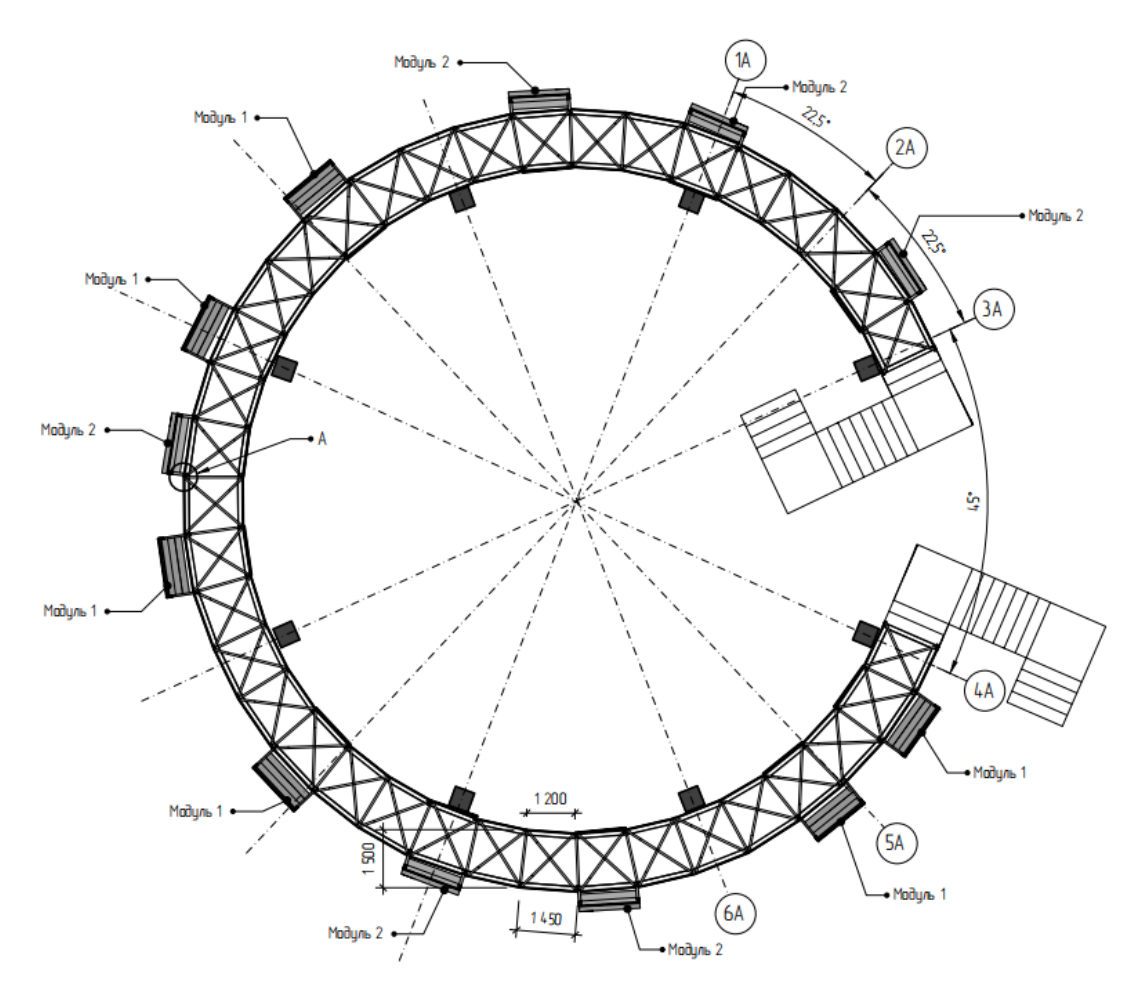

Рисунок 7 – Разрез А-А

Yaen A (1:5)

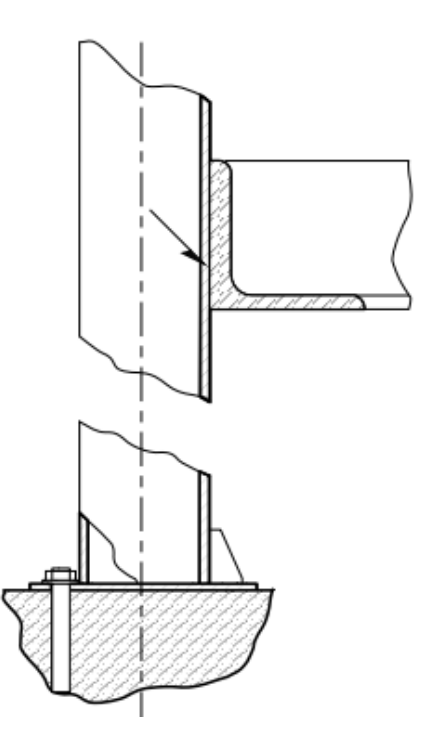

Рисунок 8 – Узел А

После того как металлический каркас будет собран, кладётся деревянное покрытие на втором уровне конструкции. Далее металлические арки зашиваются перфорированными панелями. Монтаж электрики

В проекте кино-лекционного зала предлагается возвести монолитную железобетонную лестницу. Расчёт лестницы производится по тем же правилам, что и для обычных лестниц:

- оптимальная ширина марша 1000-1500 мм.;

- количество ступеней рассчитывается в зависимости от уровня, на который следует подняться;

- высота ступеней оптимальная 150-170 мм.;

- ширина проступи 300 мм.;

- угол наклона по средней оси 30-37°.

Первым этапом собирают опалубку из гладких материалов. Из водостойкой фанеры толщиной 20 мм. собирают днище, обрезной доской толщиной 30- 35 мм. формируют подступенки. Крепления выполняют при помощи самонарезающего винта. Для укрепления формы используют металлические уголки и бруски.

Вторым этапом делают армирование лестницы для прочности и предотвращения рассыпания кромок ступеней. Используют стальную арматуру с периодическим профилем, каркас выглядит в виде сетки с ячейками 100-200 мм. Арматуру связывают между собой вязальной сеткой. Для создания опоры для лестницы в стену забивают стержни.

Третьим этапом идёт бетонирование лестницы. Лучше использовать заводской бетон класса В25 или В30. Лестницу заливают за один подход, двигаясь снизу-вверх, и вирируют каждую ступень. В конце бетон накрывают плёнкой. Через неделю после бетонирования проводят частичную распалубку и черновую шлифовку. Полностью избавляются от опалубки через 3-4 недели<sup>12</sup>.

Четвёртым этапом происходит финишная отделка.

<sup>&</sup>lt;sup>12</sup> Монолитные железобетонные лестницы – теория и практика // Дзен: интернет-портал. 2018. 14 мая. URL : [https://dzen.ru/a/WvlSgHQl9fy83o9M.](https://dzen.ru/a/WvlSgHQl9fy83o9M) (дата обращения: 24.03.2023).

В офисном пространстве задуманы декоративные ниши с сухоцветами (см. рис. В.13, В.14, В.15, В.16, В.17, В.18 и В.19 Приложения В).

Ниши следует возвести из гипсокартонных листов. Монтаж каркаса из металлических направляющих делается в соответствии с чертежами к проекту. Направляющие закрепляются к стене дюбелями, и стянуты самонарезающими винтами. На этапе сборки каркаса следует учесть проводку и подсветку ниш. Далее каркас обшивается ГКЛ, которые после закрепления шпаклюются. После подготовленной поверхности, ниши можно окрасить в нужный цвет. Завершающим этапом закрепляются сухоцветы внутри ниш и закрываются стёклами с полуматовым эффектом.

Зал ресторана разделается на несколько зон перегородками из стеклоблоков (см. рис. В.22, В.23, В.24, В.25 и В.26 Приложения В). Данный материал подобран не случайно. Во-первых, стеклоблоки пропускают свет и визуально не дробят пространство. Во-вторых, материал натуральный. В-третьих, у него высокая износостойкость и долговечность. В-четвёртых, не горит, влагостойкий, могут выдержат небольшое землетрясение. В-пятых, перегородки из стеклоблоков легки в сборке и удобны в эксплуатации.

При установке стеклоблоков потребуется использовать готовую каркасную систему из металлического модуля. Размер стеклоблока и ячейки в каркасе должны соответствовать друг другу с точностью до 2 миллиметров. Конструкция закрепляется анкерными болтами к полу и красится в необходимый цвет. Далее в модульные ячейки помещают стеклоблоки и фиксируют их на стыках силиконовым герметиком. Высыхает конструкция около десяти часов<sup>13</sup>.

2.1.2 Обоснование дизайнерского замысла детали интерьера, описание архитектурно-конструктивных и декоративных узлов и детали.

Мориц Корнелис Эшер – голландский художник, использовавший в своих работах математические законы. В математических статьях он вычитал о способе мозаичного разбиения плоскостей, трёхмерных фигурах и других всевозможных

<sup>&</sup>lt;sup>13</sup> Монтаж стеклоблоков: пошаговая инструкция // Recn: интернет-портал. URL : [https://recn.ru/montazh](https://recn.ru/montazh-stekloblokov-poshagovaya-instrukciya)[stekloblokov-poshagovaya-instrukciya.](https://recn.ru/montazh-stekloblokov-poshagovaya-instrukciya) (дата обращения: 26.03.2023).

парадоксальных приёмах. Эшер решил углубится в изучение этих приёмов и перенести их в творчество.

В проекте детали интерьера было принято решение разработать панно из керамической плитки по принципу мозаики Эшера. Термин «мозаика» обозначает регулярное разбиение плоскости, это набор замкнутых фигур, который стыкуются между собой без щелей. Другие художники составляли мозаику из простых фигур таких как треугольник, прямоугольник, ромб и т.д., но не Эшер. Его интересовали сложные фигуры, он даже придумал свой вид таких фигур и назвал их «метаморфозами». Мориц Корнелис к базовым образцам мозаики применил приёмы симметрии, отражения, смещения и др. Такие же приёмы он применял к несложным фигурам птиц, животных, растений. В итоги трансформируемые образцы имели трёх-, четырёх- или шестинаправленную симметрию, при этом сохранялось свойство заполнения плоскостями без щелей и перекрытий.

Эшер творил не только на бумаге, свои разработки он превращал в объёмные изразцы, которыми украшал фасады школы в Гааге (см. рис. 9). Его керамическое панно красуется на стене здания Национального музея керамики Принцессехоф в Леувардене (см. рис. 10). Панно из фигур птицы и рыбы располагается на промышленном здании в Гааге (см. рис.  $11$ )<sup>14</sup>.

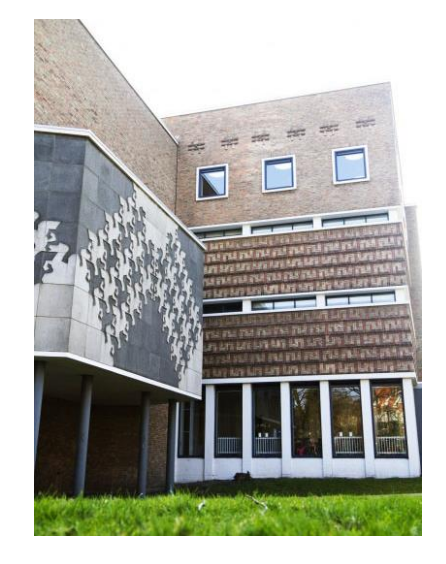

Рисунок 9 – Фасад школы в Гааге.

<sup>&</sup>lt;sup>14</sup> Алексеев. В. Математическое искусство М. К. Эшера // Невозможный мир. URL : [https://im-possible.info/rus](https://im-possible.info/russian/articles/escher_math/escher_math.html)[sian/articles/escher\\_math/escher\\_math.html.](https://im-possible.info/russian/articles/escher_math/escher_math.html) (дата обращения: 17.02.2023).

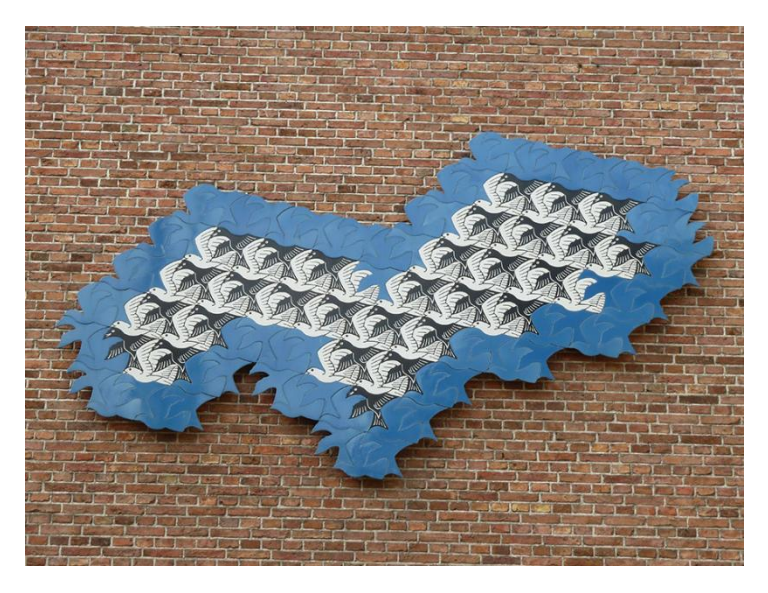

Рисунок 10 – Панно на стене Национального музея керамики

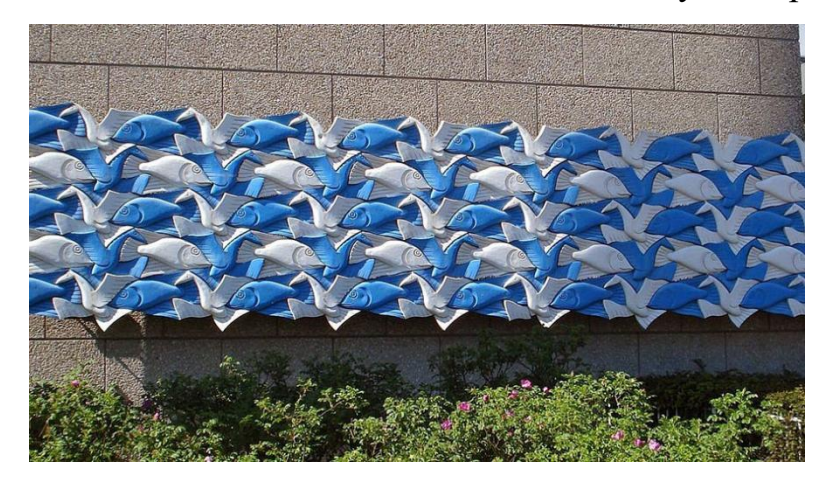

Рисунок 11 – Панно на промышленном здании в Гааге. Рассмотрим построение мозаики в стиле М. Эшера.

Существуют простые фигуры, с помощью которых создаётся несложная мозаика, например, лист в тетради поделённый на квадраты. Выделяют всего семнадцать видов симметрии при создании мозаики. Самый популярный вид – это параллельный перенос. Фигура смещается на определённое расстояние, вкладываясь в предыдущую фигуру не пересекая её. Если разбивать фигуру по клеточкам, то рассчитав количество смещения вверх и вправо, получим два числа координат перемещения (см. рис. 12).

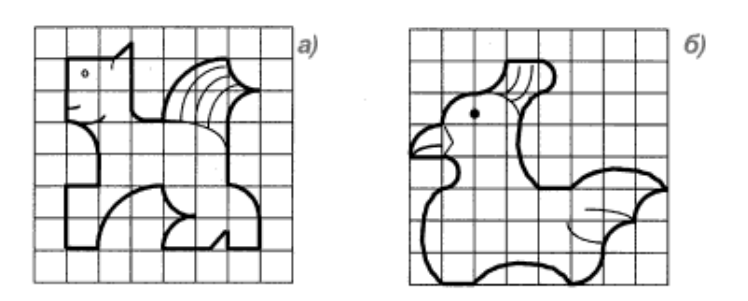

Рисунок 12 – Параллельное перемещение фигуры.

Различают построение не только на определённое число сдвигов вправо, но добавляют зеркальное отражение или поворот относительно точки симметрии (см. рис. 13).

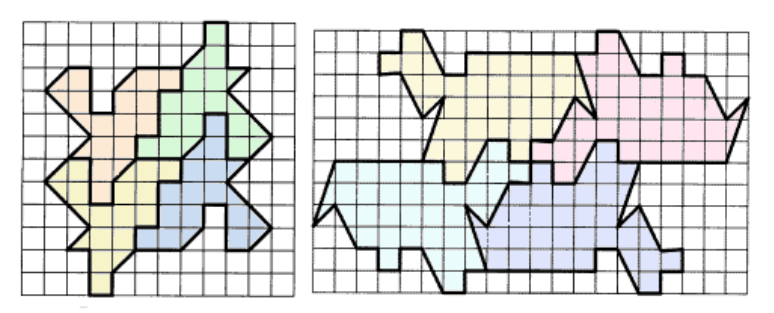

Рисунок 13 – Зеркальное перемещение фигуры.

Сложные фигуры создаются постепенно от простых форм. Начиная с квадратов, четырёхугольников, постепенно усложняется образ, добавляются детали, скругляются формы.

А. Цукарь разработал несколько мозаик по мотивам Эшера, используя рассмотренные методы построения выше (см. рис.  $14)^{15}$ .

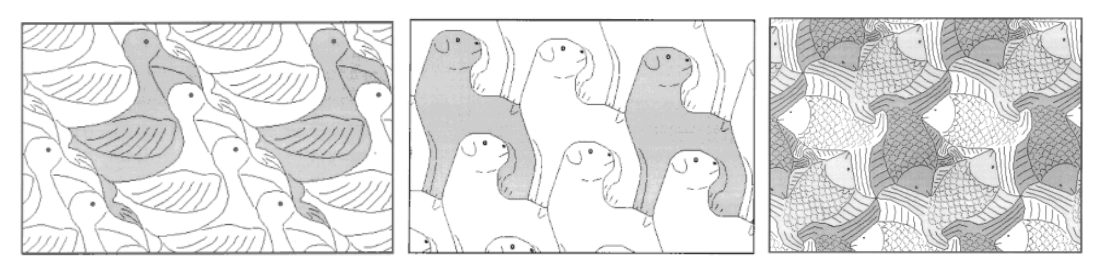

Рисунок 14 – Разработки А. Цукарь

Со временем керамическая плитка эволюционирует и усовершенствуется. Меняется не только состав материала, но сама форма плитки становится более

<sup>15</sup> Построение мозаик в стиле Мориса Эшера // Мозаика - материалы и технологии: интернет-портал. URL : [http://mosaic.su/nauka/postroenie-mosaiki/.](http://mosaic.su/nauka/postroenie-mosaiki/) (дата обращения: 13.01.2023).

сложной и выразительной. Если взвешивать все за и против использования керамической плитки, то однозначно можно выделить преимущественно декоративные свойства. По мнению дизайнеров, использование сложной плитки притягивает к себе внимание за счёт необычной формы и множества линий. Но существует главный принцип в дизайне по применению такой плитки – это дозирование. Не нужно перегружать плиткой все стены и пол, необходимо выделить одно акцентное звено, которое может решиться за счёт плитки.

За многолетнюю практику работы с плиткой сложилась трудность в её укладке. Это достаточно трудный процесс, который включает в себя нарезку плитки без деформации формы. Вероятность получить трещину или скол увеличивается, так как толщина одной плитки может быть разной. Стоит учесть также подготовку стен, они должны быть идеально ровные. Потому что небольшая неровность может помешать стыковки плитки. После монтажа плитки в интерьер необходимо помнить о том, что рельефная плитка собирает на себе больше пыли и грязи, а значит требует особого внимания в уходе.

При соблюдении всех технологий производства и укладки, подборе специалиста и должном уходе рельефная плитка станет самым эффектным решением в интерьере.

Проектирование сложной плиточной мозаики складывается из математических расчётов. В науке существует понятие «тесселяция» – это покрытие из плоскости одной геометрической формы без перекрытий и зазоров. Такая мозаика делятся на три вида:

- периодическая – мозаика имеет периодический узор;

- непериодическая – мозаика, в которой отсутствует повторяющийся узор;

- апериодическая – мозаика, использовавшая небольшой набор форм плитки, они не могут повторять узор.

Ещё с древних времён плитками украшали интерьеры. Например, во 2 веке н. э. римляне изготовили мозаичное панно на полу в римской Сирии (см. рис. 15).

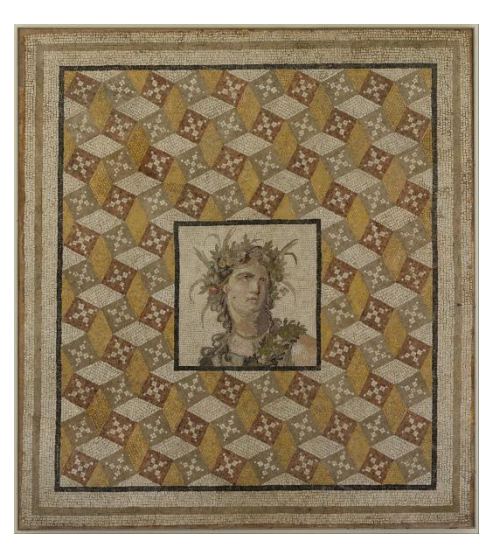

Рисунок 15 – Мозаичное панно в римской Сирии.

Сложная мозаика глазурованной плитки в стиле зеллидж в Альгамбре, Испания, привлекли внимание М. С. Эшера (см. рис. 16).

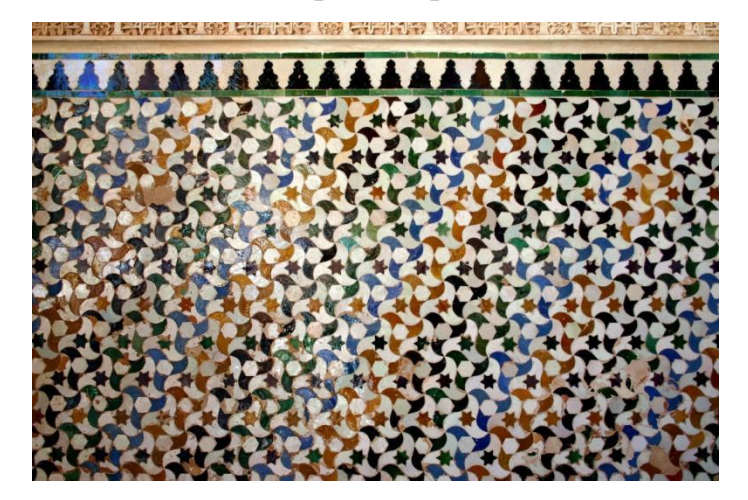

Рисунок 16 – Мозаика в Альгамбре

Первую моноэдралную мозаику, имеющую только один прототип, открыл в 1936 году Х. Водерберг. Плитки Пенроуза являются известными, создающие принудительно непериодические узоры. В композиции используются два четырёхугольных прототипа (см. рис. 17).

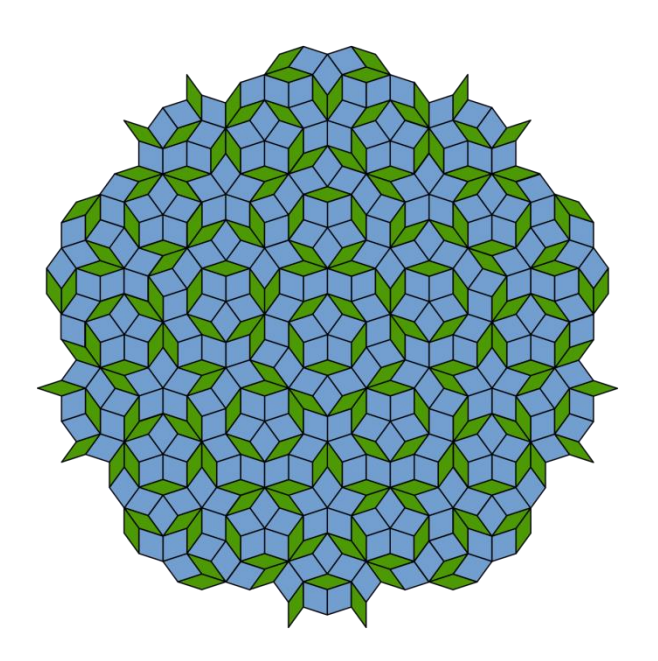

Рисунок 17 – Плитка Пенроуза.

С. Труше в 1704 году в своих проектах использовал квадратную плитку. Он разделил квадрат на 2 треугольника черного и белого цвета. Они могут размещаться на плоскости периодически или случайным образом (см. рис. 18).

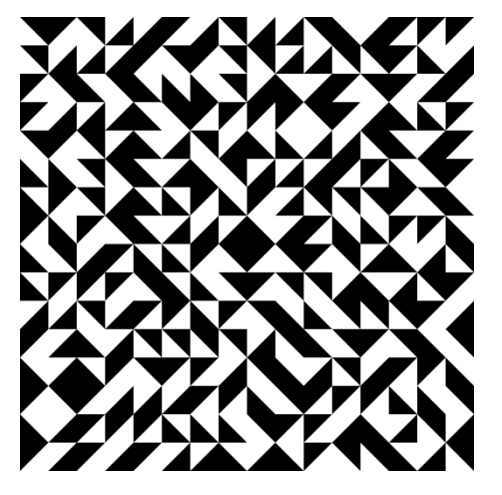

Рисунок 18 – Случайна мозаика Труше.

Тесселяция проложила путь множеству мозаичных головоломок. Математик-любитель Марджори Райс нашла четыре новых мозаики с пятиугольниками. В 2015 году обнаружена пятнадцативыпуклая моноэдральная мозаика (см. рис.  $19)$ <sup>16</sup>.

 $16$  Тесселяция - Tessellation // ВикибриФ: интернет-портал. 2021. 3 июня. URL [https://ru.wikibrief.org/wiki/Tessellation.](https://ru.wikibrief.org/wiki/Tessellation) (дата обращения: 22.02.2023).

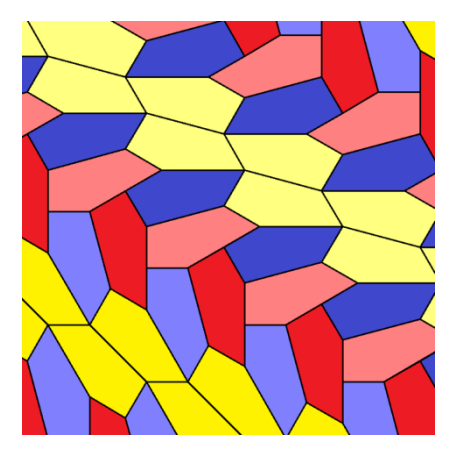

Рисунок 19 – Пятнадцативыпуклая моноэдральная мозаика.

Приёмы, используемые другими мастерами, были изучены и применены в работе над разработкой детали интерьера.

Декоративное панно предлагается разработать для этнического ресторана, находящегося в здании информационно-туристического центра Трибуна-Холл. Интерьер ресторана отражает пеструю культуру Приамурья и показывает этнические черты региона.

Концепция панно демонстрирует найденные рукотворные петроглифы Приамурья. Самые известные изображения находятся у населенных пунктов Ерофей Павлович и Сковородино. Высокие каменные глыбы сохранили в себе изображения, нанесённые светло-красной и темно-бордовой охрой, которая впиталась в камни. Всего насчитывается около восьмидесяти петроглифов, сделанных не менее X века, а некоторые экземпляры можно датировать до нашей эры. Основные темы рисунков отражают жизнь людей, животных, растения, природные явления, божественные и мифические сказания.

Учёные считают, что каменные глыбы с изображениями являются местом силы традиционного народа Приамурья – эвенков. Эвенки приходили к камням и проводили ритуалы и обряды (см. рис. 20).

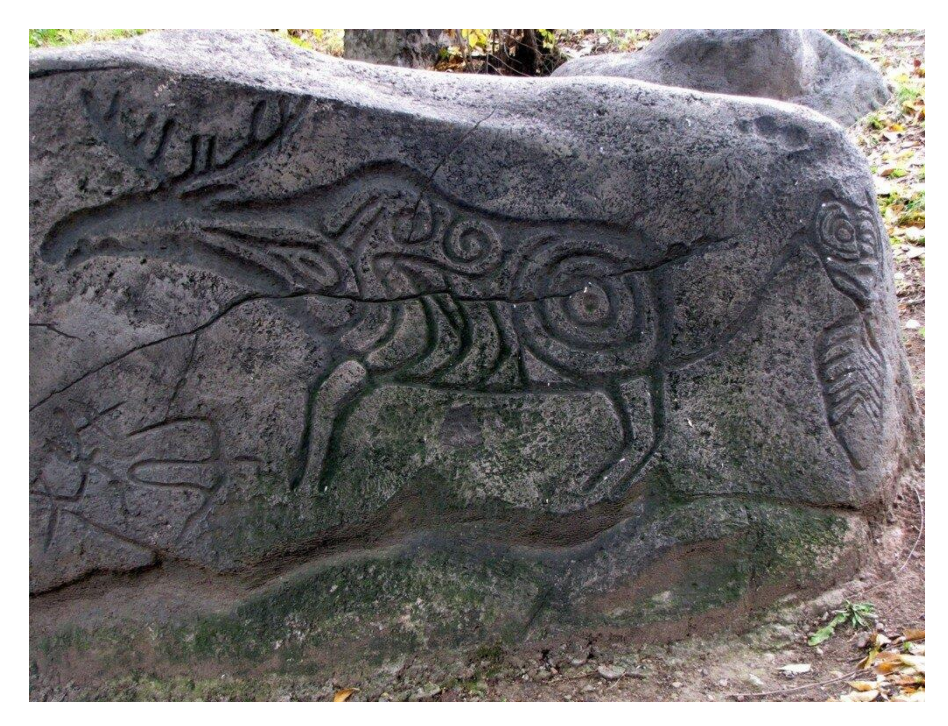

Рисунок 20 – Петроглиф лося

Таинственную находку необходимо демонстрировать не только в ходе экскурсий, но и помещать в общественно-культурный контекст интерьера для информирования туристов и жителей региона. Известные петроглифы были разбиты на пиксельные изображения для упрощения и стилизации. Сами пиксели представляют собой образ эвенка, сделанный из керамики. Тем самым панно представляет собой мозаику из рельефной плитки с изображениями петрогли- $\phi$ ов<sup>17</sup>.

По задумке декоративное панно планируется разместить на стене напротив барной стойки в основном зале ресторана. Стена, отделяющая технические помещения, является не только акцентной. Она также скрывает в себе холодильники для хранения вин, расположенные в два уровня. Обозревать декоративное панно можно практически с любого места в ресторане, поэтому панно является точкой притяжения гостей и является центром ресторана.

Деталь интерьера по композиции состоит из нескольких круглых частей разного диаметра. Центр композиции смещён влево – это самое большое панно диаметром 2 метра с изображением лося, светила и птиц – это основной мотив

<sup>&</sup>lt;sup>17</sup> Петроглифы: Таинственные рисунки приамурья // Туристический информационный центр Амурской области: сайт. URL : [https://visitamur.ru/article/petroglify-tainstvennye-risunki-priamurya/.](https://visitamur.ru/article/petroglify-tainstvennye-risunki-priamurya/) (дата обращения: 13.01.2023).

рисунков эвенков. Справа для поддержания композиционного ритма сверху и снизу от центрального панно располагаются два панно диаметром 1 метр. Одно из них имеет изображение утки. Учёные считают, что петроглиф скрывает образ утки-мандаринки, которая обитает в Приамурье. Другое панно отображает священный лик, которому поклонялись древнейшие народы. И завершают динамичную композицию четыре панно диаметром 70 сантиметров: на первом панно снизу изображена рыба, которая олицетворяет дух рыболовства проживающих народов Приамурья; на втором панно, который заключён в композиционный треугольник, изображён водный рельеф реки Амур; на третьем панно из того же композиционного треугольника изображён шаман с бубном и на четвертом панно изображён треугольник, как символ огня и триединства водного, земного и небесного.

Керамические плитки, которые будут задавать фон, предлагается покрыть прозрачной зелёной глазурью. Зелёный цвет прослеживается во всём проекте интерьеров информационного туристического центра, выступает как акцентный, придаёт чувство свежести, единства с природой. Керамические плитки, выполняющие роль контуров петроглифов, предлагается покрыть белой глазурью, которая хорошо работает на контрасте с зелёной глазурую.

Для придания глубины композицию панно следует поместить в круглые ниши в стене, сделанные заранее по подготовленным чертежам. В нишах предусмотрена подсветка, подчёркивающая всю красоту рельефа.

Деталь интерьера предлагается изготовить из керамической массы – глины. Рассмотрим технологические процессы изготовления.

После того как была придумана концепция плитки, следует точная отрисовка модуля (см. рис. Д.1 и Д.2 Приложения Д). Лучше всего производить рисунок на клетчатой бумаге или миллиметровке для более точного контура. Данный этап может производиться как в компьютерной графике, так и в ручной. Когда модуль готов, и совпадают все его границы друг с другом в 2D графике, можно приступать к рельефу для изготовления формы. Объёмная плитка созда-

ётся по бумажной выкройке с помощью скульптурного пластилина. Рельеф набирается постепенно, утолщается и детализируется. Разместить рельеф лучше на обычной керамической плитке так как в дальнейшем с неё будет легче снять форму (см. рис. 21).

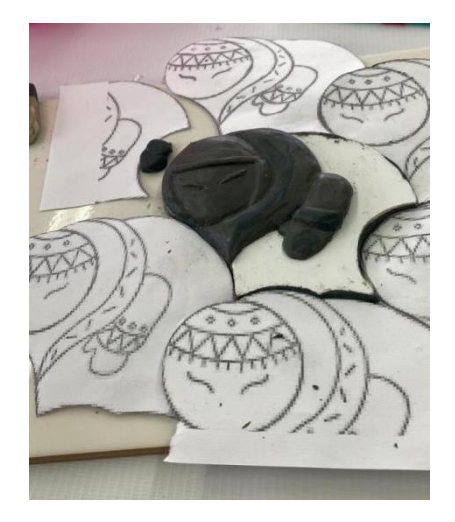

Рисунок 21 – Пластилиновый рельеф.

Для формы подготавливается гипс, заливается водой в пропорциях 1:1 и размешивается. Пока гипс густеет, на плитке с рельефом фиксируется ацетатная плёнка во круг модуля с отступом в 1-1.5 сантиметра, все трещины залепляются пластилином, чтобы избежать протечек. Во внутрь ацетатной плёнки на рельеф заливается гипс до схватывания и высыхания (см. рис. 22).

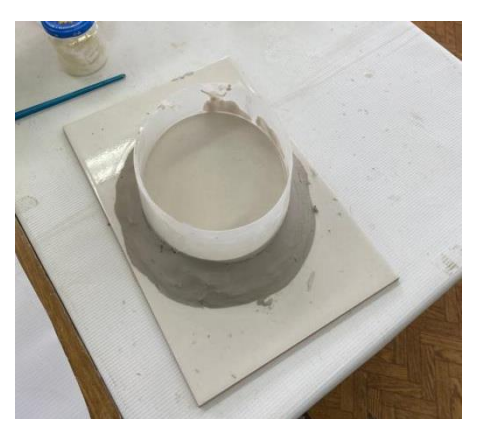

Рисунок 22 – Заливка формы из гипса.

Сначала снимается плёнка, затем отделяется основа с пластилиновым рельефом. После того, как форма готова, её требуется зачистить канцелярским лезвием и мелкозернистой наждачной бумагой (см. рис. 23).

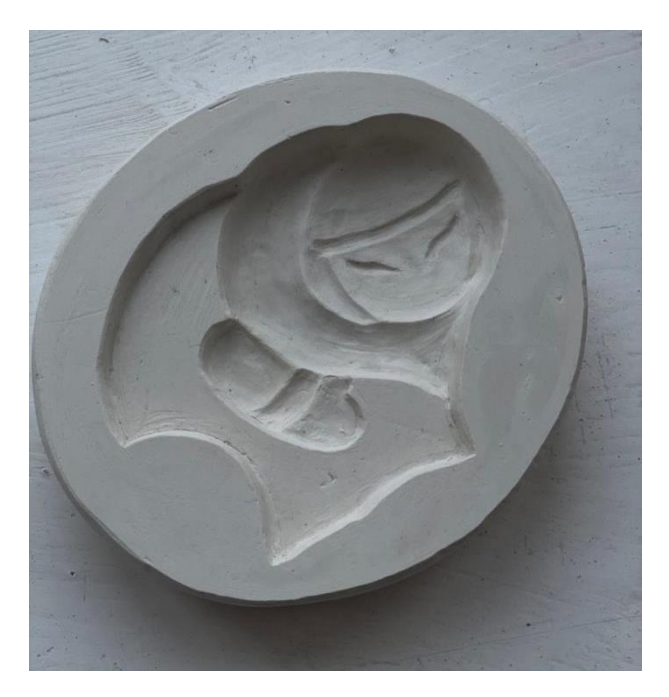

Рисунок 23 – Готовая форма.

Глину для изделия необходимо заранее подготовить к работе. Даже если глина приобретается в специализированных магазинах, нужно рассмотреть её состав и при необходимости почистить от камней и шамота. Для этого глину размачивают в воде до жидкой консистенции и просеивают через мелкосетчатое сито. Чистую смесь оставляют в покое, пока не испариться необходимое количество воды. Далее, когда глина стала более вязкой и густой, её необходимо перемешать с помощью специального оборудования. При необходимости можно повторить процесс просеивания.

Следующим шагом глину раскладывают на гипсовую поверхность, слой нанесения глины примерно 1 см. Гипсовая поверхность достаточно быстро втягивает в себя жидкость из глины и подсушивает её. Время выдержки слоя на гипсе составляет около 40-50 минут, после чего глина снимается с гипса и готова к дальнейшей работе.

Снятую глину с гипса, разминают на плоской поверхности, чтобы убрать пузыри с воздухом внутри глины. Если их не убрать, то при обжиге изделие может треснуть или лопнуть. Размятую глину формуют, используя заранее подготовленную форму. Лишнюю глину снимают с формы и используют повторно. Форму с набранной глиной можно поставить в тепло (например, на тёплый радиатор) минут 30-40 для быстрого высыхания (см. рис 24).

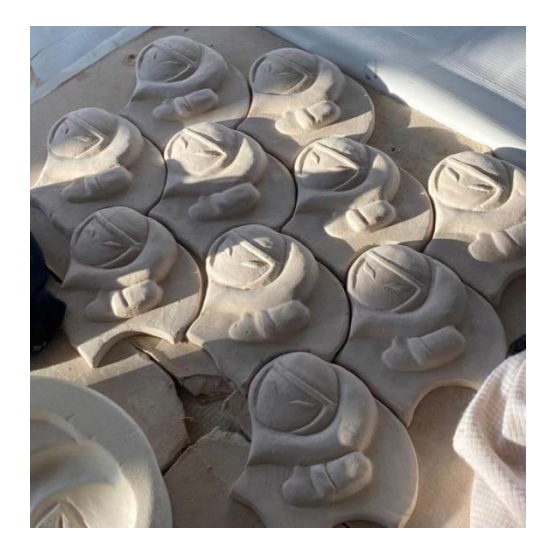

Рисунок 24 – Высохшие плитки.

После того как глина начала отходить от краёв формы её извлекают, на задней стороне плитки выбирают глину участками для уменьшения толщины и для равномерного просыхания, запекания. Сырое изделье кладут на гипсовую поверхность, а сверху придавливают мешком с песком, чтобы изделие не деформировалось.

Высохшее изделие нужно зачистить от неровностей, подчеркнуть рельеф и замыть влажной губкой. Далее плитка обжигается первым утильным обжигом, затем глазуруется в необходимый цвет и снова обжигается.

Готовые плитки необходимо закрепить на основе из мдф или дсп толщиной 1-2 см., по схеме раскладки. На этом этапе закладывается подсветка в борта основы всего панно.

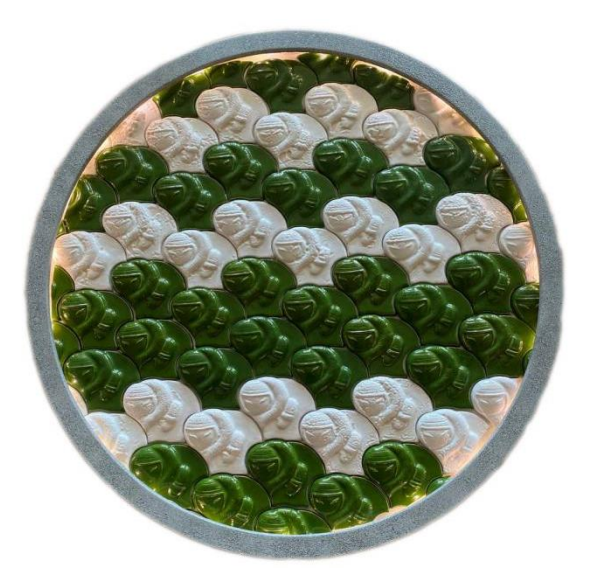

Рисунок 25 – Готовая деталь интерьера.

Итогом работы над деталью стало одно готовое панно диаметром 70 сантиметров, выполненное в натуральную величину и в натуральных материалах. Панно состоит из 68 керамических плиток (см. рис. 25).

#### **2.2 Технологический раздел**

2.2.1 Применение современных отделочных материалов.

Следует уточнить особенности технологических процессов при ремонте с использованием определённых материалов для того, чтобы избежать неправильного рабочего выполнения, приводящего к маленькому сроку эксплуатации материалов.

*Наливной пол.* Предлагается применить данный тип полов на первом этаже центра.

Поскольку предпочтительнее заливка в один приём, а срок жизни раствора не слишком высокий, технология замешивания наливного пола имеет следующие нюансы:

- мешки с сухой смесью необходимо складировать в смежном/соседнем помещении, рядом с местом работ;

- вначале в ёмкость (корыто, ведро) наливается вода, затем высыпается наливной пол;

- перемешивание миксером производится дважды с интервалом 5 – 15 минут в зависимости от состава и рекомендаций производителя;

- запрещено перемещать раствор по горизонтали (растаскивать шпателем) дальше 0,5 м от места вываливания из тары, так как происходит неравномерное перераспределение крупной и мелкой фракции наполнителя, вяжущего вещества.

Готовый раствор наносится на отдельные участки основания с учётом растекаемости 1/3 и толщины слоя по отметкам горизонтали на демпферной ленте. При необходимости перераспределение смеси производится шпателем/кельмой на 20-30 см от вываленной кучи раствора. Укладку начинают с дальнего от входа комнаты угла, мастер перемещается внутри помещения на специальных краскоступах, периодически выгоняет воздух из раствора игольчатым валиком. Удале-

ние излишка демпферного материала по высоте производится канцелярским ножом после отвердевания смеси. Хождение возможно через 3-12 часов в зависимости от состава, полный набор прочности происходит дольше<sup>18</sup>.

*Покраска стен.*

На правильно подготовленные стены краска ляжет красивым слоем, без образования неровностей и вздутий.

Этапы подготовки:

 $\overline{a}$ 

- С поверхности удалить старые обои или краску. Стены желательно помыть с раствором нашатыря или уксуса.

- Обработать глубоко проницаемой грунтовкой.

- Неровную поверхность необходимо выровнять, для этого используют штукатурку.

- Необходимо нанести финишный слой – шпатлевку.

- После высыхания материала, слой затирается наждачной бумагой для придания ровной поверхности.

- Подготовленные под покраску стены обрабатывают грунтовкой –двумя слоями. Процедура предотвратит образование грибка и плесени, а также обеспечит лучшее сцепление краски с поверхностью.

Перед покраской стены обязательно следует прогрунтовать: после такой обработки краска ляжет ровнее и будет лучше держаться. Кроме того, за счёт уменьшения впитываемости поверхности расход краски значительно снизится.

Используя широкий валик со средним ворсом, нанесите грунтовку на стены. Следите за тем, чтобы не оставалось необработанных участков. Не спешите и не допускайте потёков. Дайте грунту полностью просохнуть. Обычно это занимает около 2 часов, точное время указано на этикетке.

<sup>18</sup> Заливной самовыравнивающийся пол своими руками – разбираем тщательно // Арболит: интернет-портал. URL : [https://arbolit.org/instruktsii/poshagovaya-tehnologiya-zalivki-nalivnogo-pola.html.](https://arbolit.org/instruktsii/poshagovaya-tehnologiya-zalivki-nalivnogo-pola.html) (дата обращения: 25.03. 2023).

В течение нескольких минут тщательно перемешайте краску деревянной лопаткой. Можно воспользоваться миксером, но на самых маленьких оборотах, чтобы не допустить образования пузырей.

Наполните лоток [краской](https://yandex.ru/turbo/lifehacker.ru/s/chem-otteret-krasku-s-odezhdy/?parent-reqid=1652581015423697-3780193498285754069-vla1-5311-vla-l7-balancer-8080-BAL-8890) примерно на треть: если налить больше, макать валик будет неудобно. Сразу же поплотнее закройте банку, чтобы краска не засыхала.

Не окунайте валик полностью. Прокатайте его несколько раз по поверхности краски, а затем по верхней части лотка, чтобы равномерно распределить материал. Предварительно смочите валик в воде и отожмите: так краска лучше пропитает шубку и с самого начала будет хорошо наноситься на стену.

Для лучшего результата и более быстрой работы сначала аккуратно прокрашиваются все углы и контуры примыканий, а затем уже основная поверхность. Есть два основных варианта выполнения отводки.

Перед началом работ следует закрыть двери и окна, чтобы исключить сквозняки и сохранить влажность – так краска будет подсыхать медленнее и равномернее. Дополнительно можно распылить пульверизатором воду, а также заклеить окна плёнкой для защиты от прямых солнечных лучей.

Если краска густая, то для первого слоя её можно разбавить согласно инструкции на банке – обычно на общий объём добавляют 5-10% чистой воды. Чтобы не оставалось полос, не экономьте и набирайте на валик достаточно краски.

Начинайте окрашивание от угла. Используя удлинитель для валика, прокатывайте им сплошные полосы от потолка к полу без остановки. Каждая последующая полоса должна накладываться на предыдущую на 3-4 см.

Равномерно распределяйте краску, стараясь не делать слой слишком толстым. Постепенно продвигайтесь от одного угла к другому. Не останавливайтесь, пока не докрасите стену, и лишь потом переходите к следующей или делайте перерыв $^{19}$ .

<sup>&</sup>lt;sup>19</sup> Как правильно подготовить и покрасить стены, какую выбрать краску? // Большое строительство: интернетпортал URL : [https://grandtorgstroy.ru/otdelka-i-montazh/kak-pokrasit-steny.html.](https://grandtorgstroy.ru/otdelka-i-montazh/kak-pokrasit-steny.html) (дата обращения: 24.03.2023).

Укладка, настил натурального линолеума forbo marmoleum.

Перед укладкой натурального линолеума температура в помещении должна быть стабильной в течение 48 часов минимум. Температура воздуха в помещении не должна опускаться ниже 17°C. Температура основания должна превышать 14°C, а относительная влажность не должна превышать 75%.

Перед укладкой рулоны мармолеума должны акклиматизироваться в помещении в течение 24 часов, при этом, необходимо придать рулонам вертикальное положение. Перед настилом рулоны мармолеума необходимо перемотать лицевой стороной внутрь – это значительно уменьшит величину усадки. Настил натурального линолеума начинается с подготовки основания. Основание для настила мармолеума должно быть:

Ровным и монолитным (без комочков, ямочек, наплывов, перепадов и стыков), иначе все неровности основания проявятся на поверхности мармолеума после укладки. И в ходе эксплуатации в неровных местах мармолеум будет протираться;

Основание должно быть сухим (допустимая влажность основания – не более 2%, измеренная карбидным методом);

Прочным (не ниже 300 кг/см2);

Основание должно быть чистым (без следов грязи, масел, краски или жира).

Шаг 1. Необходимо размотать рулон вдоль длинной стены помещения, отрезать, оставив запас по 10 см на каждую из сторон. Придвинуть лист мармолеума к стене как можно более плотно, проследив, чтобы запас в 10 см был равномерно распределен по обеим сторонам;

Шаг 2. Удерживая длинный разметчик, по возможности перпендикулярно к покрытию, нанести на покрытие контур стены, используя иглу в качестве разметчика;

Шаг 3. Теперь отрезаем материал по полученной метке, используя лезвиекрюк, подрезая внутрь;

Шаг 4. Сдвиньте лист мармолеума вдоль нарисованной кромки линии, до тех пор, пока оставленный запас в 10 см не ляжет свободно на основание;

Шаг 5. Установите длинный разметчик (между роликовым упором и иглой) несколько меньше, чем расстояние (сдвиг) между метками на покрытии и на основании – для компенсации усадки; используя установленный таким образом разметчик, нанести на покрытие контур стены, после чего удалите излишек по получившемуся контуру с помощью лезвия-крюка, подрезая внутрь; повторите вышеописанный процесс для противоположной стороны;

Шаг 6. Теперь подметите или пропылесосьте основание, и уложите подготовленный лист мармолеума на свое место;

Шаг 7. Используя соответствующий зубчатый шпатель (ТКВ/В1), нанесите на основание клей, строго соблюдая ранее отмеченную границу клея;

Шаг 8. Уложите первую часть мармолеума на клей. Затем тщательно пройдитесь пробковой доской, воздух из-под линолеума выдавливается по кратчайшему пути – в поперечном направлении. Затем прикатайте вальцами.

Шаг 9. После того как одна сторона полосы линолеума была уложена на клеевой слой и прикатана, необходимо завернуть оставшийся не приклеенным край мармолеума и аккуратно нанести клей на основание, соблюдая границу. Если произойдет повторное нанесение клея на одно и то же место, то это проявится сквозь покрытие в виде пятна;

Шаг 10. Покрытие прикатывайте поперек рулона, чтобы по кратчайшему пути выгнать находящийся под покрытием воздух, только после этого прокатывайте вдоль рулона. Через 15 минут нужно повторно прикатать натуральный линолеум, чтобы достичь окончательной и надежной адгезии линолеума и основания;

Шаг 11. После укладки всех полос натурального линолеума необходимо подрезать швы. С помощью короткого комбиразметчика установить ширину шва $^{20}$ .

Пол в ресторане выполнен из нескольких материалов: ПВХ-плитки и керамогранита.

<sup>&</sup>lt;sup>20</sup> Укладка, настил натурального линолеума forbo marmoleum // Gelster: интернет-портал. URL : [https://gelster.ru/ukladka\\_marmoleum.htm.](https://gelster.ru/ukladka_marmoleum.htm) (дата обращения: 26.03.2023).

Технология укладки ПВХ-плитки начинается с подготовки основы. Требуется проверить влажность монолитной стяжки и выравнивающего слоя. Влажность должна быть не более 2-х процентов. Укладывать плитку следует параллельно по задумке проекта, ориентируясь по раскладочному чертежу. Плитку ПВХ необходимо выбрать беззамковую, что избежать возможность её подвижности при эксплуатации. Закреплять плитку следует клеем на водной основе. Наносят клей зубчатым шпателем А2 на поверхность основы. После нанесения клея необходимо немного подождать для того, чтобы клей набрал максимальную адгезивную способность (руководствуйтесь инструкцией клея). Полосы плитки плотно подгоняют стык в стык, если клей выступает, то его быстро убирают. После того как плитки приклеены, сверху прокатывают по ним валик весом 50-70 кг., чтобы удалить воздух $^{21}\!.$ 

Для того чтобы стык ПВХ-плитки и керамогранита был без перепадов на этапе разметок стоит учесть уровень основы, на которую будет укладываться материал.

Стены в ресторане следует выполнить декоративной штукатуркой. Первоначально стоит выровнять стены и нанести грунтующий слой. Далее наносят первый тонкий слой штукатурки шпателем и ждут высыхания. Слой нужен для того, чтобы не оставить пропусков на больших поверхностях. Второй слой наносят небольшими участками, чтобы успеть сформировать фактуру покрытия. Техника движения для фактурного слоя выполняется по кругу.

2.2.2 Анализ используемых мебели и оборудования.

1

Таблица 3 – Ведомость использованных материалов, мебели, освет. приборов

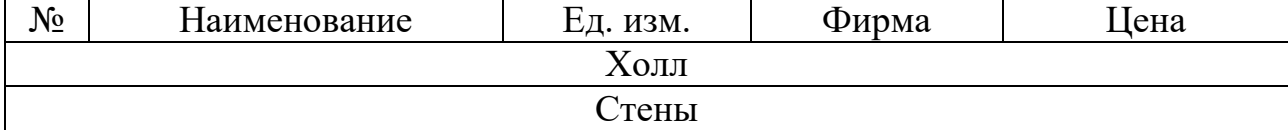

<sup>&</sup>lt;sup>21</sup> Как уложить ПВХ-плитку на клей // DNS клуб: интернет-портал. 2021. 7 октября. URL : [https://club.dns](https://club.dns-shop.ru/blog/t-343-napolnoe-pokryitie/57469-kak-ulojit-pvh-plitku-na-klei/)[shop.ru/blog/t-343-napolnoe-pokryitie/57469-kak-ulojit-pvh-plitku-na-klei/.](https://club.dns-shop.ru/blog/t-343-napolnoe-pokryitie/57469-kak-ulojit-pvh-plitku-na-klei/) (дата обращения: 24.03.2023).

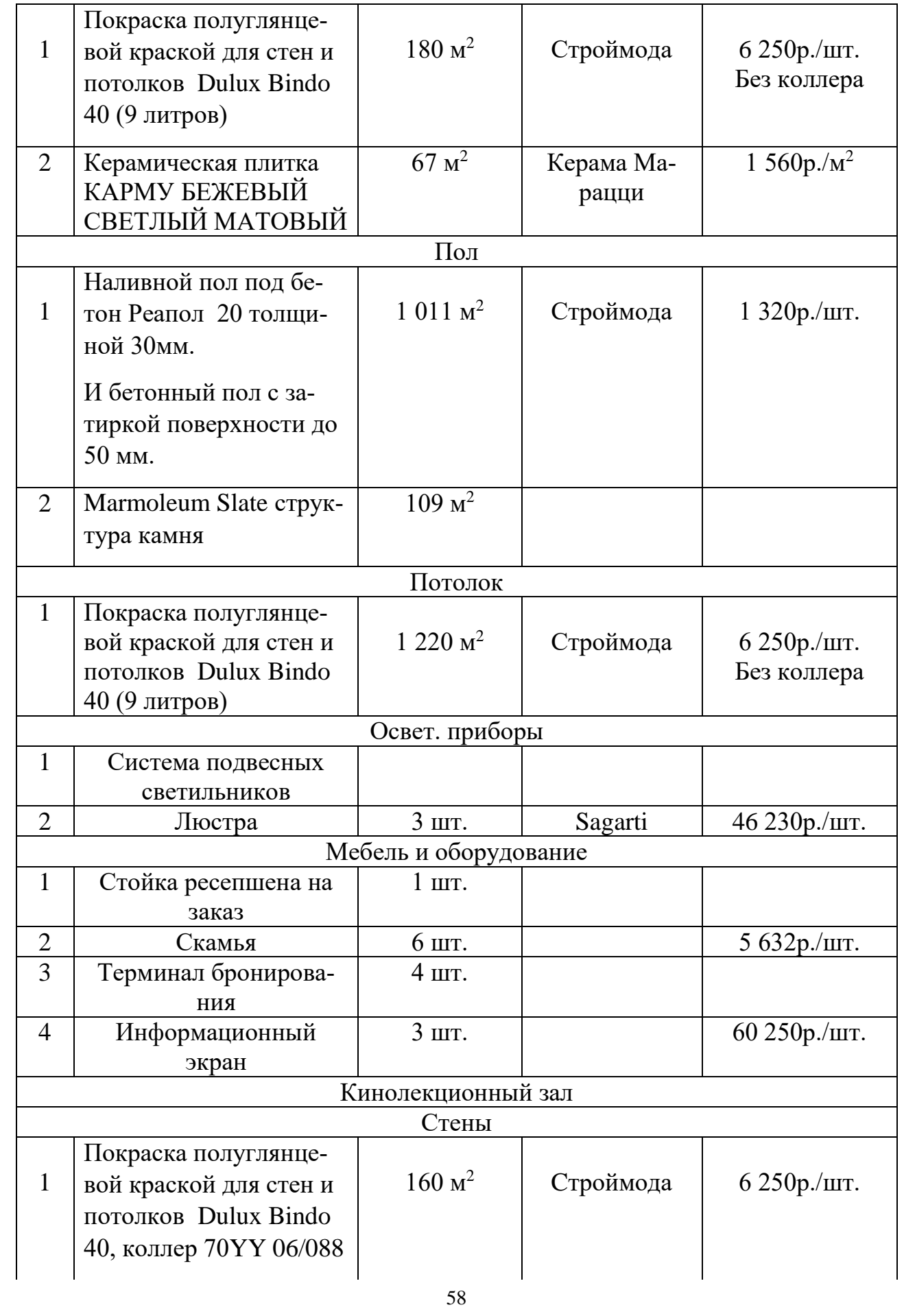

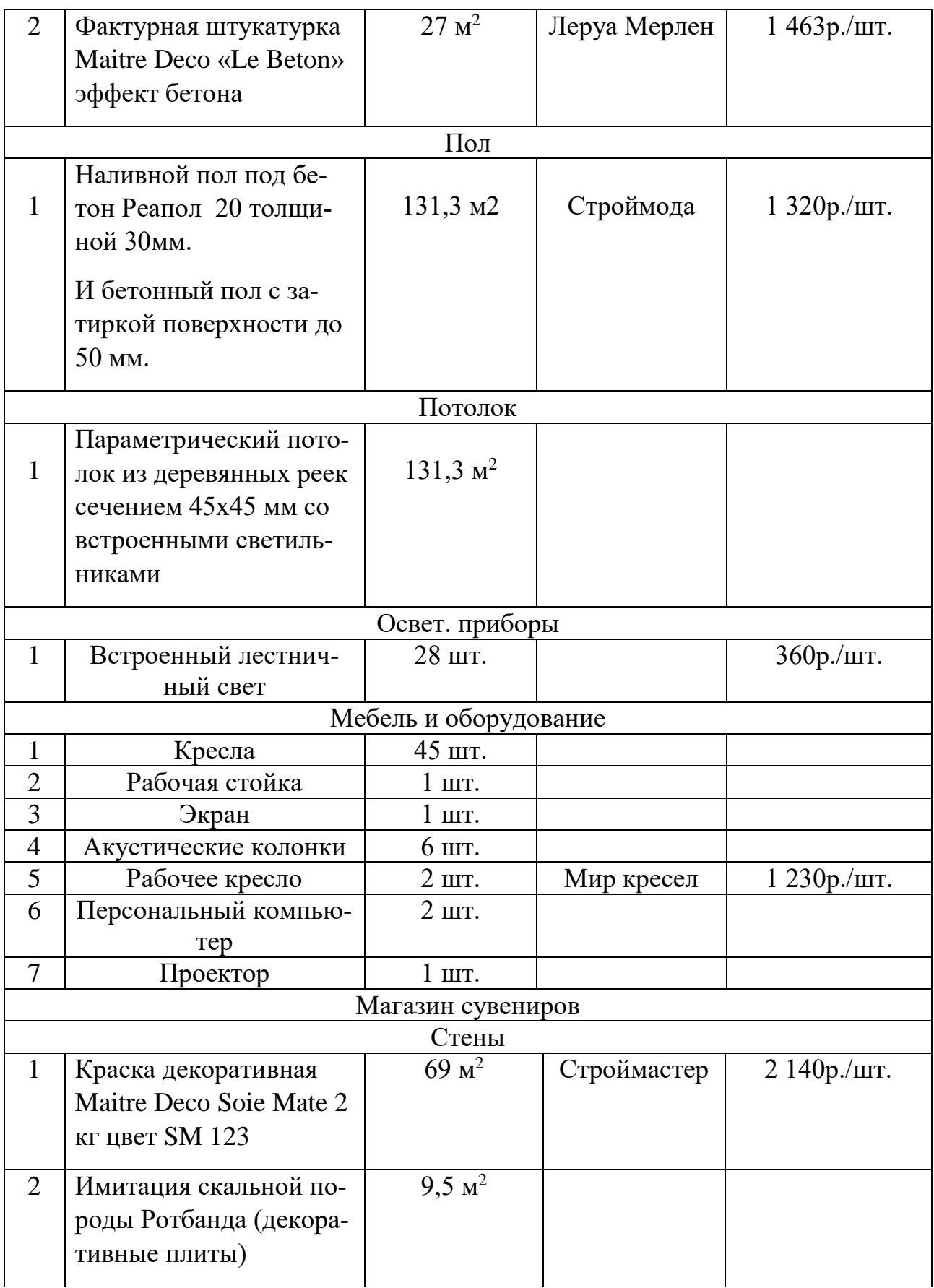

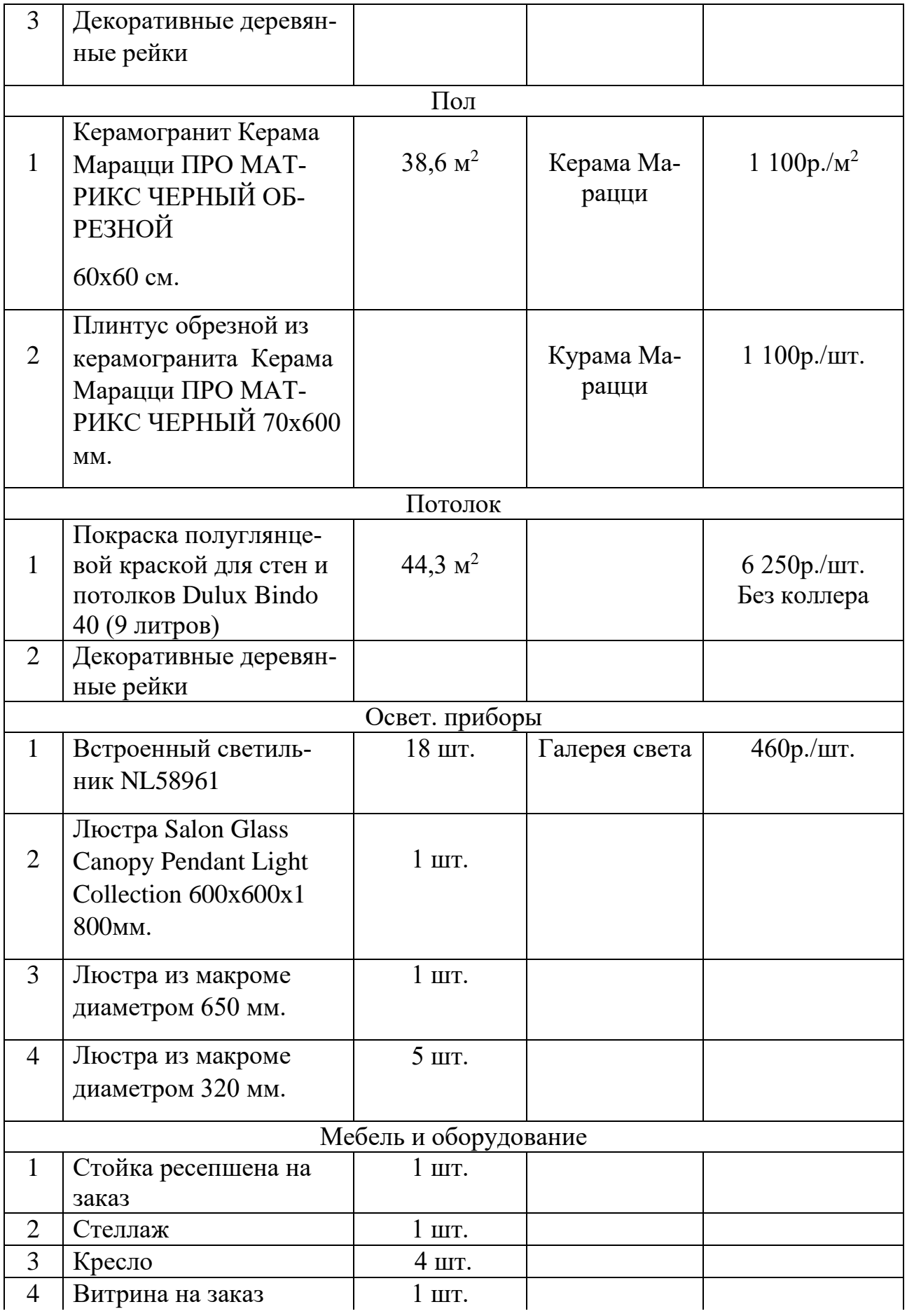

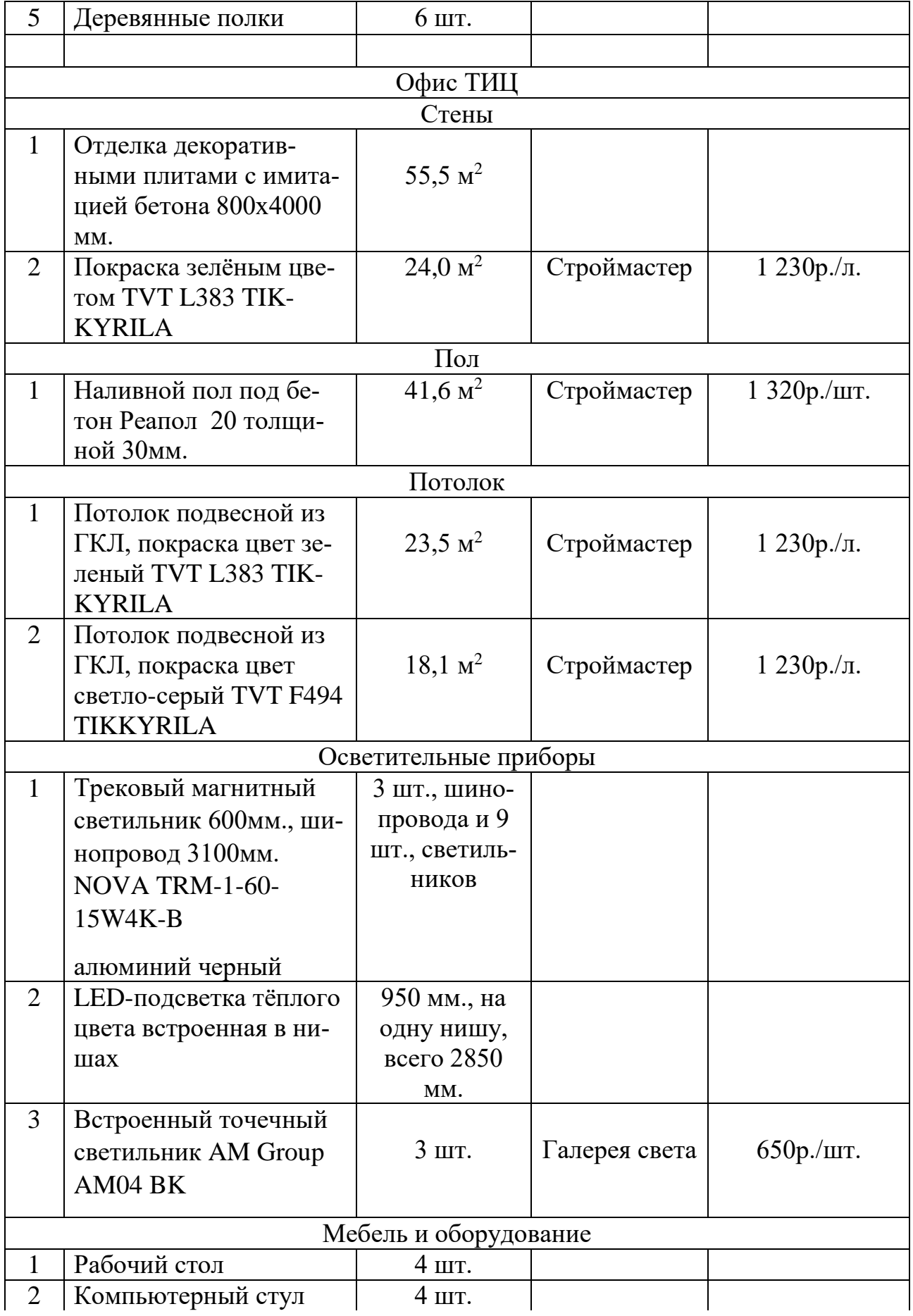

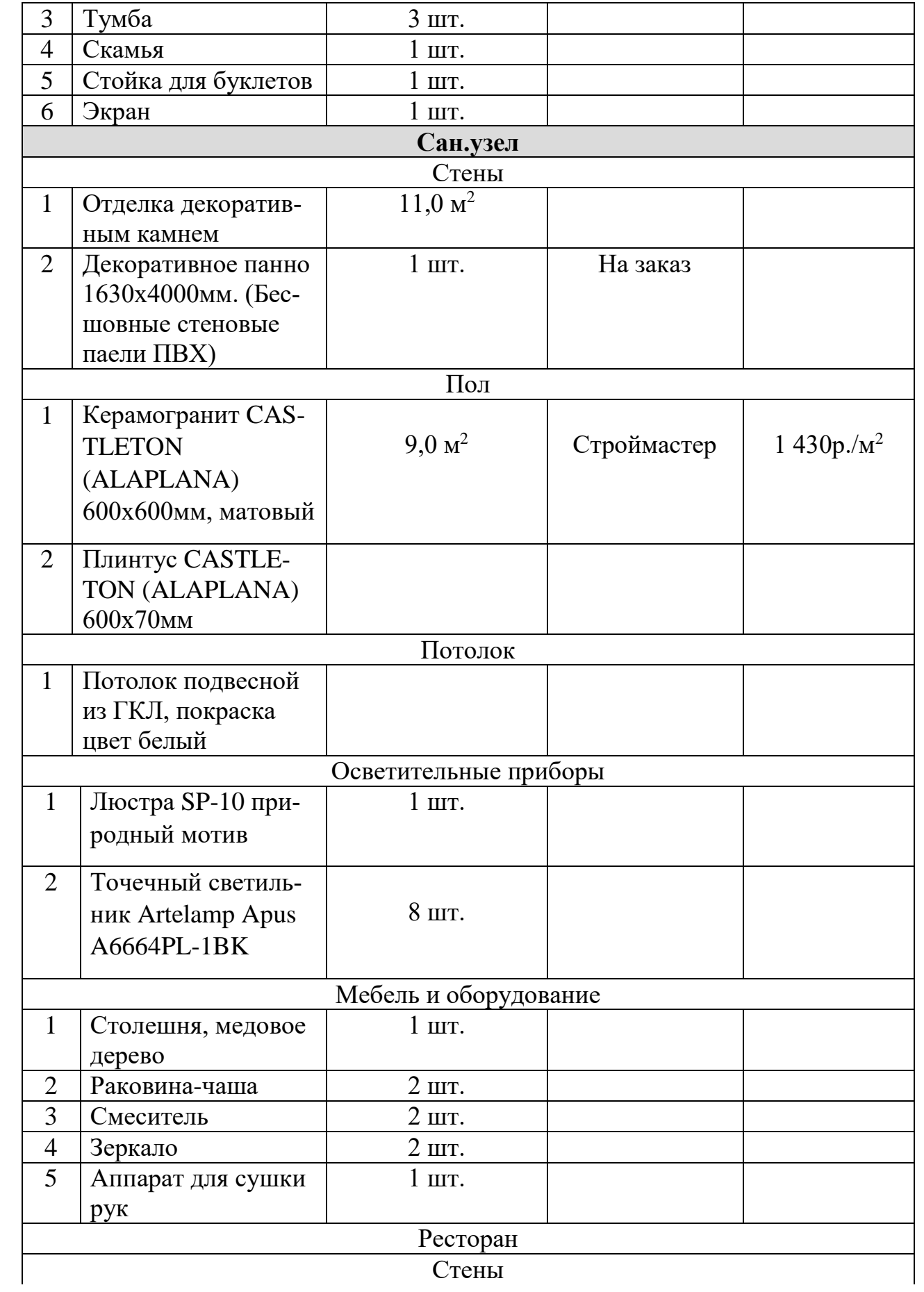

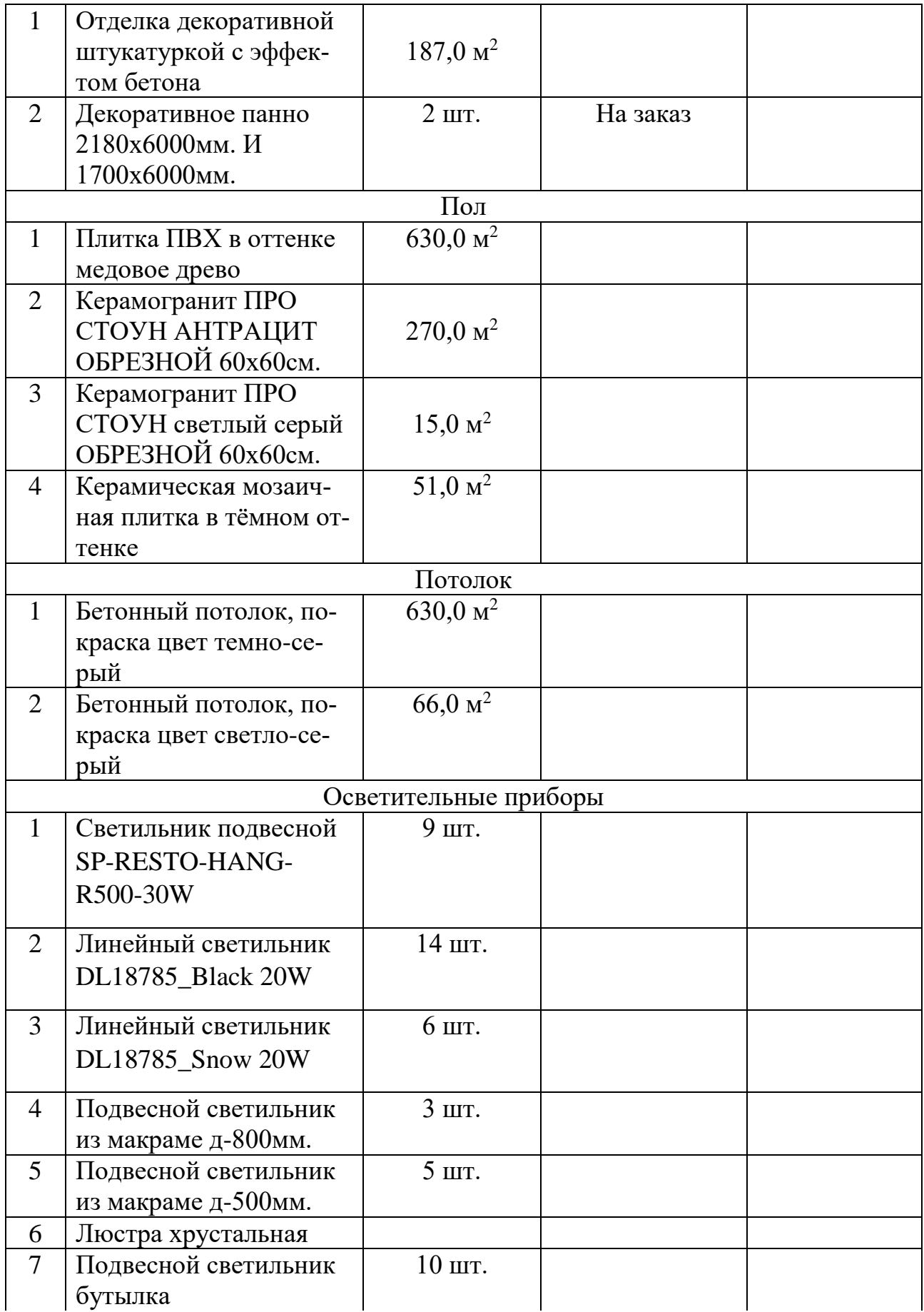

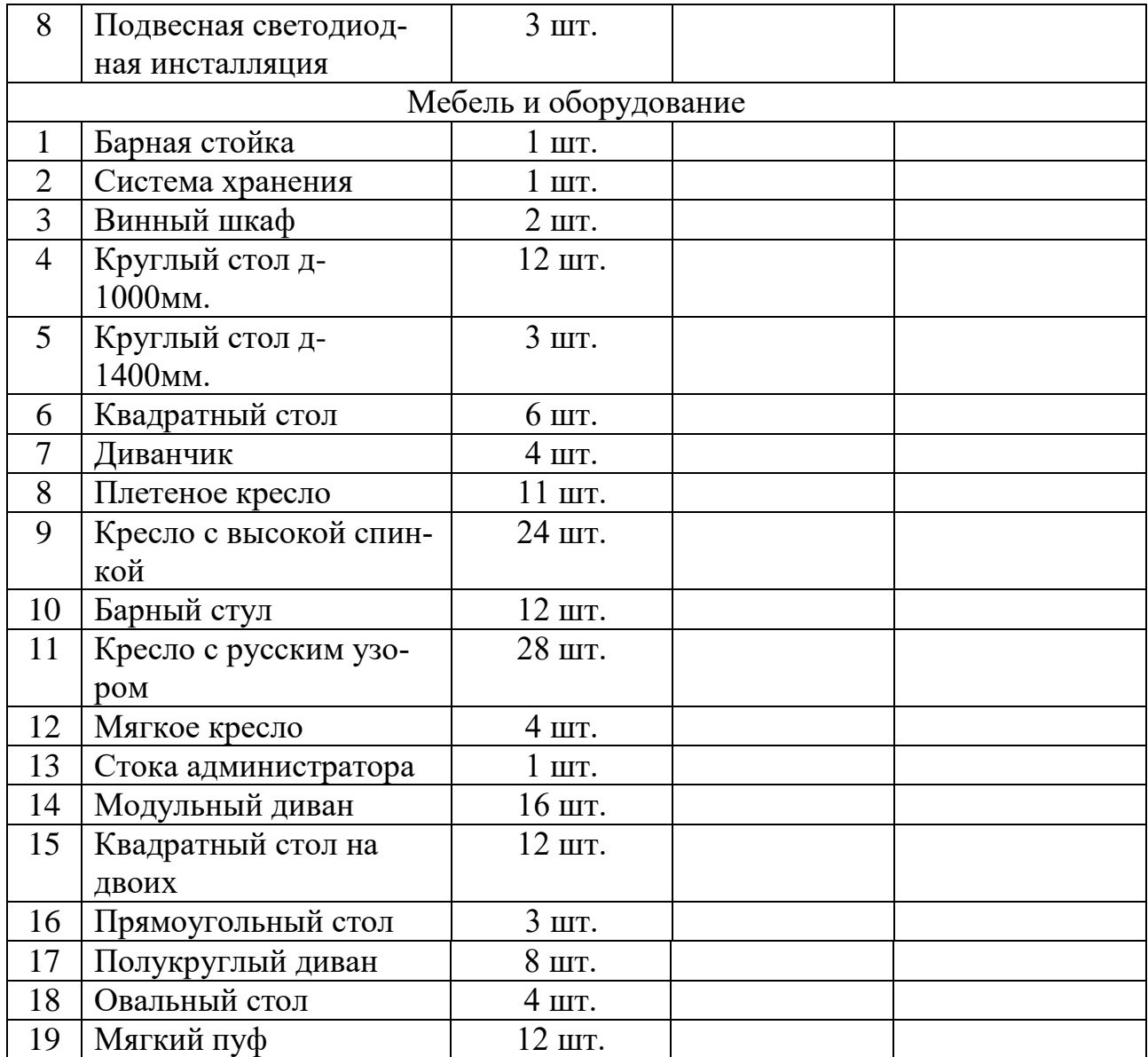

#### ЗАКЛЮЧЕНИЕ

Таким образом, при разработке проекта интерьеров информационного туристического центра Амурской области были достигнуты все поставленные цели и задачи. Проведён анализ культурно-исторических характеристик региона, отечественного и зарубежного опыта проектирования интерьеров и строительства подобных объектов. На основе этого был разработан проект по формированию туристического центра на территории Золотой мили в здании Трибуна-Холл. Предложено концептуальное решение интерьера с подбором отделочных материалов, мебели и оборудования. Продумано функциональное решение и художественно-образное решение, которое передаёт индивидуальность интерьера.

В ходе работы над проектом интерьеров была разработана деталь интерьеров - декоративное керамическое панно «Петроглифы Амура».

Полученные в процессе исследования результаты позволят, не только выявить способы создания современного пространства для туристической деятельности, но и применить их в качестве рекомендаций в процессе формирования информационных центров туризма в Амурской области.

Тема исследования была апробирована на разных конференциях:

- XXXII научная конференция Амурского государственного университета «День науки», Благовещенск, АмГУ, 2023г.

- XIV Международная научно-практическая конференция «Инновации в социокультурном пространстве», Благовещенск, АмГУ, 2023г.

- XXIV региональная научно-практическая конференция Молодёжь XXI века: шаг в будущее, Благовещенск, 2023г.

- XIV международная научно-практическая конференция «Инновации в социокультурном пространстве», Благовещенск, 2021г.

- XXII региональная научно-практическая конференция Молодёжь XXI века: шаг в будущее, Благовещенск, 2021г.

- XXIX научная конференция Амурского государственного университета «День науки», Благовещенск, АмГУ, 2020г.

В процессе работы над дипломным проектом были представлены разработки на конкурсы. Проект получил поддержку в виде наград:

- Диплом Гран-при в номинации «дизайн среды» за проект «Разработка интерьеров информационного туристического центра», V Международный конкурс курсовых работ, Красноярск, 2023г.

- Золотой диплом «ДВ Зодчество - 2023» в номинации общественный интерьер за разработку туристического информационного центра в Амурской области, Хабаровск, 2023г.

- Диплом 1 степени в номинации «Дизайн общественных интерьеров» ха проект «Разработка интерьеров информационного туристического центра», Международный конкурс курсовых и дипломных работ в рамках фестиваля Арт пространство АМУР, Благовещенск, 2023г.

В 2023г. выйгран студенческий грант на тему «Формирование эколого-туристического кластера в Амурской области».

Сведения о публикациях:

- Мальцева А. П., Коробий Е. Б. / Maltseva A. P., Korobiy E. B. Формирование информационно-туристического кластера в Амурской области / Formation of the information and tourist cluster in the Amur region // Новые идеи нового века: материалы международной научно-практической конференции – Хабаровск: Изд-во, ТОГУ, 2023. – С.142-147.

- Мальцева А. П., Коробий Е. Б. / Интерьеры туристического информационного центра как отражение культуры и истории региона // Инновации в социокультурном пространстве: материалы XVI международной научно-практической конференции – Благовещенск: Изд-во АмГУ, 2023. – С (сборник в печати).

- Мальцева А.П., Коробий Е.Б. / Дизайн интерьера туристического информационного центра, как проводник в историю и культуру Амурской области // Молодёжь XXI века: шаг в будущее: материалы XXIV региональной научно-практической конференции – Благовещенск: Изд-во АмГУ, 2023. – С.227-228.

- Васильева Н.А., Мальцева А.П. Комплексная реновация типовых зрелищных зданий // Материалы XIV международной научно-практической конференции «Инновации в социокультурном пространстве» – Благовещенск: Изд-во АмГУ, 2021. – С. 11-14

- Мальцева, А.П., Реконструкция типовых зрелищных сооружений в современные многофункциональные комплексы / Н.А. Васильева, А.П. Мальцева // Молодёжь XXI века: шаг в будущее: материалы XXII региональной научно-практической конференции – Благовещенск: Изд-во, БГПУ, 2021. – С.935-936

- Мальцева, А.П. Трансформация и реновация типовых общественных зданий с культурно-развлекательной функцией / Н.А. Васильева, А.П. Мальцева // День науки 2020: материалы XXIX научной конференции (Благовещенск, 23.10.2020)– Благовещенск: Изд-во АмГУ, 2020. – С. 91-92

#### БИБЛИОГРАФИЧЕСКИЙ СПИСОК

1 Адамс, Ш. Словарь цвета для дизайнеров / Ш. Адамс. – М. : КоЛибри,  $2018. - 272$  c.

2 Алексеев, А. Г. Дизайн-проектирование / А. Г. Алексеев. – М. : Юрайт,  $2020. - 91$  c.

3 Боун, Э. Дизайнер интерьера / Э. Боун. – М. : Махаон, 2018. – 288 c.

4 Бурдейный, М. А. Искусство керамики / М. А. Бурдейный. – М. : Профиздат, 2020. – 874 c.

5 Джилл, М. Гармония цвета в дизайне интерьера / М. Джилл. – М. : АСТ,  $2005. - 160$  c.

6 Елочкин, М. Е. Информационные технологии в профессиональной деятельности дизайнера / М. Е. Елочкин. – М.: Academia, 2016. – 396 c.

7 Заёнчик, В. М. Основы творческо-конструкторской деятельности, предметная среда и дизайн / В. М. Заёнчик, А. А. Карачёв, В. Е. Шмелёв. – М. : Академия, 2006. – 320 с.

8 Зал № 6. «Древняя и средневековая история Приамурья» [Электронный ресурс]. – Режим доступа : [https://museumamur.org/zaly/zal-6-drevnyaya-i](https://museumamur.org/zaly/zal-6-drevnyaya-i-srednevekovaya-istoriya-priamurya/)[srednevekovaya-istoriya-priamurya/.](https://museumamur.org/zaly/zal-6-drevnyaya-i-srednevekovaya-istoriya-priamurya/) – 16.12.2022.

9 Заливной самовыравнивающийся пол своими руками – разбираем тщательно [Электронный ресурс]. – Режим доступа [https://arbolit.org/instruktsii/poshagovaya-tehnologiya-zalivki-nalivnogo-pola.html.](https://arbolit.org/instruktsii/poshagovaya-tehnologiya-zalivki-nalivnogo-pola.html) – 25.03.2023.

10 Информационный центр в Брессаноне [Электронный ресурс]. – Режим доступа : [https://www.admagazine.ru/architecture/informacionnyj-centr-v](https://www.admagazine.ru/architecture/informacionnyj-centr-v-bressanone)[bressanone.](https://www.admagazine.ru/architecture/informacionnyj-centr-v-bressanone) – 13.01.2023.

11 Кузина, Е. А. Дизайн интерьера общественного пространства магазинов / Е. А. Кузина. – М. : Юрайт, 2020. – 122 c.

12 Классификация групп клиентов туристских фирм и особенности их обслуживания [Электронный ресурс]. – Режим доступа :

 $\overline{\mathbf{6}}$ 

[https://studme.org/377622/turizm/klassifikatsiya\\_grupp\\_klientov\\_turistskih\\_firm\\_oso](https://studme.org/377622/turizm/klassifikatsiya_grupp_klientov_turistskih_firm_osobennosti_obsluzhivaniya) [bennosti\\_obsluzhivaniya.](https://studme.org/377622/turizm/klassifikatsiya_grupp_klientov_turistskih_firm_osobennosti_obsluzhivaniya) – 16.12.2022.

13 Как правильно подготовить и покрасить стены, какую выбрать краску? [Электронный ресурс]. – Режим доступа : [https://grandtorgstroy.ru/otdelka-i](https://grandtorgstroy.ru/otdelka-i-montazh/kak-pokrasit-steny.html)[montazh/kak-pokrasit-steny.html.](https://grandtorgstroy.ru/otdelka-i-montazh/kak-pokrasit-steny.html) – 24.03.2023.

14 Как уложить ПВХ-плитку на клей [Электронный ресурс]. – Режим доступа : [https://club.dns-shop.ru/blog/t-343-napolnoe-pokryitie/57469-kak-ulojit-pvh](https://club.dns-shop.ru/blog/t-343-napolnoe-pokryitie/57469-kak-ulojit-pvh-plitku-na-klei/)[plitku-na-klei/.](https://club.dns-shop.ru/blog/t-343-napolnoe-pokryitie/57469-kak-ulojit-pvh-plitku-na-klei/) – 24.03.2023.

15 Культурный туристический центр Ice Cubes / Зона Утопии + Mathieu Forest Architecte [Электронный ресурс]. – Режим доступа : https://decor.design/kulturnyj-turisticheskij-czentr-ice-cubes-zona-utopii-mathieu[forest-architecte/.](https://decor.design/kulturnyj-turisticheskij-czentr-ice-cubes-zona-utopii-mathieu-forest-architecte/) – 13.01.2023.

16 Лаврентев, А. Н. Цифровые технологии в дизайне. История, теория, практика / А. Н. Лаврентьев. – М. : Юрайт, 2019. – 208 с

17 Макарова, В. В. Дизайн помещений: стили интерьера на примерах. / В. В. Макарова. – СПб. : BHV, 2011. – 160 c.

18 Математическое искусство М.К. Эшера [Электронный ресурс]. – Режим доступа : [https://im-possible.info/russian/articles/escher\\_math/escher\\_math.html.](https://im-possible.info/russian/articles/escher_math/escher_math.html) – 17.02.2023.

19 Мурзина, А. С. Практическое руководство по созданию стильных интерьеров / А. С. Мурзина. – Минск: Харвест, 2011. – 160 с.

20 Монолитные железобетонные лестницы – теория и практика [Электронный ресурс]. – Режим доступа : [https://dzen.ru/a/WvlSgHQl9fy83o9M.](https://dzen.ru/a/WvlSgHQl9fy83o9M) – 24.03.2023.

21 Монтаж стеклоблоков: пошаговая инструкция [Электронный ресурс]. – Режим доступа : [https://recn.ru/montazh-stekloblokov-poshagovaya-instrukciya.](https://recn.ru/montazh-stekloblokov-poshagovaya-instrukciya) – 26.03.2023.

22 Опарин, С. Г. Здания и сооружения. Архитектурно-строительное проектирование / С. Г. Опарин, А. А. Леонтьев. – М. : Издательство Юрайт, 2018. – 283с.

23 Павловская, Е. Э. Основы дизайна и композиции: современные концепции / Е. Э. Павловская. – М. : Юрайт, 2019. – 183 с.

24 Панкина, М. В. Экологический дизайн / М. В. Панкина, С. В. Захарова. – М. : Издательство Юрайт, 2017. – 197 с.

25 Петроглифы: Таинственные рисунки приамурья [Электронный ресурс]. – Режим доступа : [https://visitamur.ru/article/petroglify-tainstvennye-risunki](https://visitamur.ru/article/petroglify-tainstvennye-risunki-priamurya/)[priamurya/.](https://visitamur.ru/article/petroglify-tainstvennye-risunki-priamurya/) – 13.01.2023.

26 Построение мозаик в стиле мориса Эшера [Электронный ресурс]. – Режим доступа : [http://mosaic.su/nauka/postroenie-mosaiki/.](http://mosaic.su/nauka/postroenie-mosaiki/) – 13.01.2023.

27 Последовательность монтажа каркаса гипсокартонных перегородок [Электронный ресурс]. – Режим доступа : [https://el-montage.ru/posledovatelnost](https://el-montage.ru/posledovatelnost-montazha-karkasa-gipsokartonnyh-peregorodok/)[montazha-karkasa-gipsokartonnyh-peregorodok/.](https://el-montage.ru/posledovatelnost-montazha-karkasa-gipsokartonnyh-peregorodok/) – 26.03.2023.

28 Розенеон, И. А. ОСНОВЫ теории дизайна / И. А. Розенеон. – СПб. : Питер, 2013. – 256 с.

29 Салахов, А. М. Керамика вокруг нас / А. М. Салахов, Р. А. Салахова. – М. : ООО РИФ «Стройматериалы», 2020. – 160 c.

30 Софиева, Н. Дизайн интерьера: стили, тенденции, материалы / Н. Софиева. – М. : Эксмо, 2012. – 656 c.

31 Тесселяция – Tessellation [Электронный ресурс]. – Режим доступа : [https://ru.wikibrief.org/wiki/Tessellation.](https://ru.wikibrief.org/wiki/Tessellation) – 22.02.2023.

32 Три пути познания Бэкона [Электронный ресурс]. – Режим доступа : [https://studopedia.ru/3\\_134738\\_tri-puti-poznaniya-bekona.html.](https://studopedia.ru/3_134738_tri-puti-poznaniya-bekona.html) – 03.11. 2022.

33 Укладка, настил натурального линолеума forbo marmoleum [Электронный ресурс]. – Режим доступа : [https://gelster.ru/ukladka\\_marmoleum.htm.](https://gelster.ru/ukladka_marmoleum.htm) – 26.03.2023.

34 Функционально-планировочное зонирование туристского информационного центра [Электронный ресурс]. – Режим доступа : [https://naito](https://naito-russia.ru/razrabotka-edinyh-standartov-i-metodicheskih-rekomendacij-dlya-turistskih-informacionnyh-centrov-v-subektah-rossijskoj-federacii/funkcionalno-planirovochnoe-zonirovanie-turistskogo-informacionnogo-centra.html)[russia.ru/razrabotka-edinyh-standartov-i-metodicheskih-rekomendacij-dlya](https://naito-russia.ru/razrabotka-edinyh-standartov-i-metodicheskih-rekomendacij-dlya-turistskih-informacionnyh-centrov-v-subektah-rossijskoj-federacii/funkcionalno-planirovochnoe-zonirovanie-turistskogo-informacionnogo-centra.html)[turistskih-informacionnyh-centrov-v-subektah-rossijskoj-federacii/funkcionalno](https://naito-russia.ru/razrabotka-edinyh-standartov-i-metodicheskih-rekomendacij-dlya-turistskih-informacionnyh-centrov-v-subektah-rossijskoj-federacii/funkcionalno-planirovochnoe-zonirovanie-turistskogo-informacionnogo-centra.html)[planirovochnoe-zonirovanie-turistskogo-informacionnogo-centra.html.](https://naito-russia.ru/razrabotka-edinyh-standartov-i-metodicheskih-rekomendacij-dlya-turistskih-informacionnyh-centrov-v-subektah-rossijskoj-federacii/funkcionalno-planirovochnoe-zonirovanie-turistskogo-informacionnogo-centra.html) – 14.02.2023.

35 Шимко, В. Т. Архитектурно-дизайнерское проектирование интерьера / В. Т. Шимко. – М. : Архитектура-С, 2011. – 256 c.

36 Шокорова, Л. В. Стилизация в дизайне и декоративно-прикладном искусстве / Л. В. Шокорова. – М. : Юрайт, 2020. – 111 c.

37 Achieving an ideal visitor experience: The ADROIT approach [Электронный ресурс]. – Режим доступа : [https://www.bdcnet](https://www.bdcnetwork.com/blog/achieving-ideal-visitor-experience-adroit-approach)[work.com/blog/achieving-ideal-visitor-experience-adroit-approach.](https://www.bdcnetwork.com/blog/achieving-ideal-visitor-experience-adroit-approach) – 20. 04.2023.

38 Site Verrier de Meisenthal [Электронный ресурс]. – Режим доступа : [https://archello.com/project/site-verrier-de-meisenthal.](https://archello.com/project/site-verrier-de-meisenthal) – 20.04.2023.

#### ПРИЛОЖЕНИЕ А

### Анализ исходной ситуации

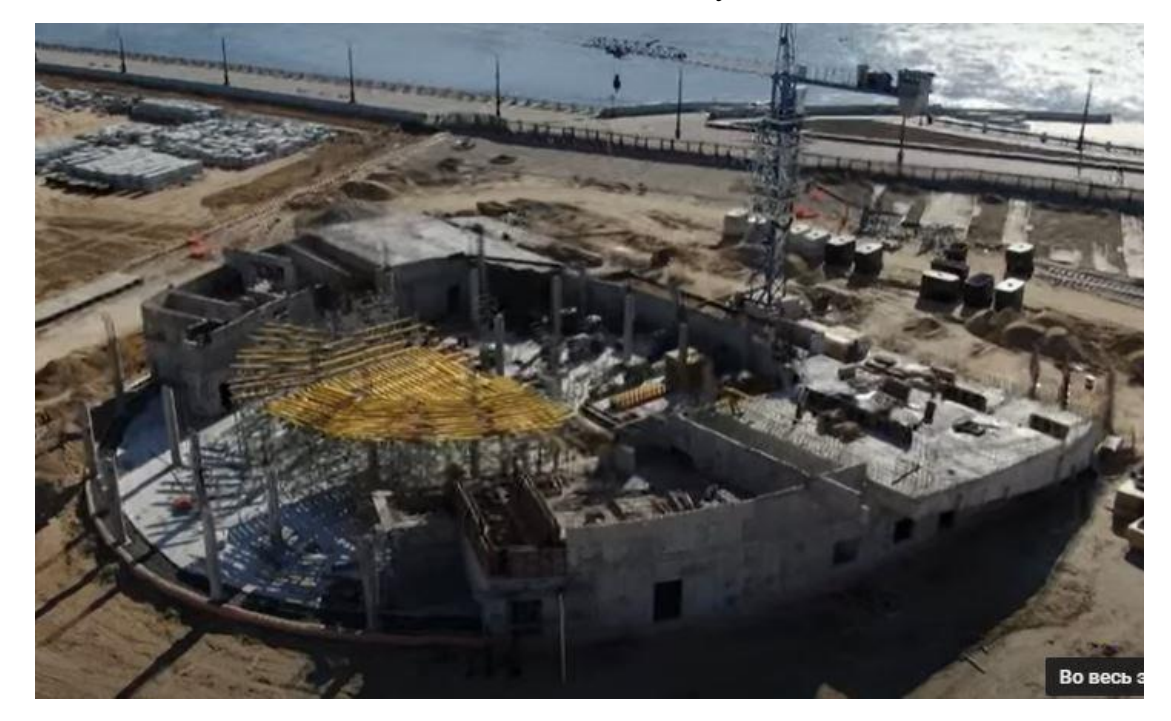

Рисунок А.1 – Состояние сооружения на сегодняшний день
#### ПРИЛОЖЕНИЕ Б

#### Анализ аналогов

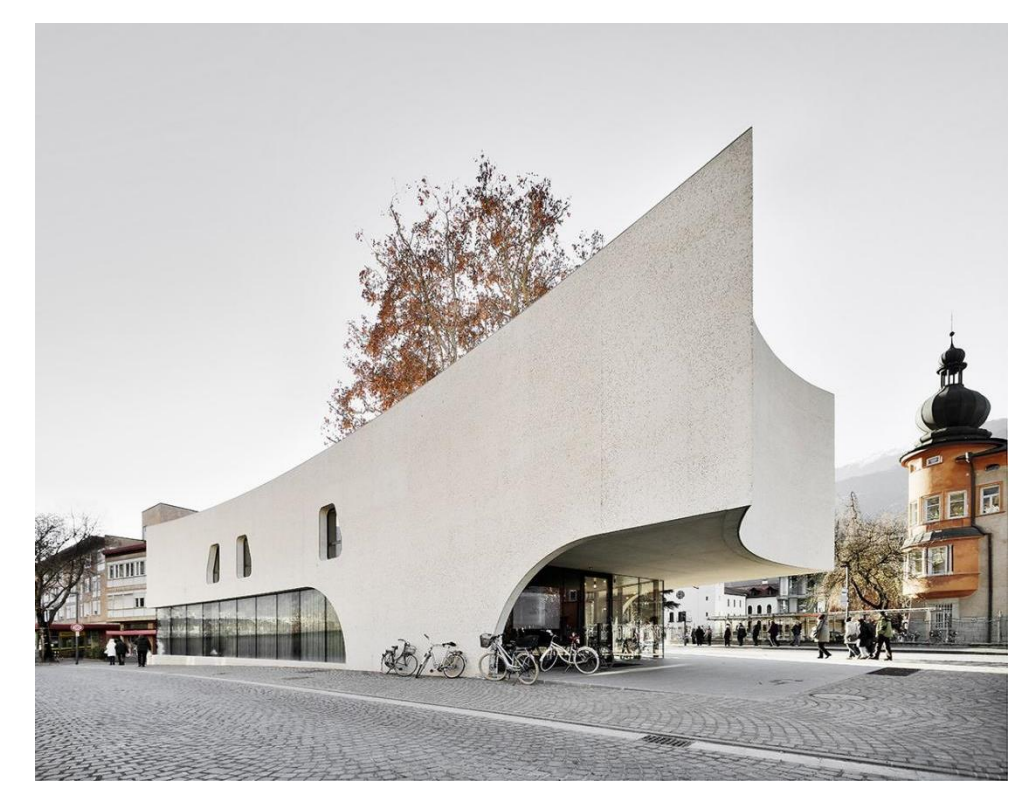

Рисунок Б.1 – Информационный центр в Брессаноне. Фасад

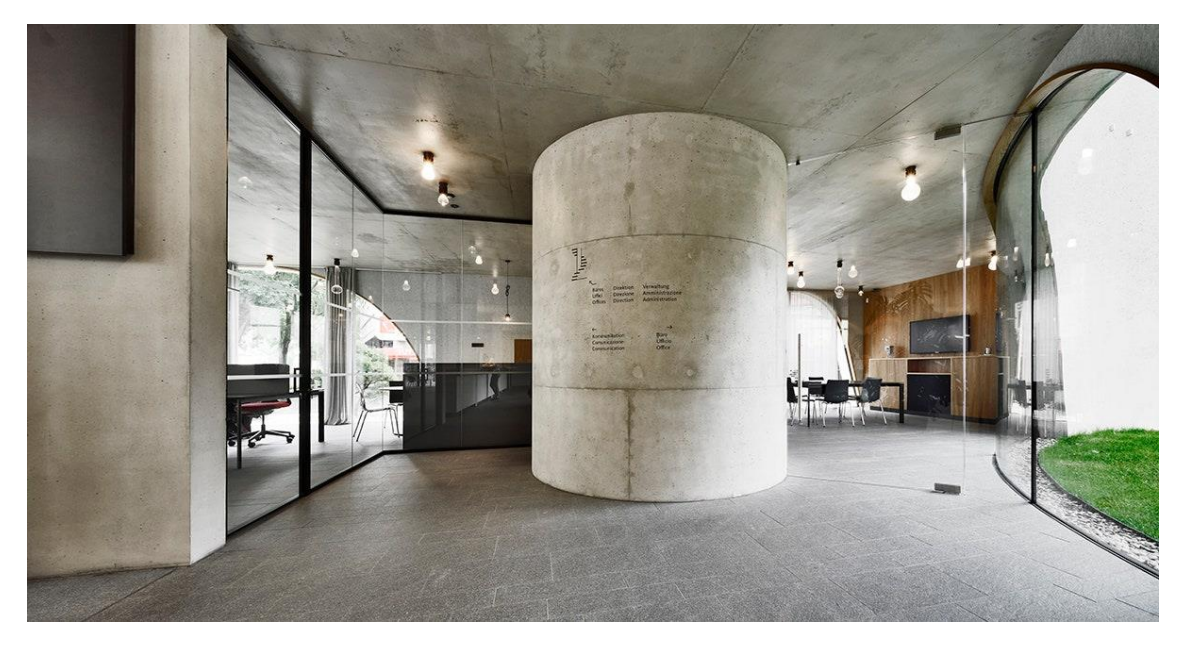

Рисунок Б.2 – Информационный центр в Брессаноне. Интерьер

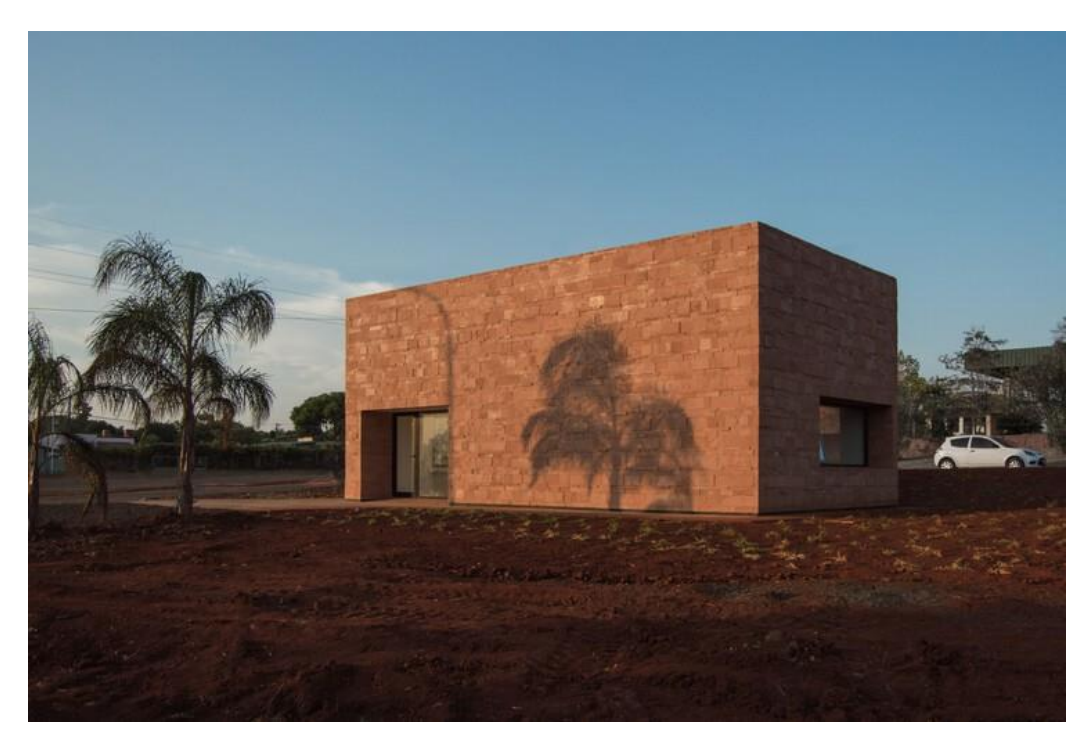

Рисунок Б.3 – Туристический информационный центр Сан-Игнасио.

Фасад

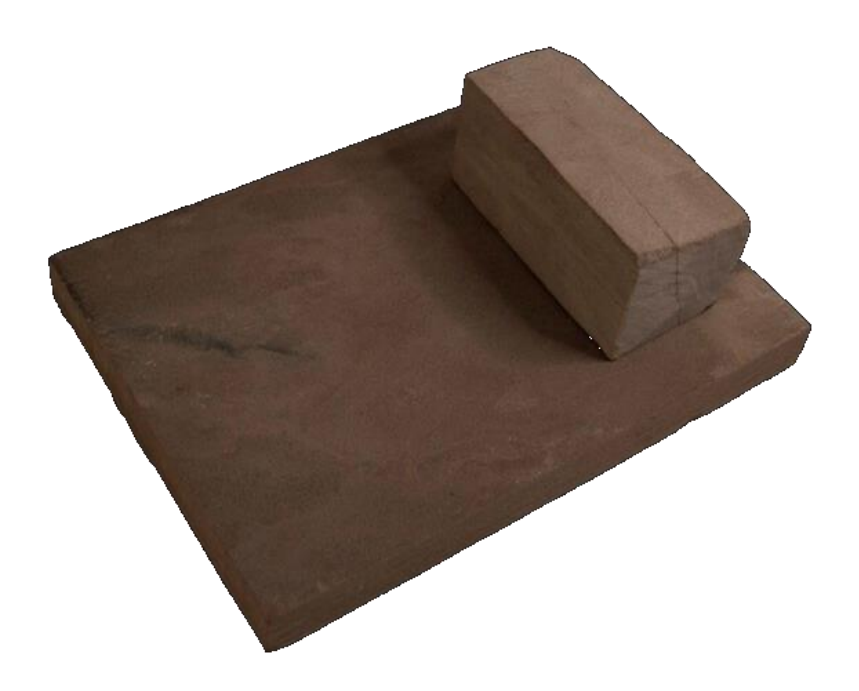

Рисунок Б.4 – Туристический информационный центр Сан-Игнасио. Концепция проекта

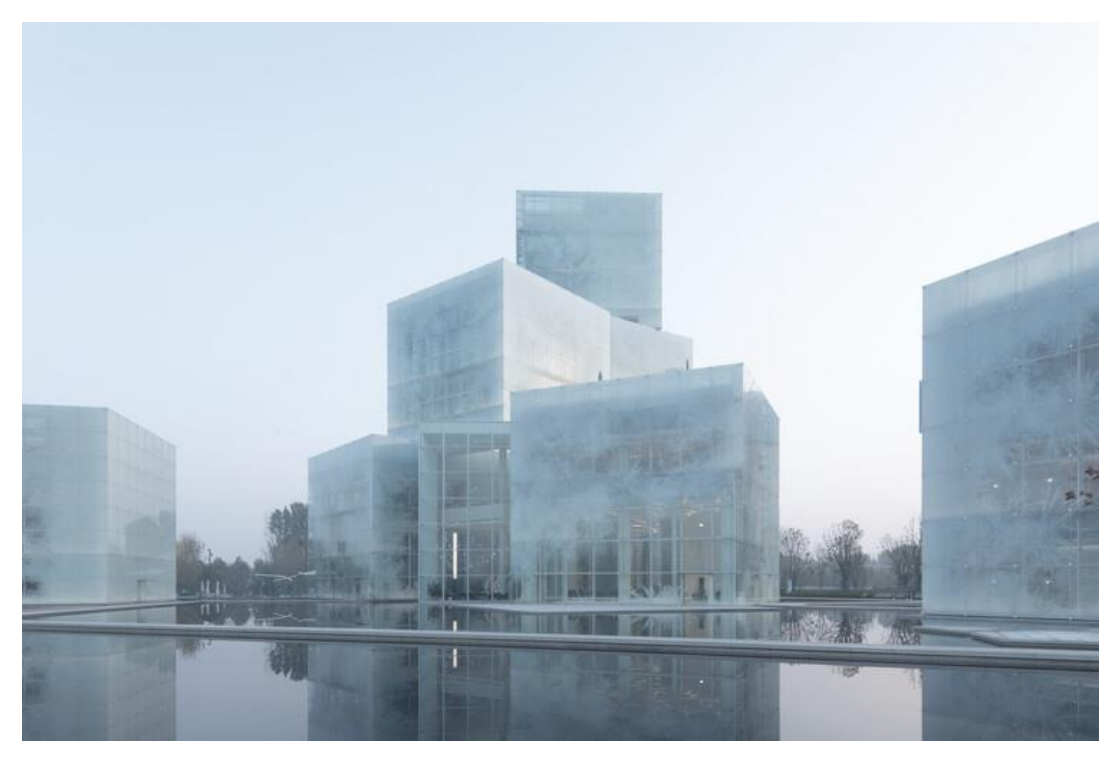

Рисунок Б.5 – Культурный туристический центр Ice Cubes. Фасад в дневное время

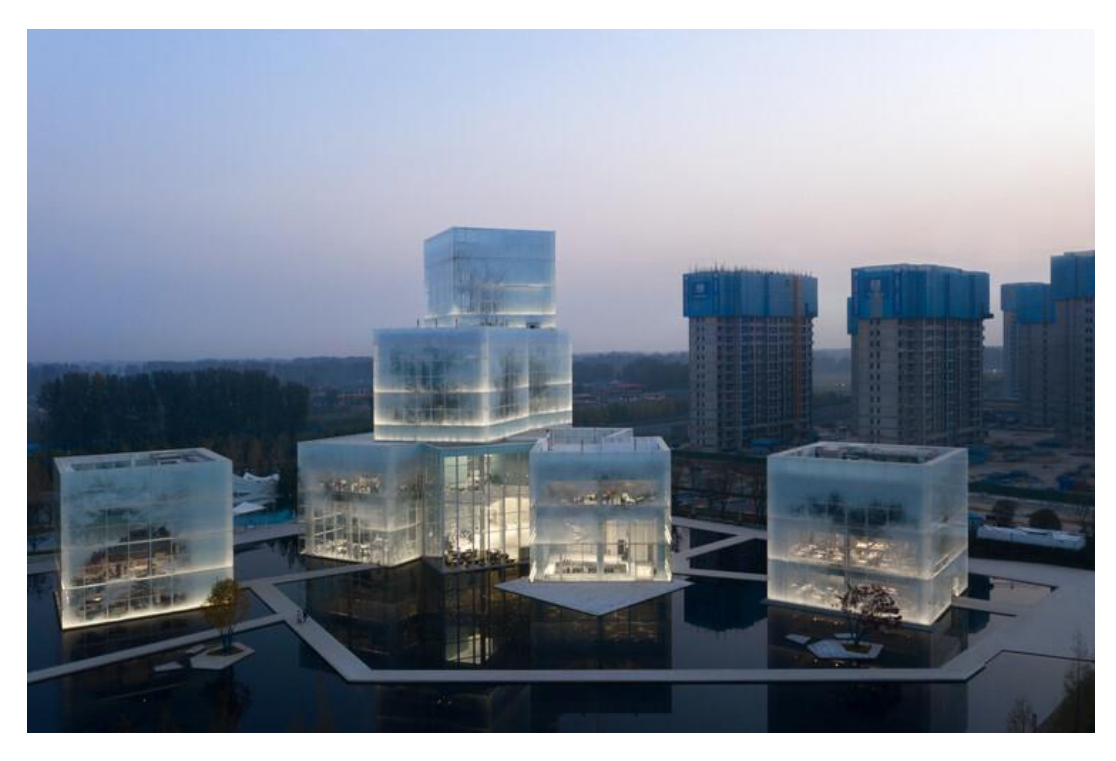

Рисунок Б.6 – Культурный туристический центр Ice Cubes. Фасад в ночное

время

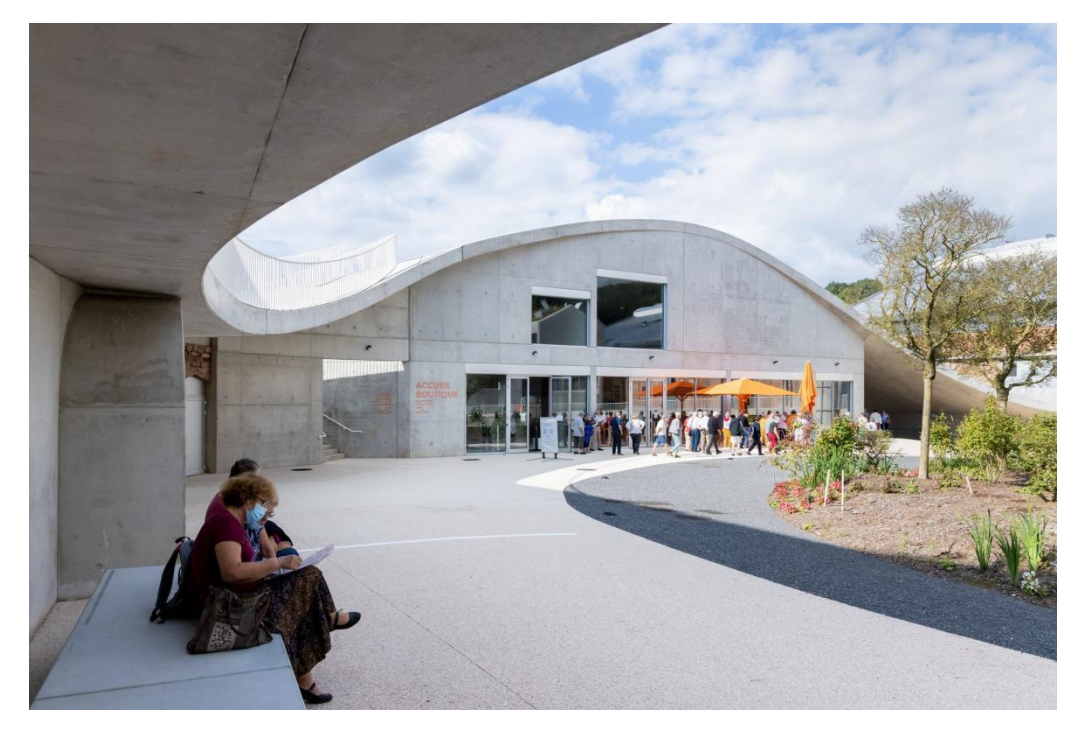

Рисунок Б.7 – Туристический центр Verrier de Meisenthal. Вид во внутренний двор

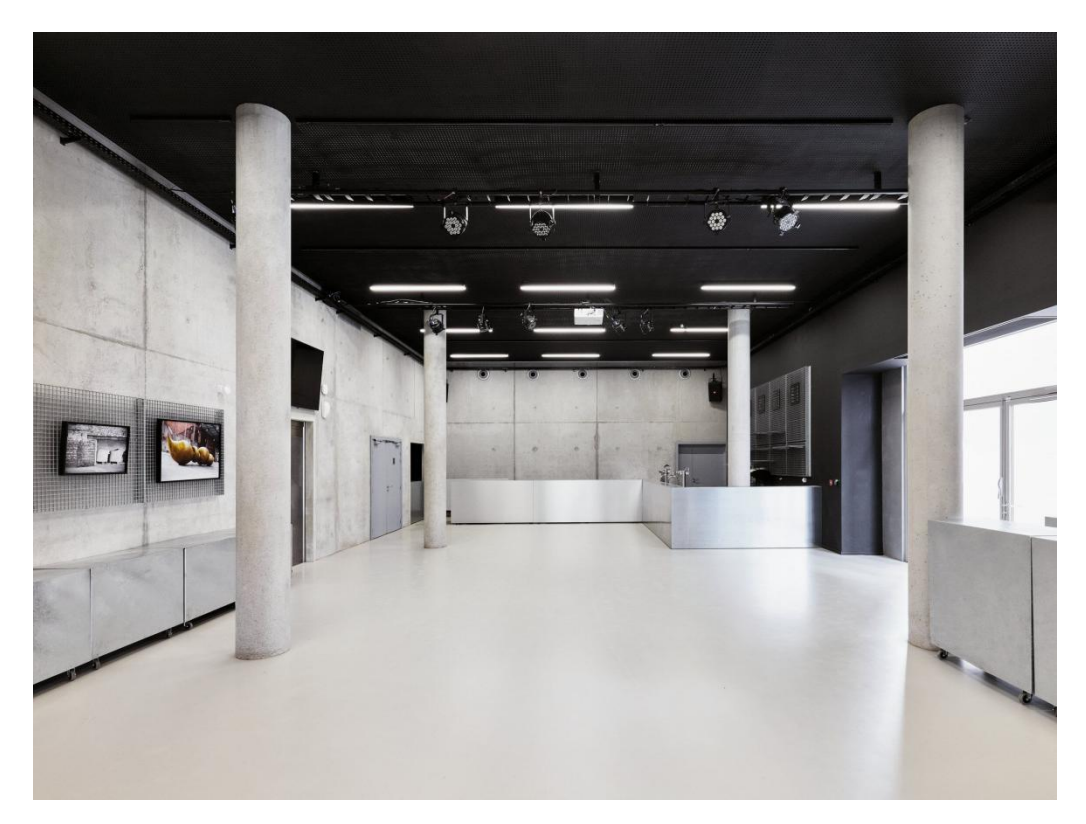

Рисунок Б.8 – Туристический центр Verrier de Meisenthal. Интерьер

#### ПРИЛОЖЕНИЕ В

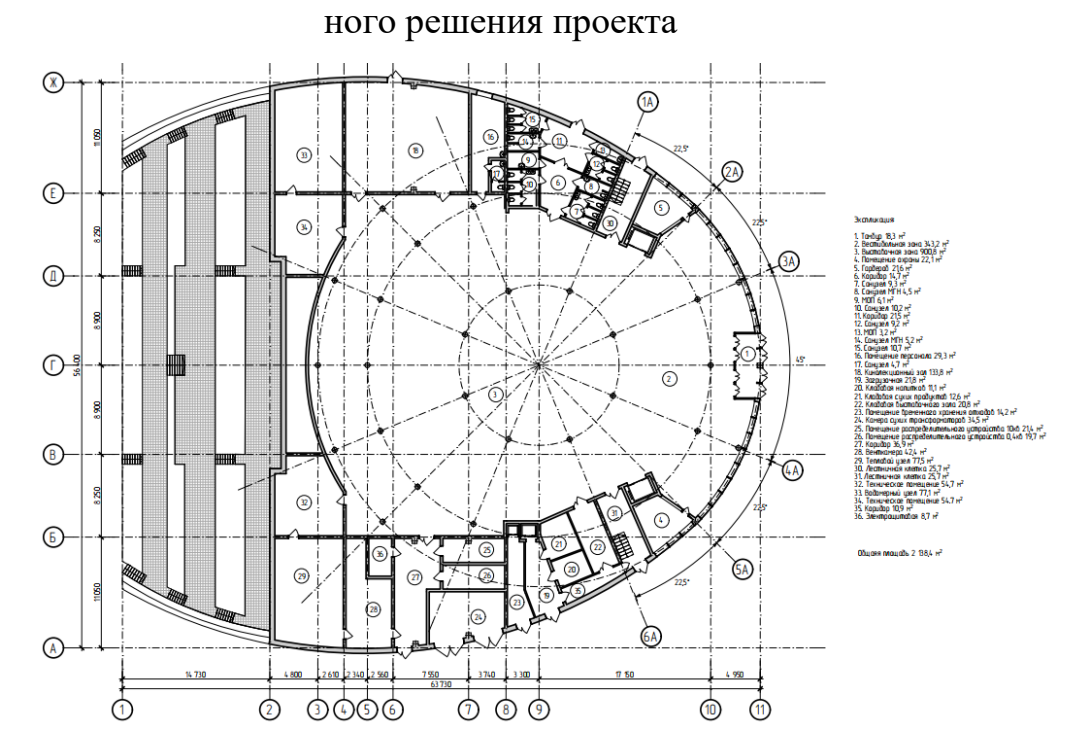

#### Обоснование архитектурно-планировочного и объёмно-пространствен-

Рисунок В.1 – Обмерный план 1 этажа

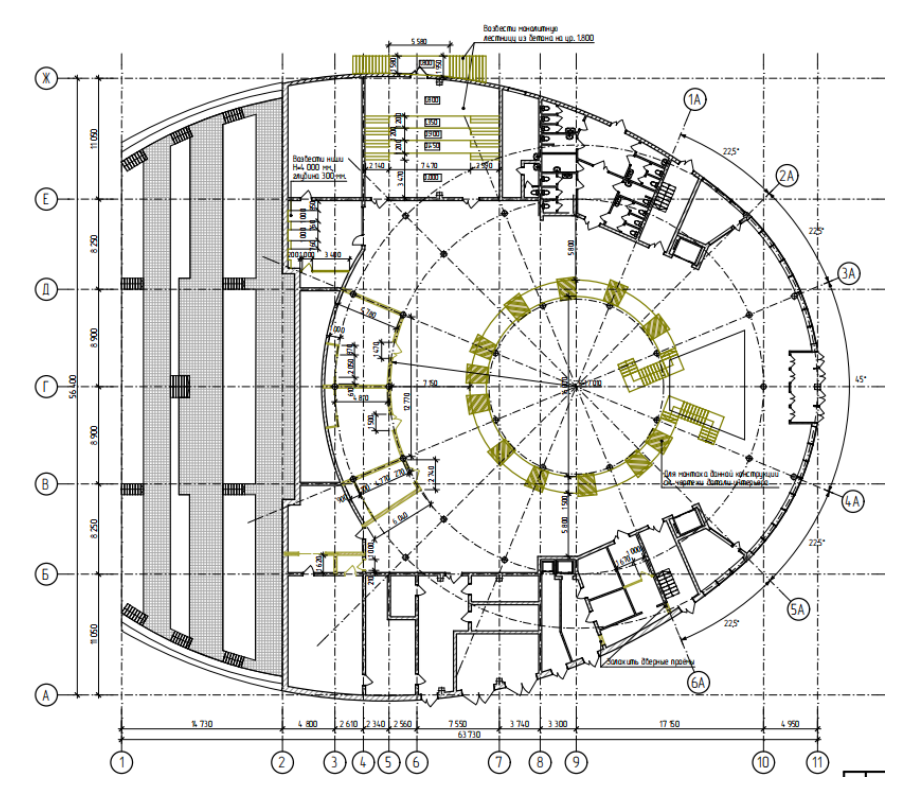

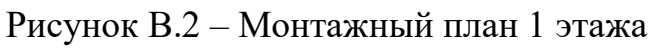

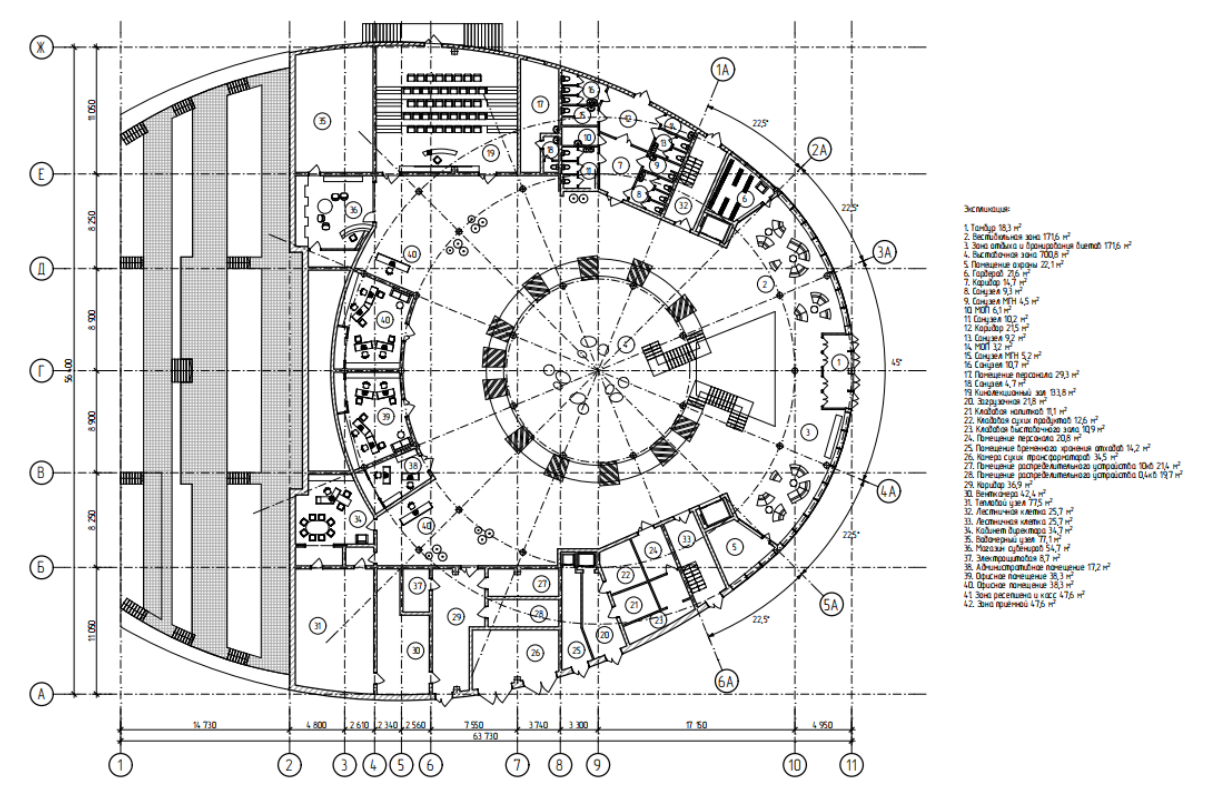

Рисунок В.3 – Технологический план 1 этажа

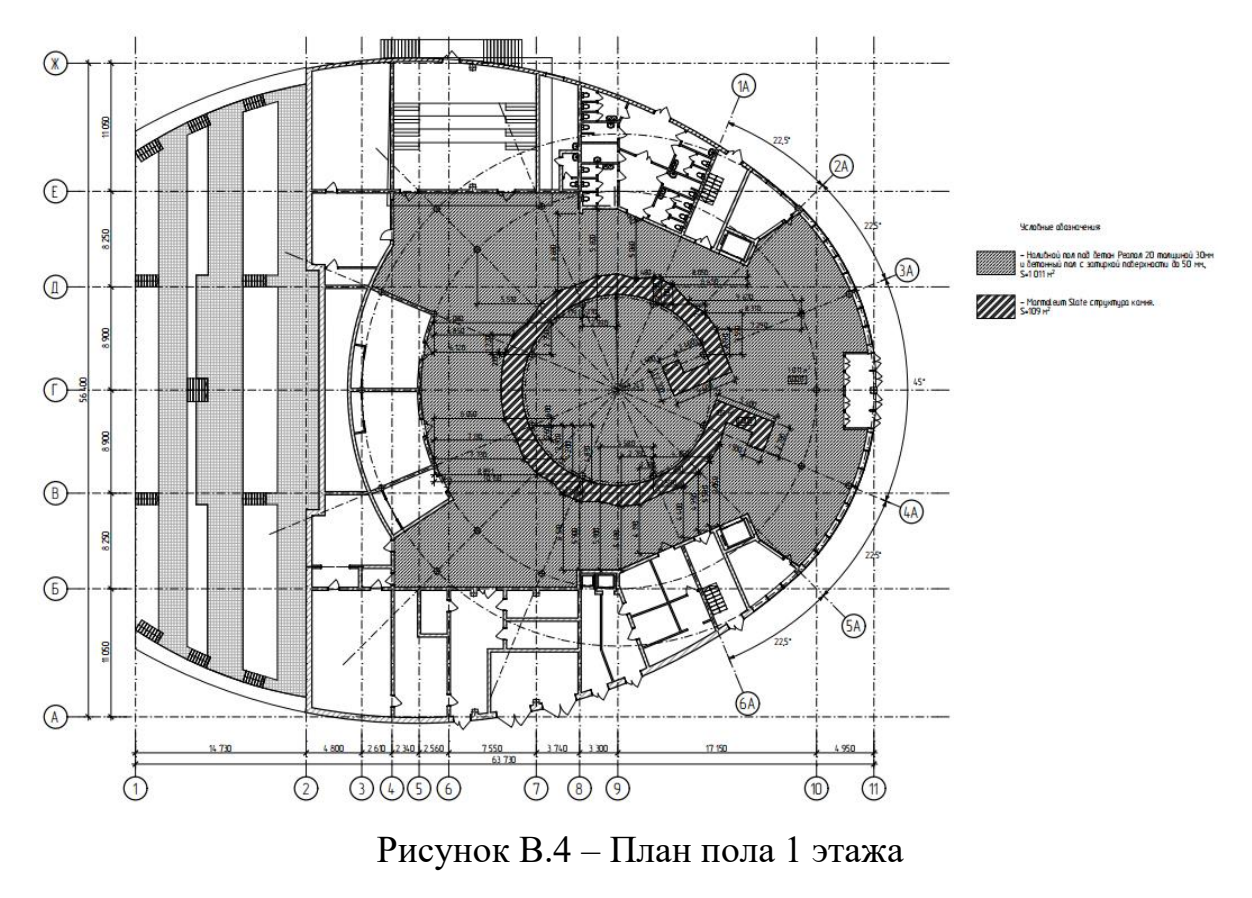

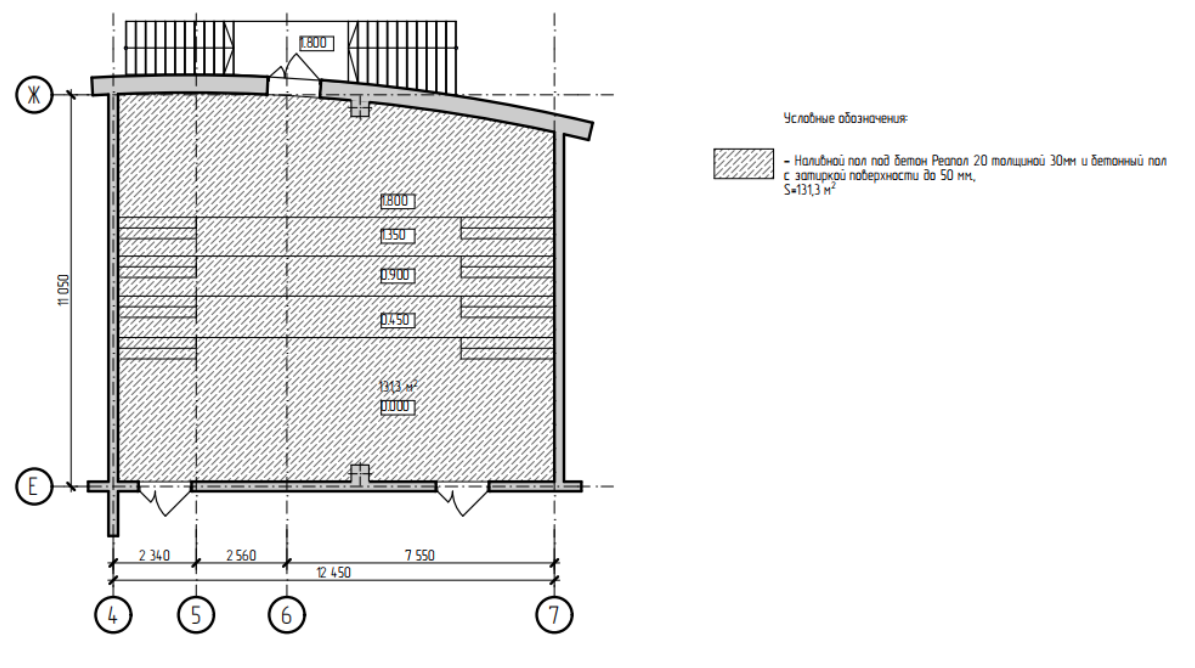

Рисунок В.5 – План пола кинолекционного зала

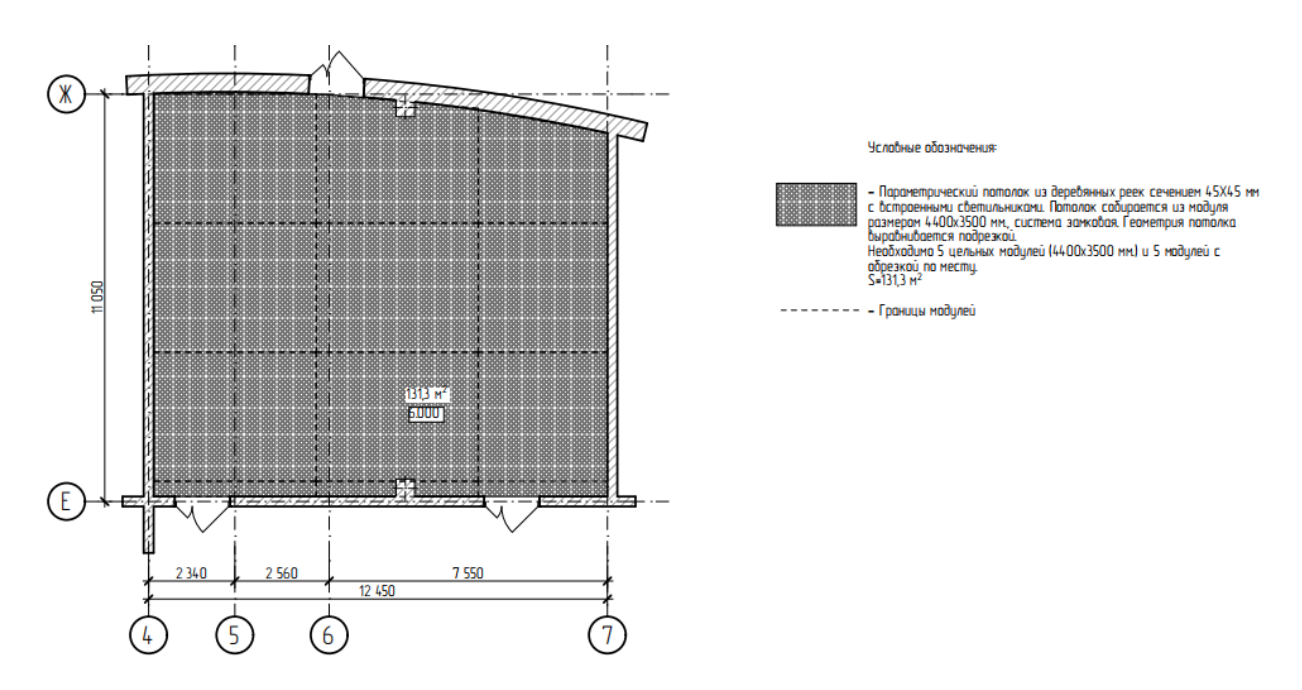

Рисунок В.6 – План потолка кинолекционного зала

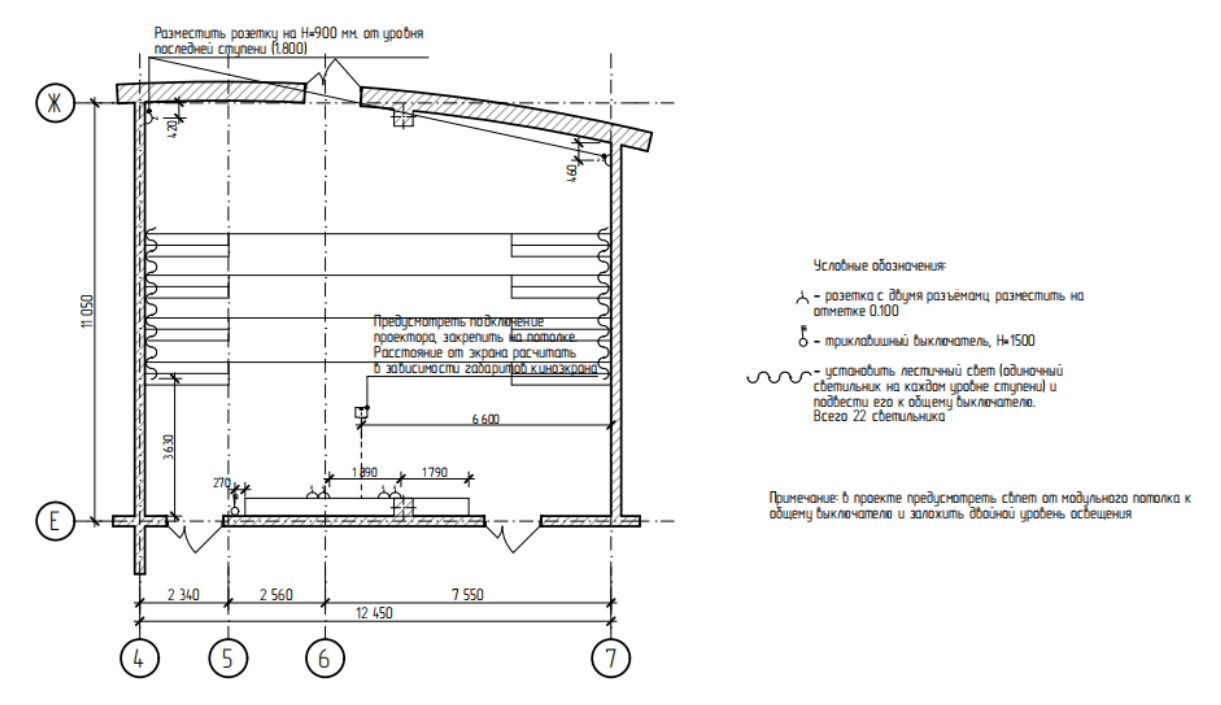

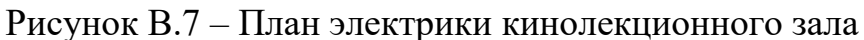

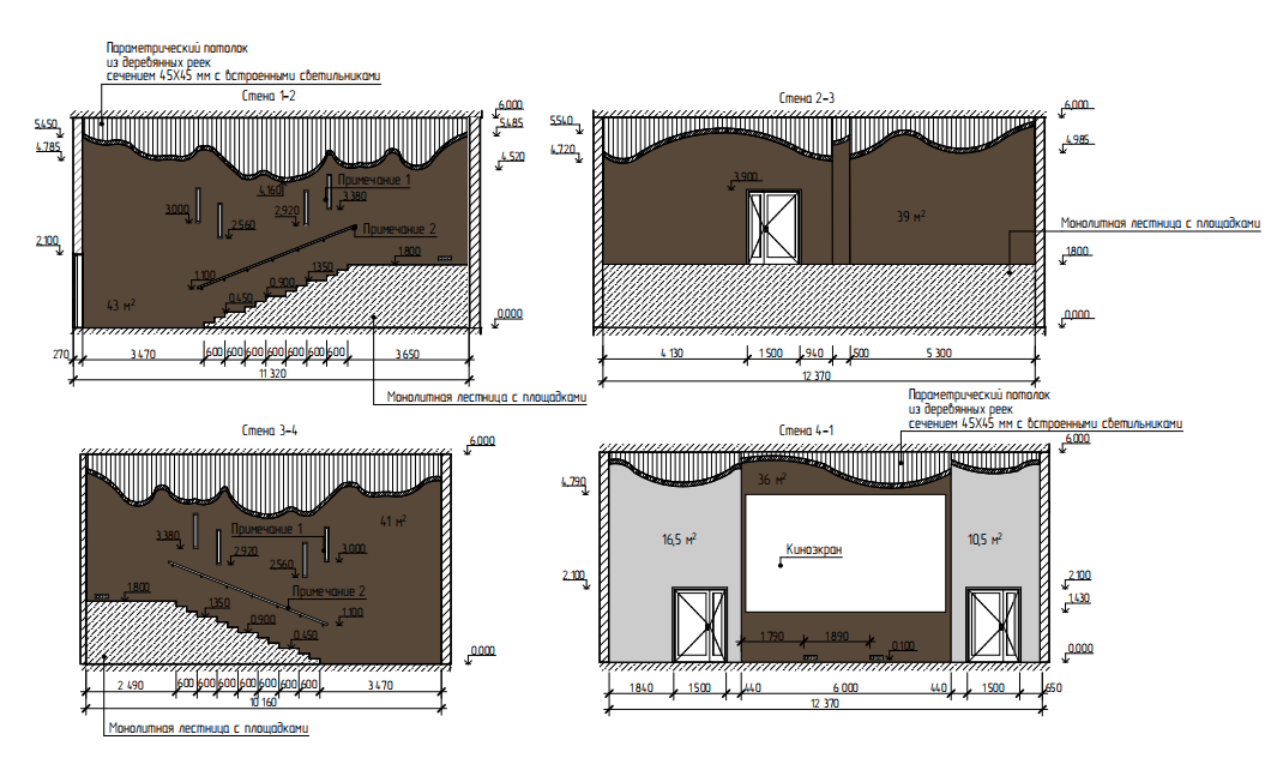

Рисунок В.8 – Развёртка стен кинолекционного зала

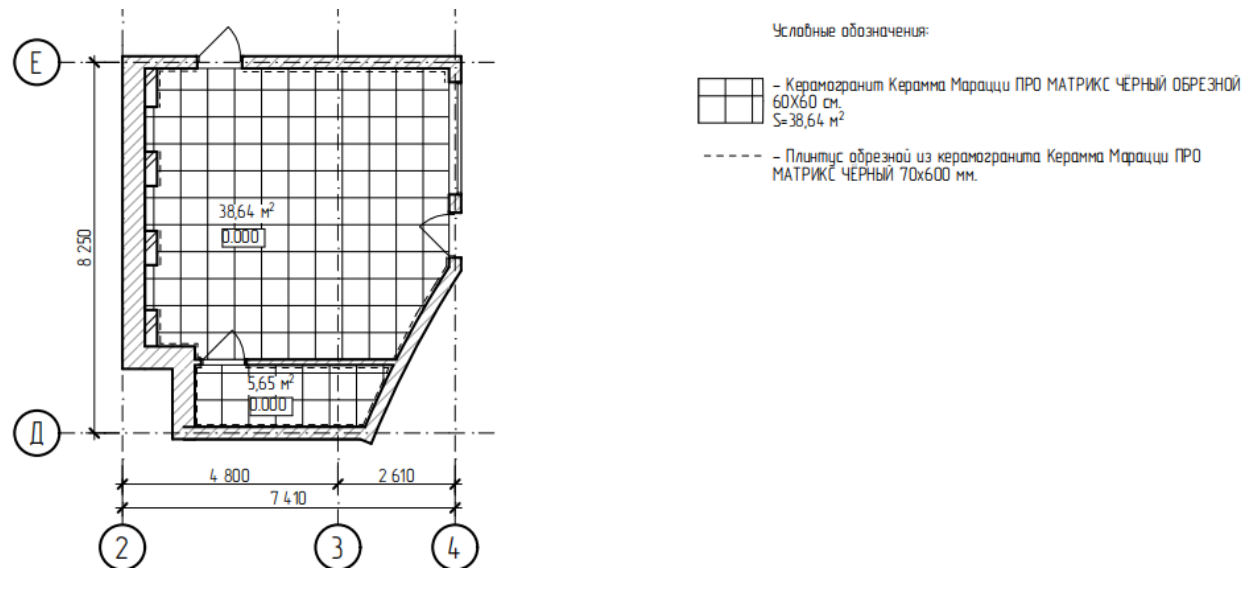

Рисунок В.9 – План пола магазина сувениров

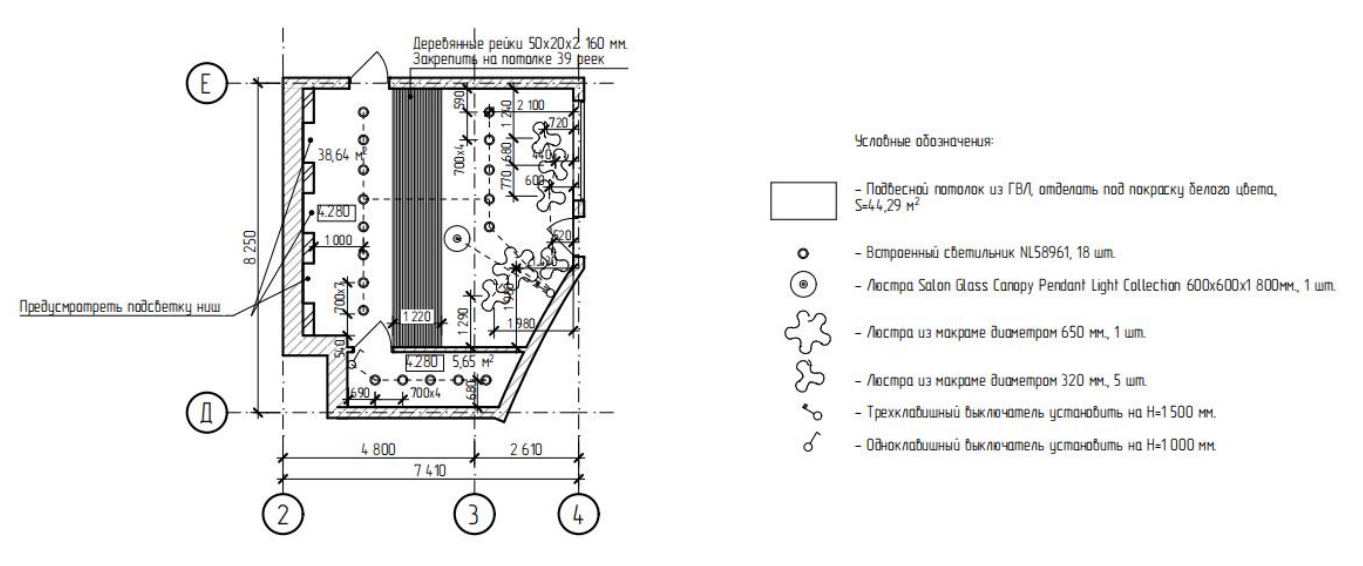

Рисунок В.10 – План потолка и осветительных приборов магазина суве-

ниров

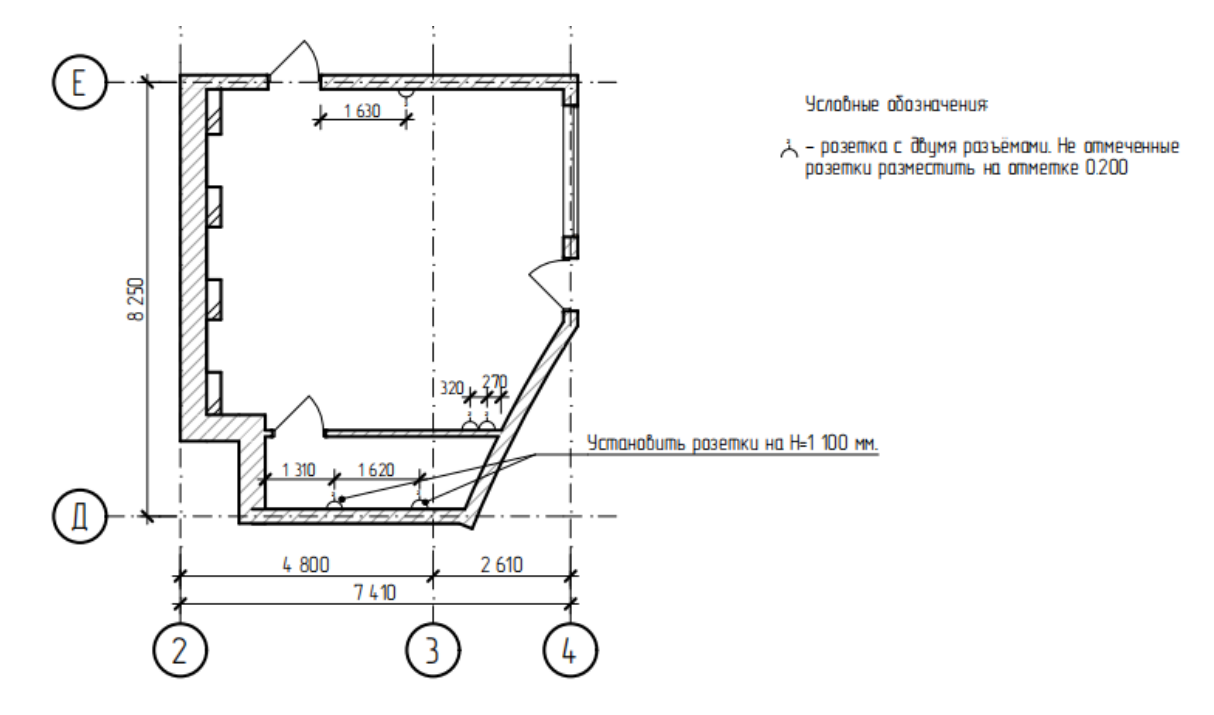

Рисунок В.11 – План розеток магазина сувениров

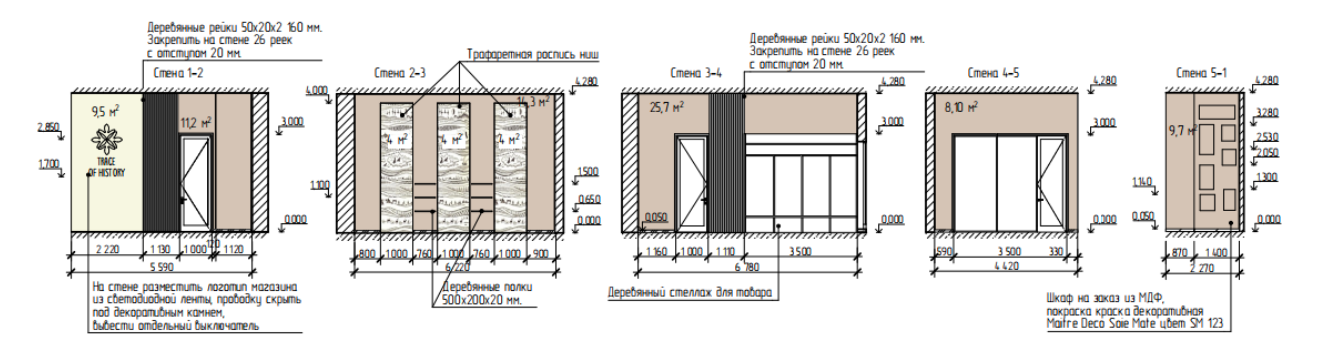

Рисунок В.12 – Развёртка стен магазина сувениров

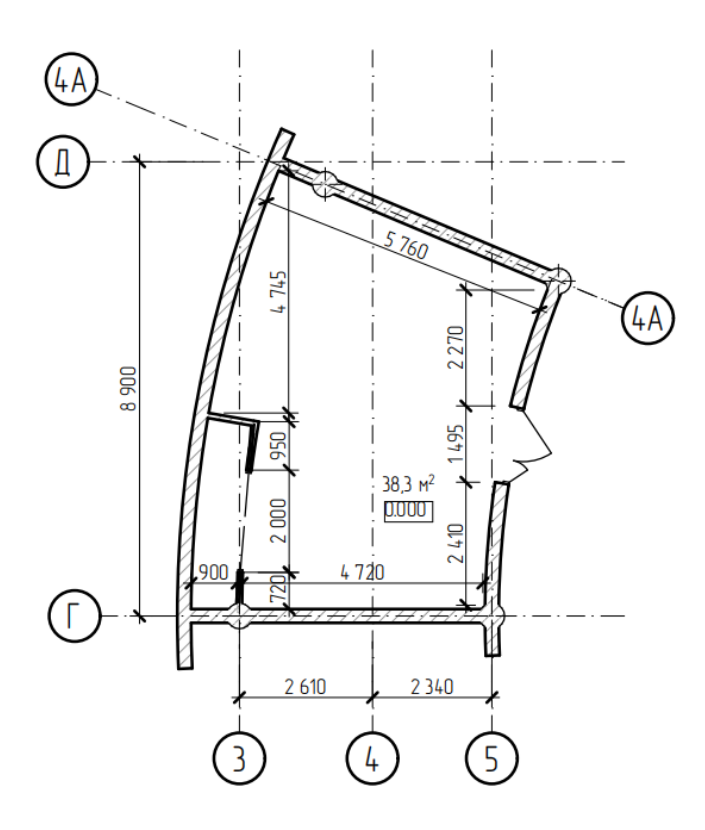

Рисунок В.13 – Обмерный план офиса ТИЦ

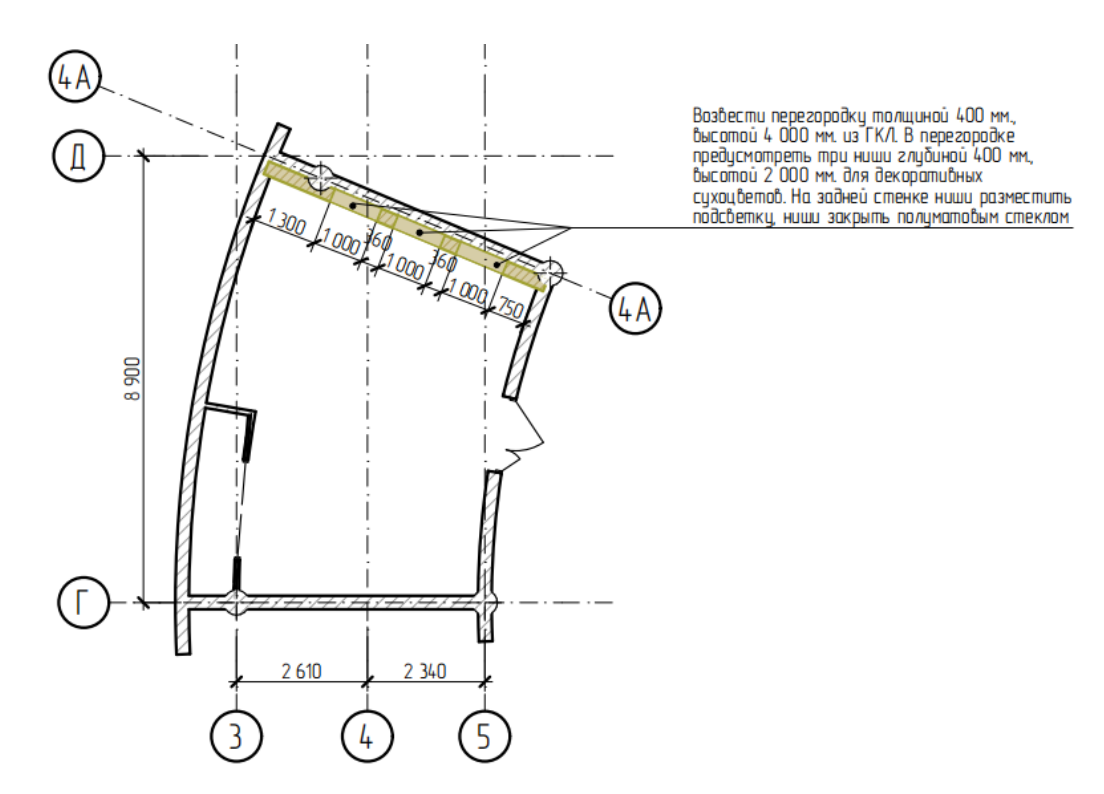

Рисунок В.14 – Монтажный план офиса ТИЦ

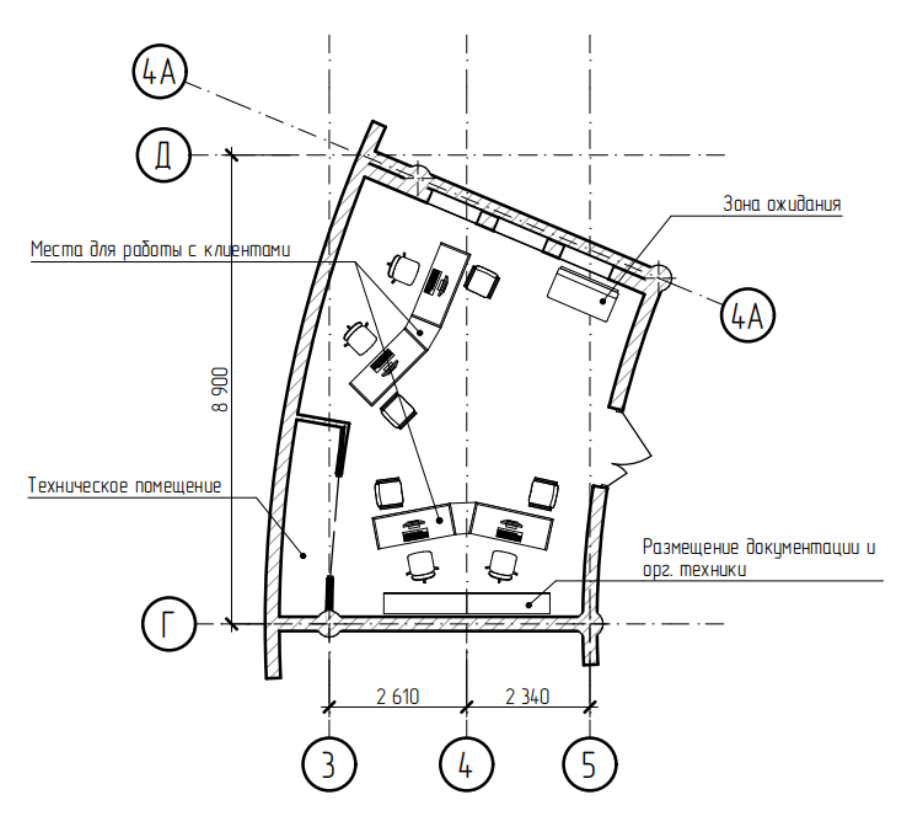

Рисунок В.15 – Технологический план офиса ТИЦ

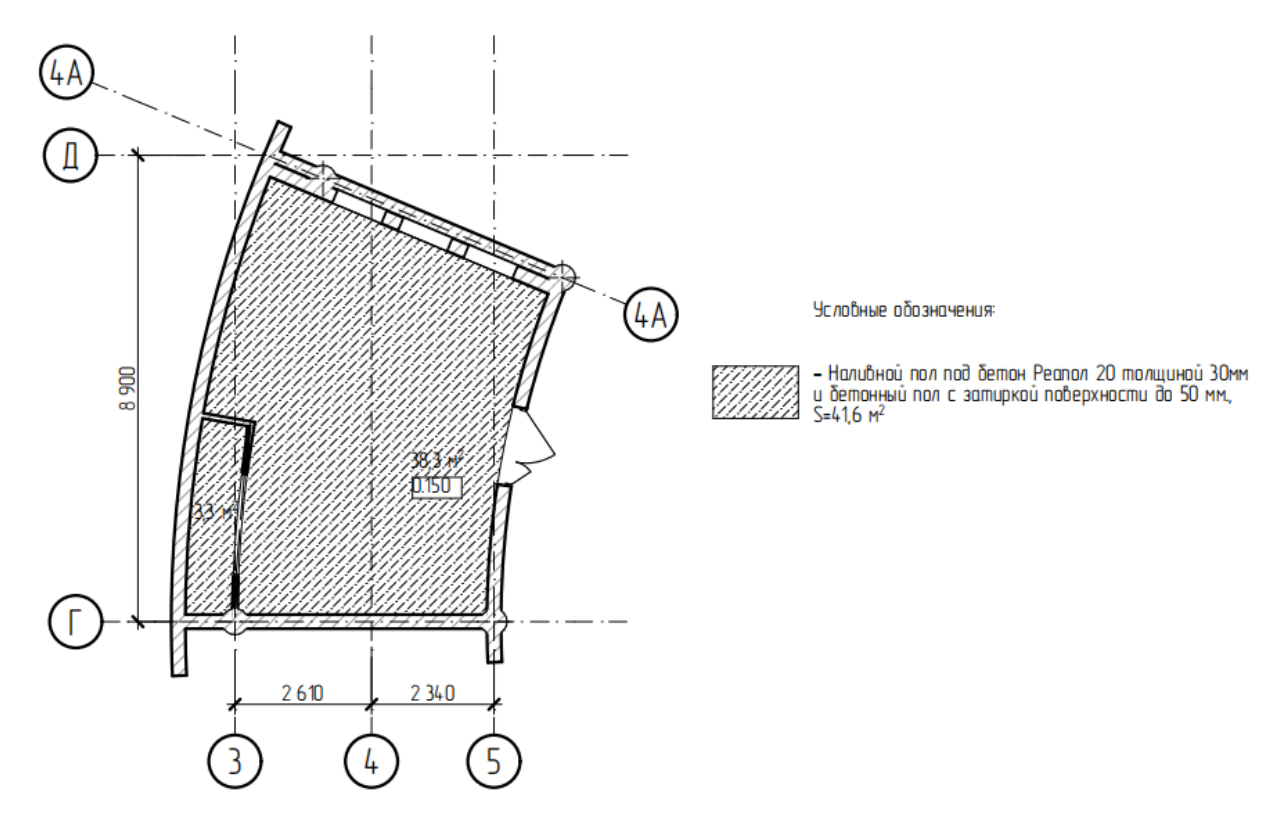

Рисунок В.16 – План пола офиса ТИЦ

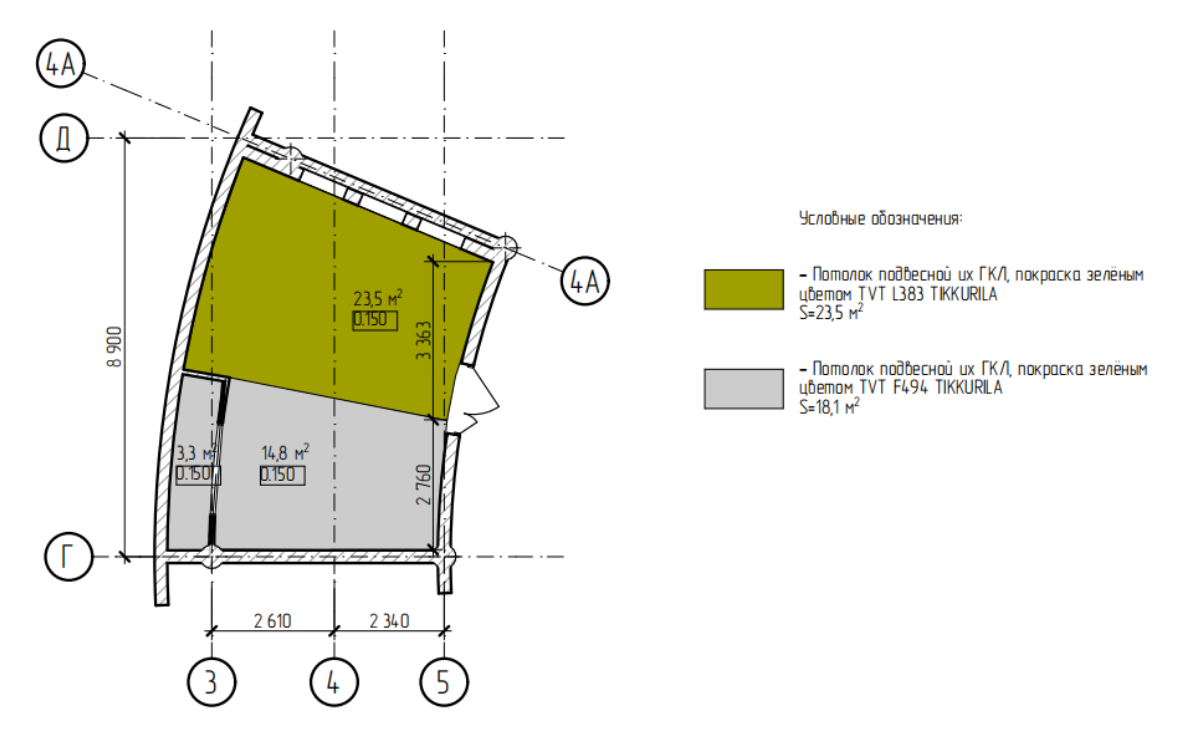

Рисунок В.17 – План потолка офиса ТИЦ

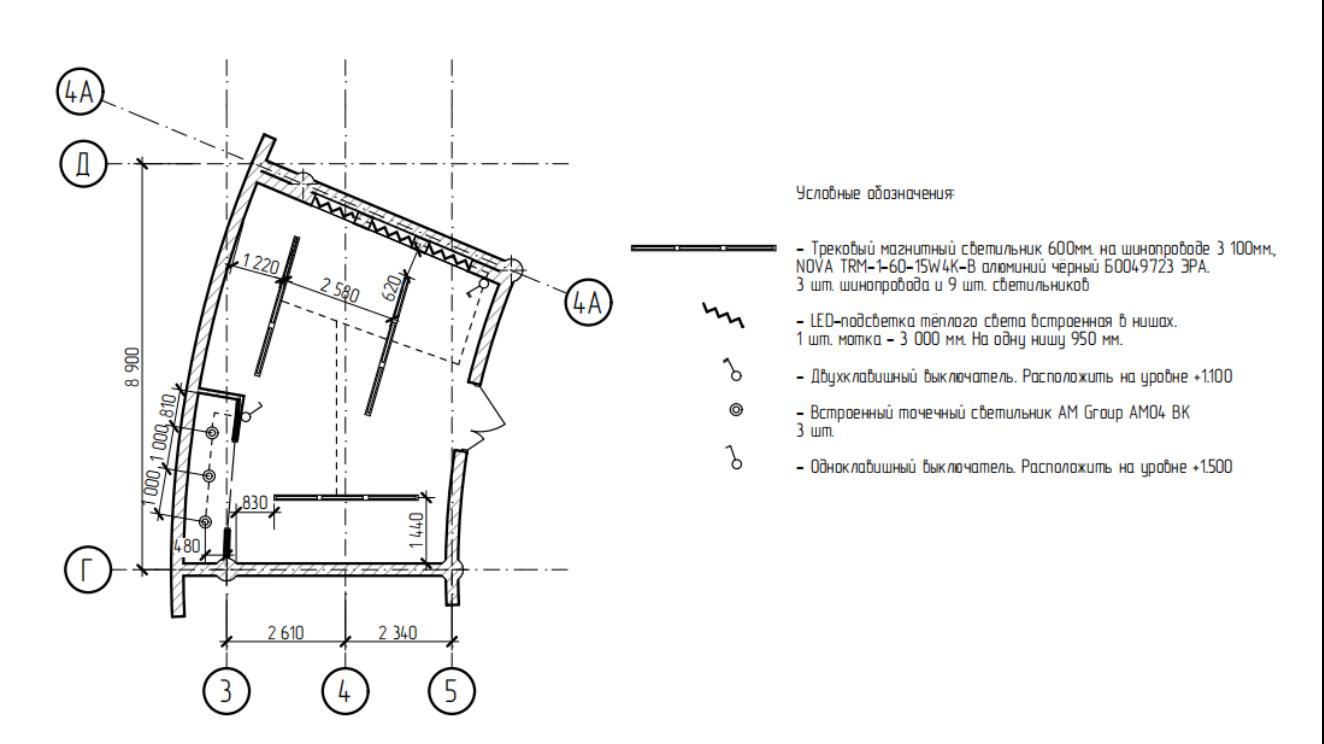

Рисунок В.18 – План электрики офиса ТИЦ

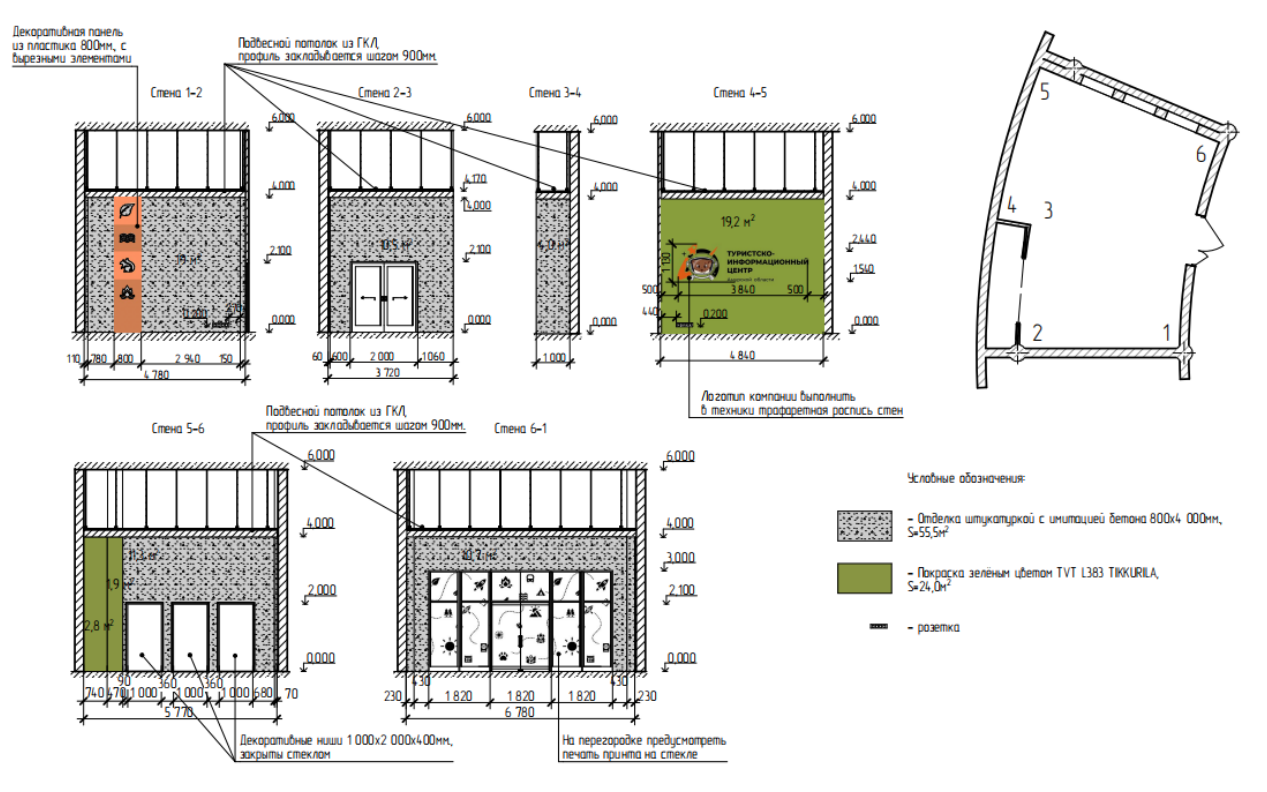

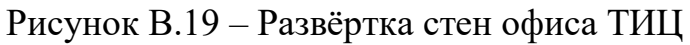

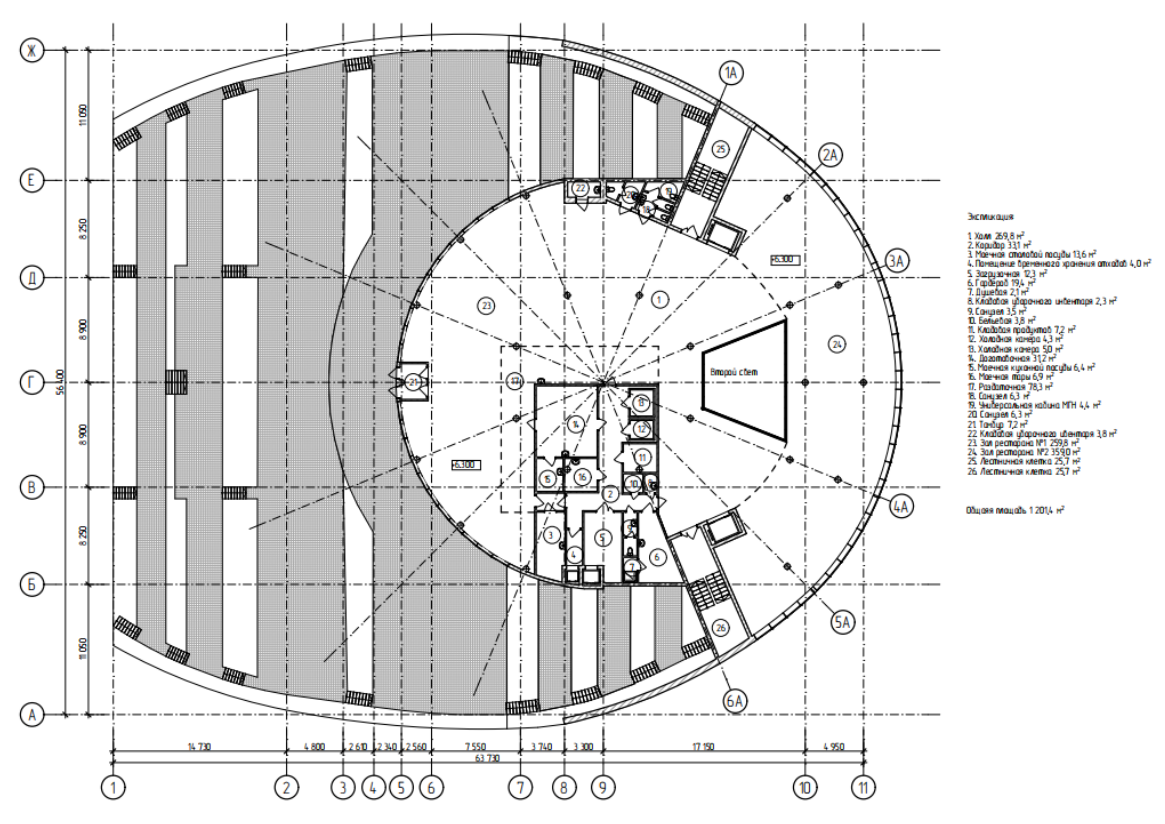

Рисунок В.20 – Обмерный план 2 этажа

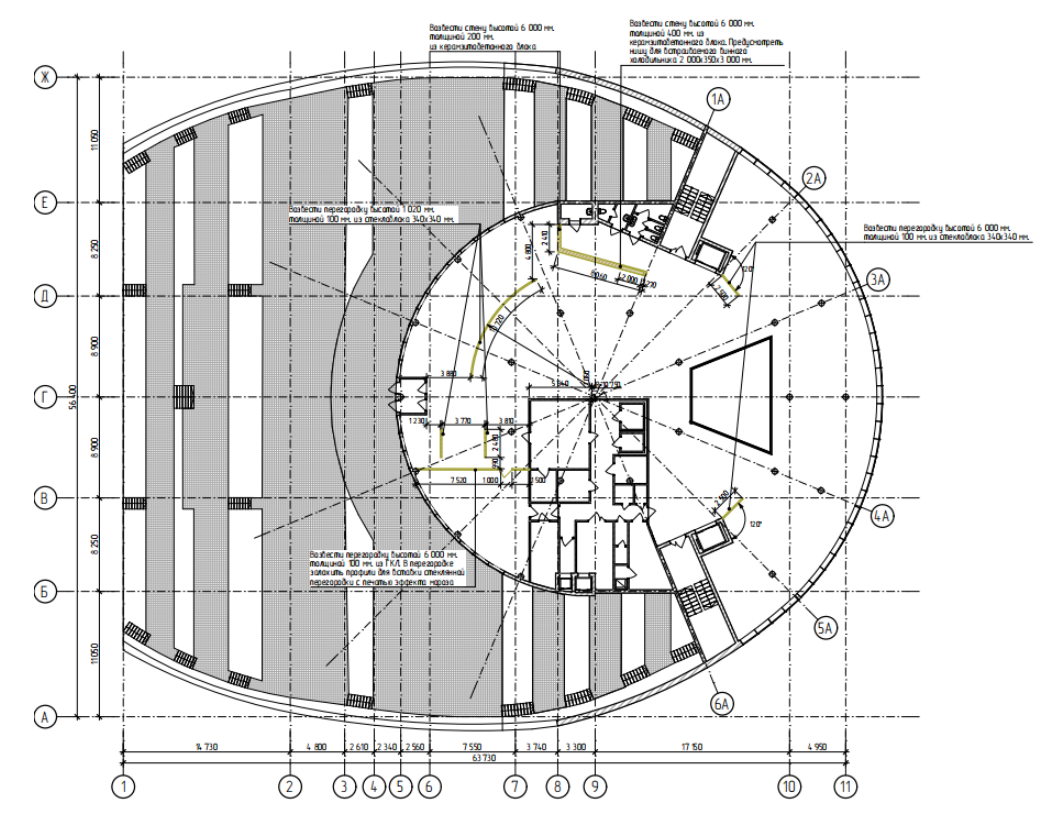

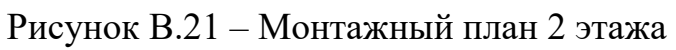

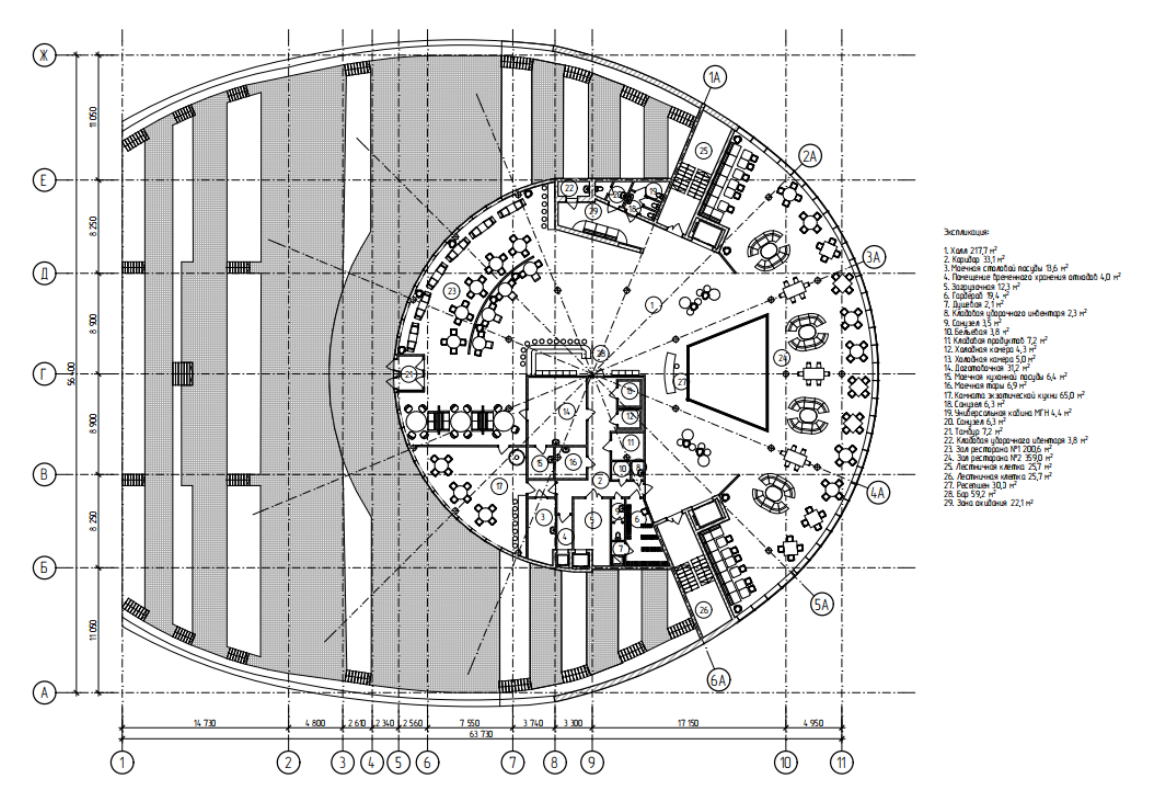

Рисунок В.22 – Технологический план 2 этажа

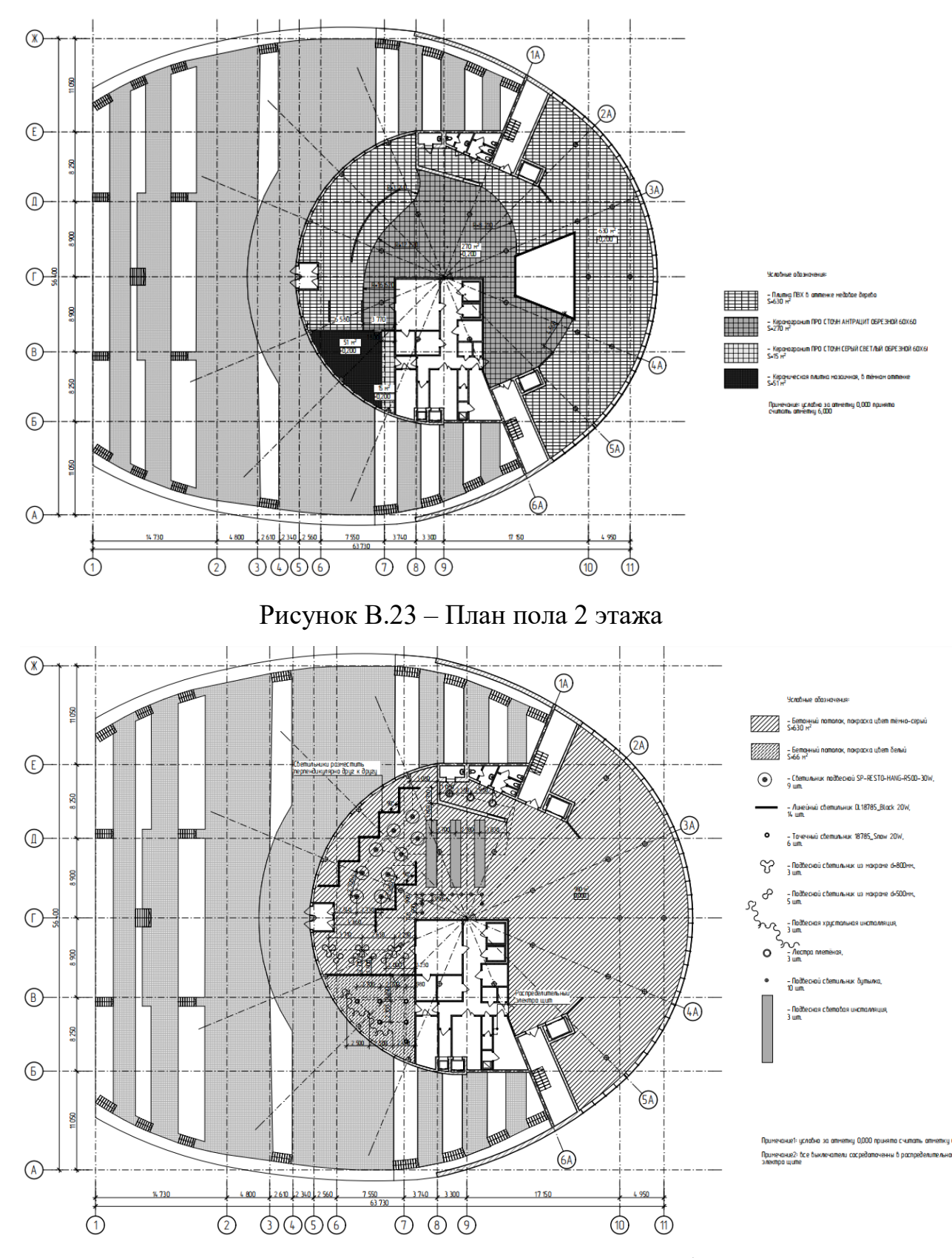

Рисунок В.24 – План потолка и осветительных приборов 2 этажа

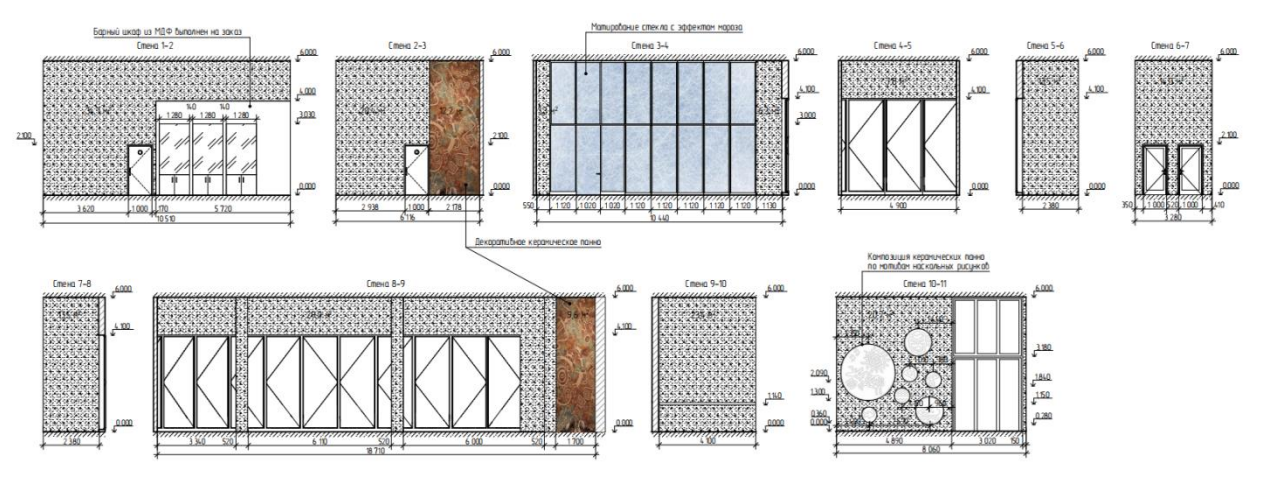

Рисунок В.25 – Развёртка стен ресторана. Часть 1

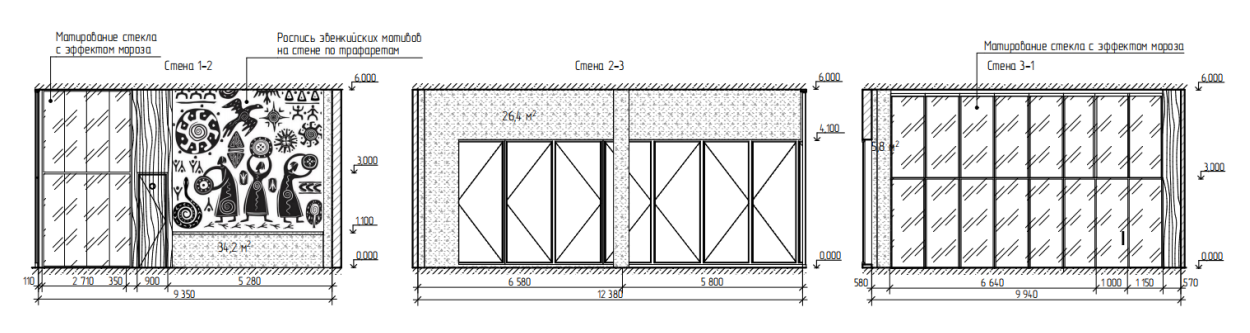

Рисунок В.26 – Развёртка стен ресторана. Часть 2

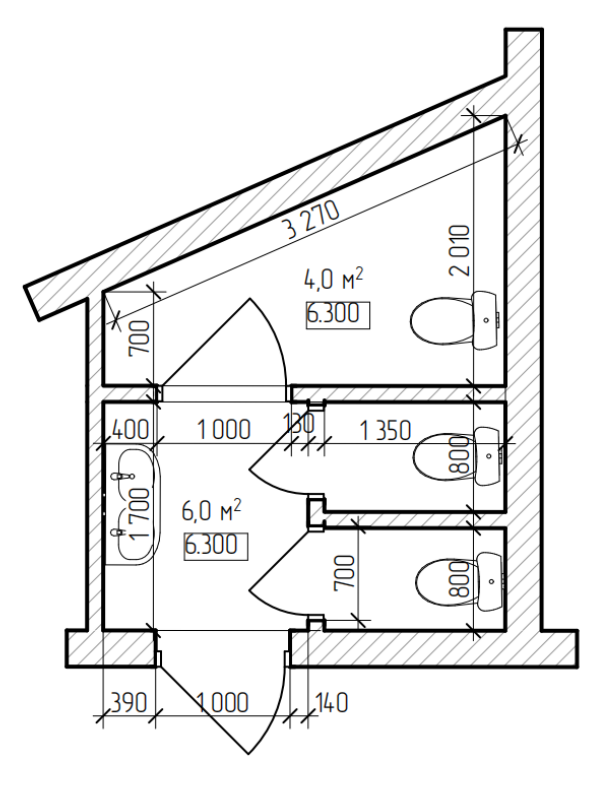

Рисунок В.27 – Обмерный план санузла

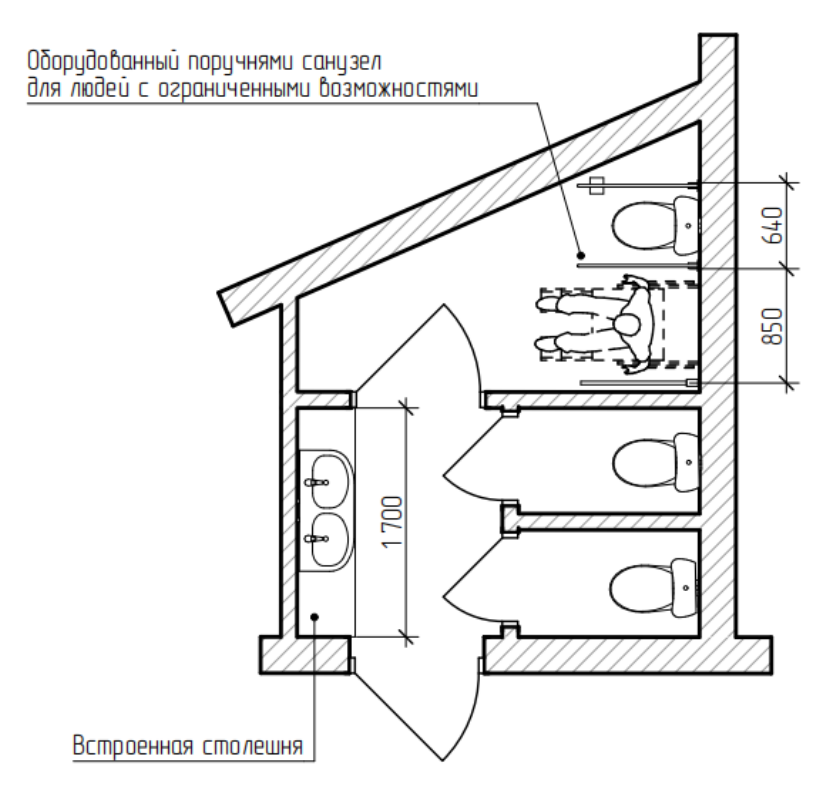

Рисунок В.28 – Технологический план санузла

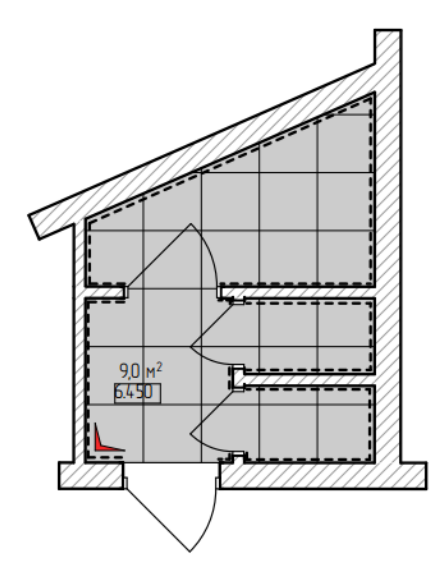

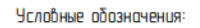

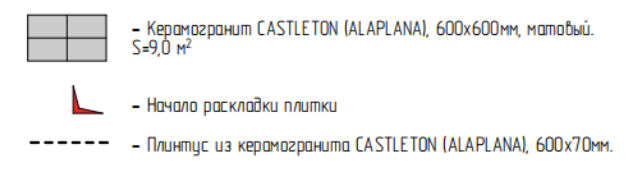

### Рисунок В.29 – План пола санузла

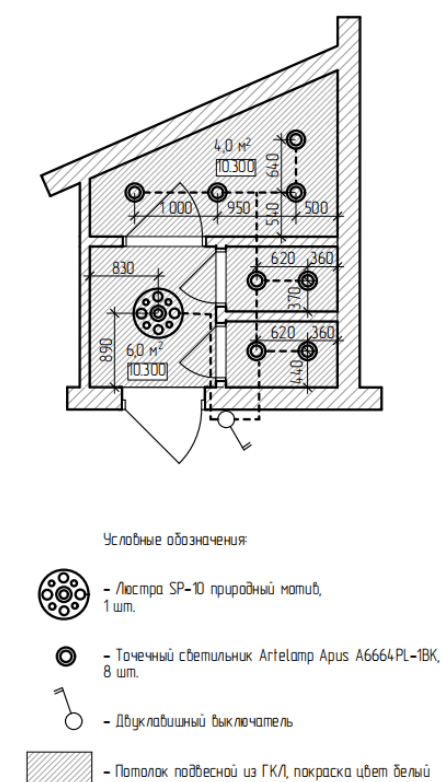

Рисунок В.30 – План потолка санузла

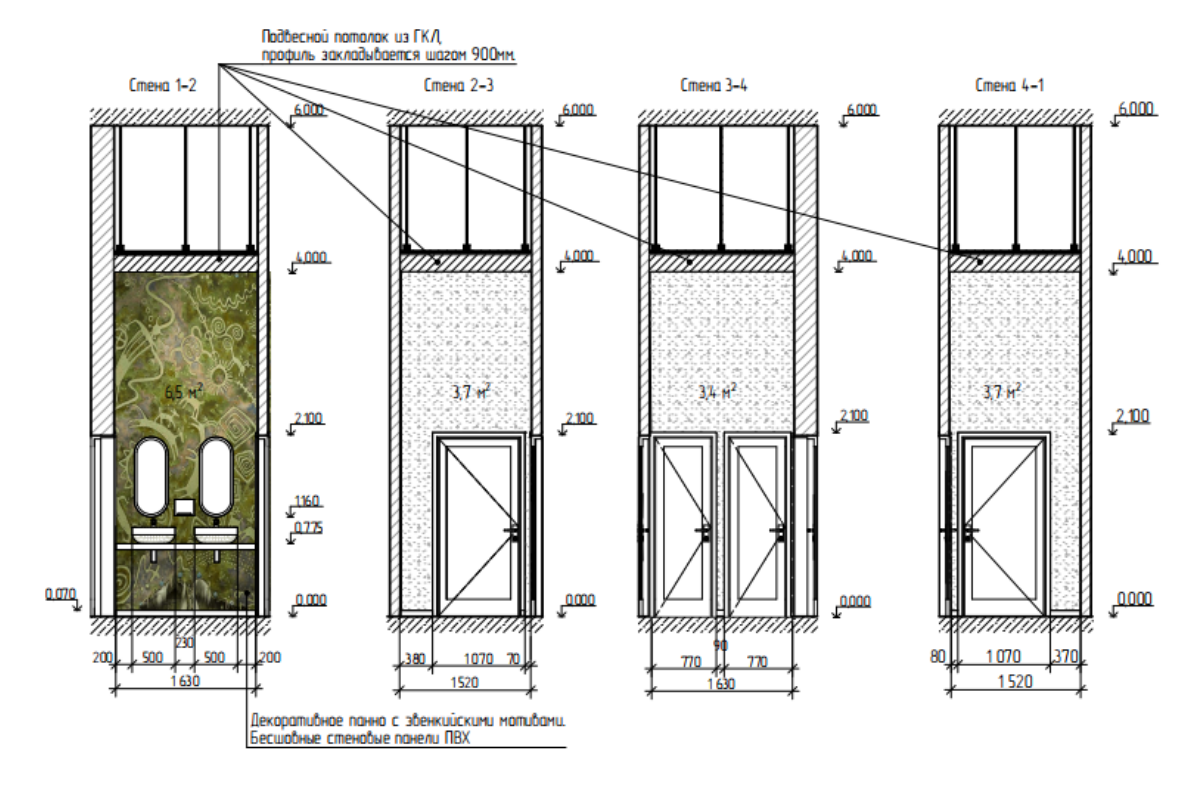

Рисунок В.31 – Развёртка стен санузла. Часть 1

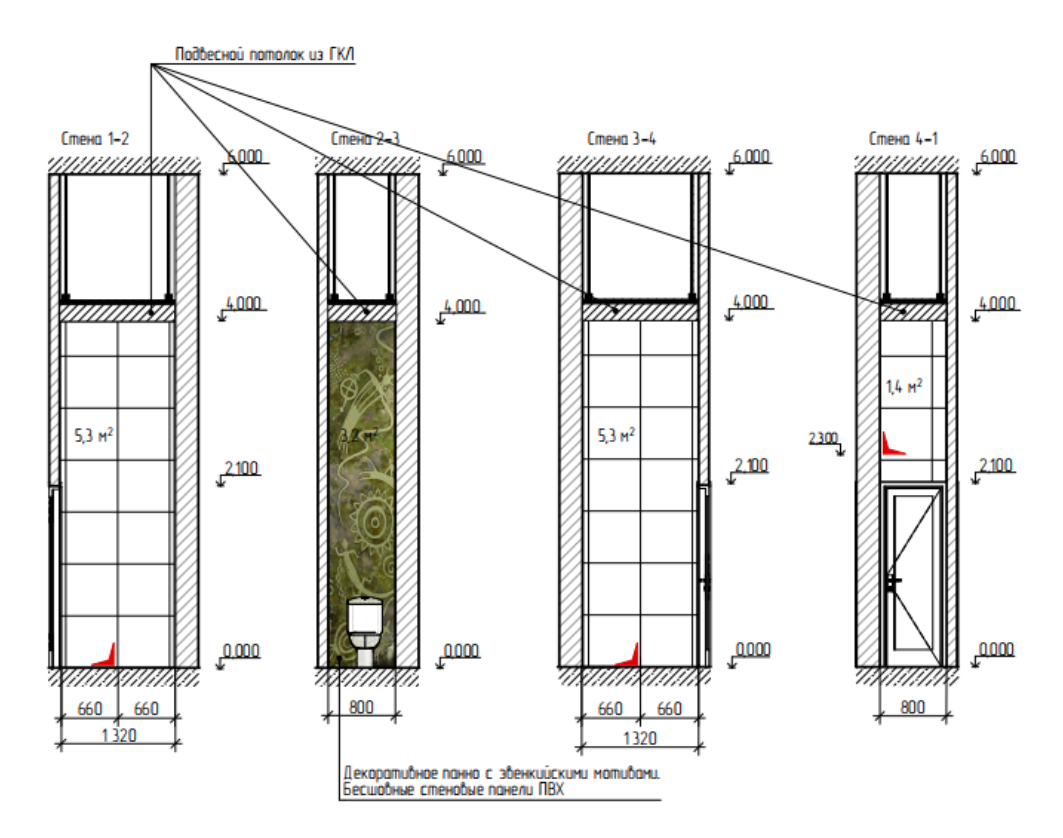

Рисунок В.32 – Развёртка стен санузла. Часть 2

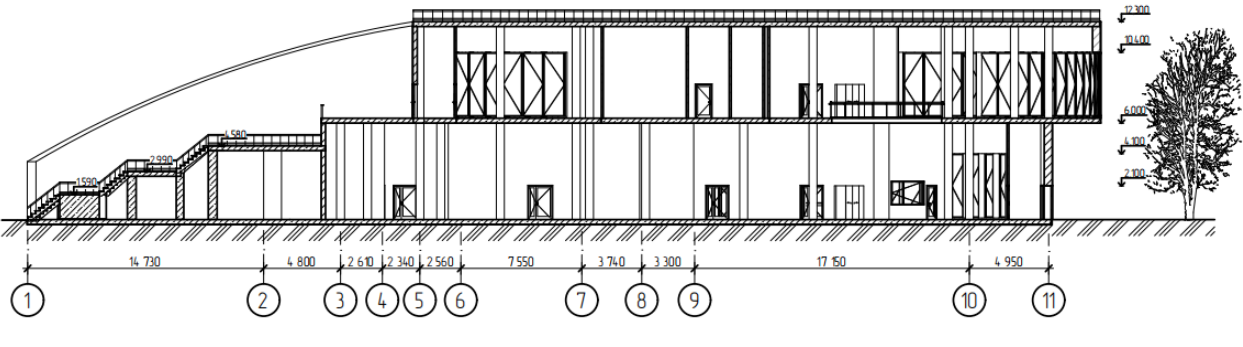

Рисунок В.33 – Разрез 1-1

#### ПРИЛОЖЕНИЕ Г

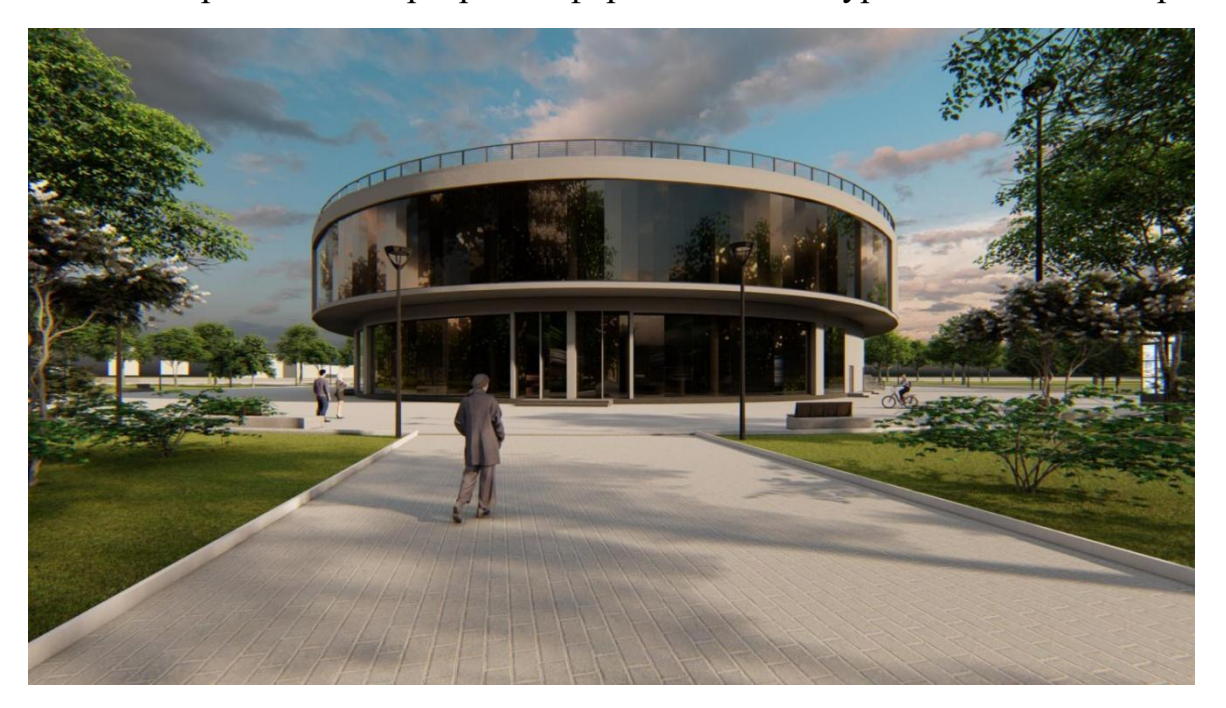

Разработка интерьеров информационного туристического центра

Рисунок $\Gamma.1-\Gamma$ лавный фасад

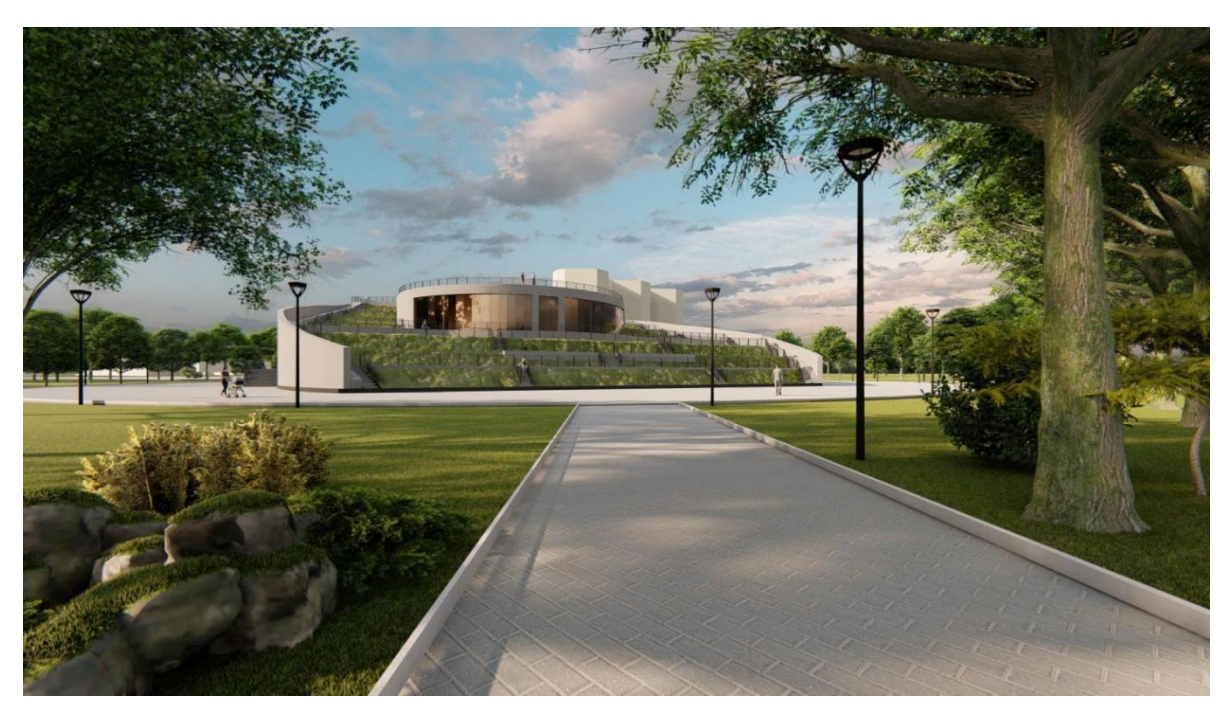

Рисунок Г.2 – Задний фасад

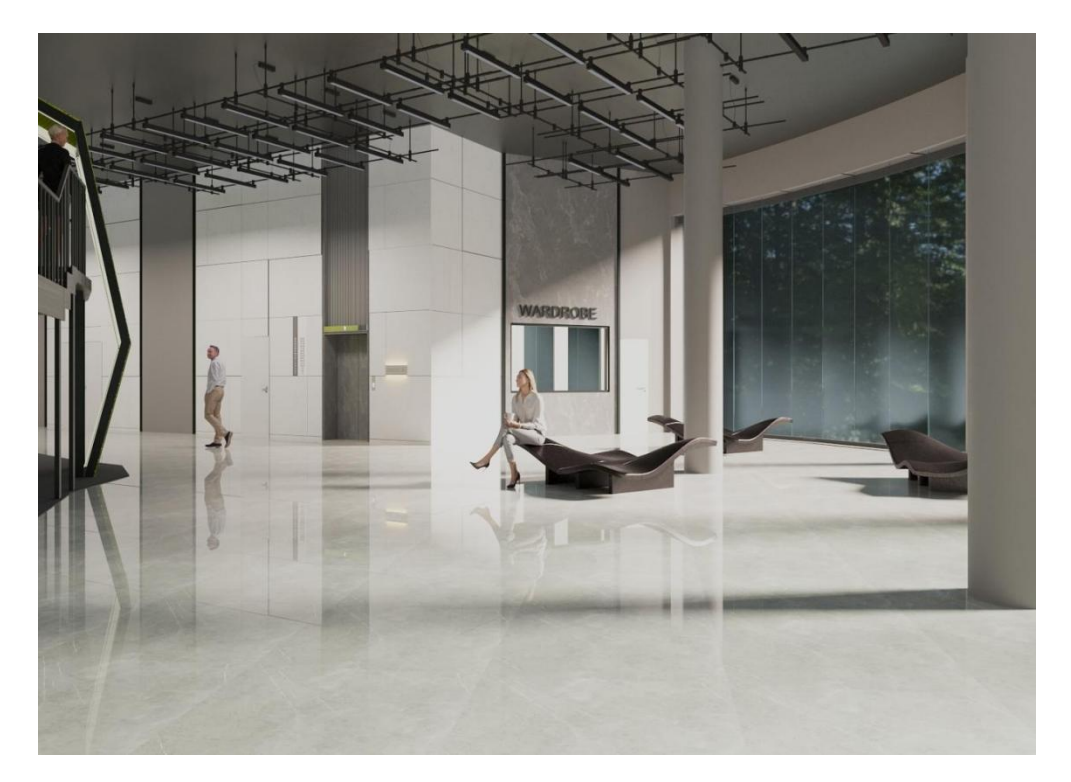

Рисунок Г.3 – Холл. Вид 1

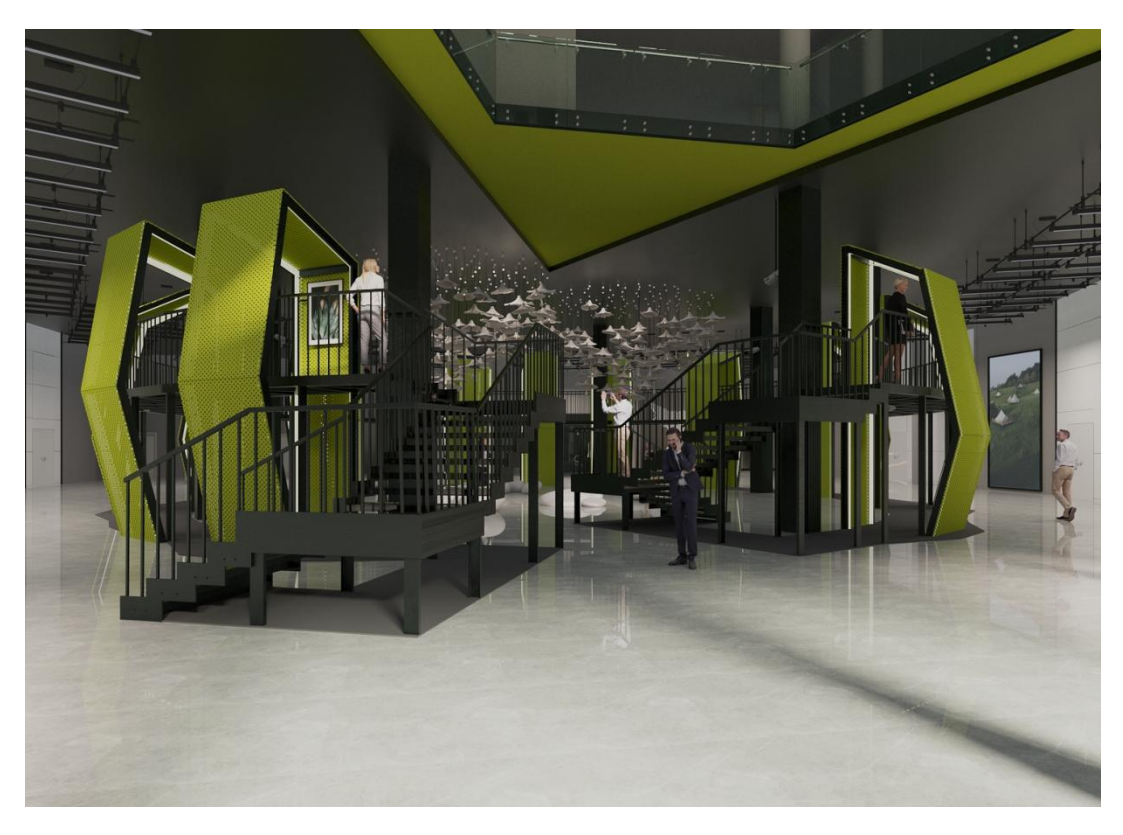

Рисунок Г.4 – Выставочная зона в холле «кольцо времени». Вид 2

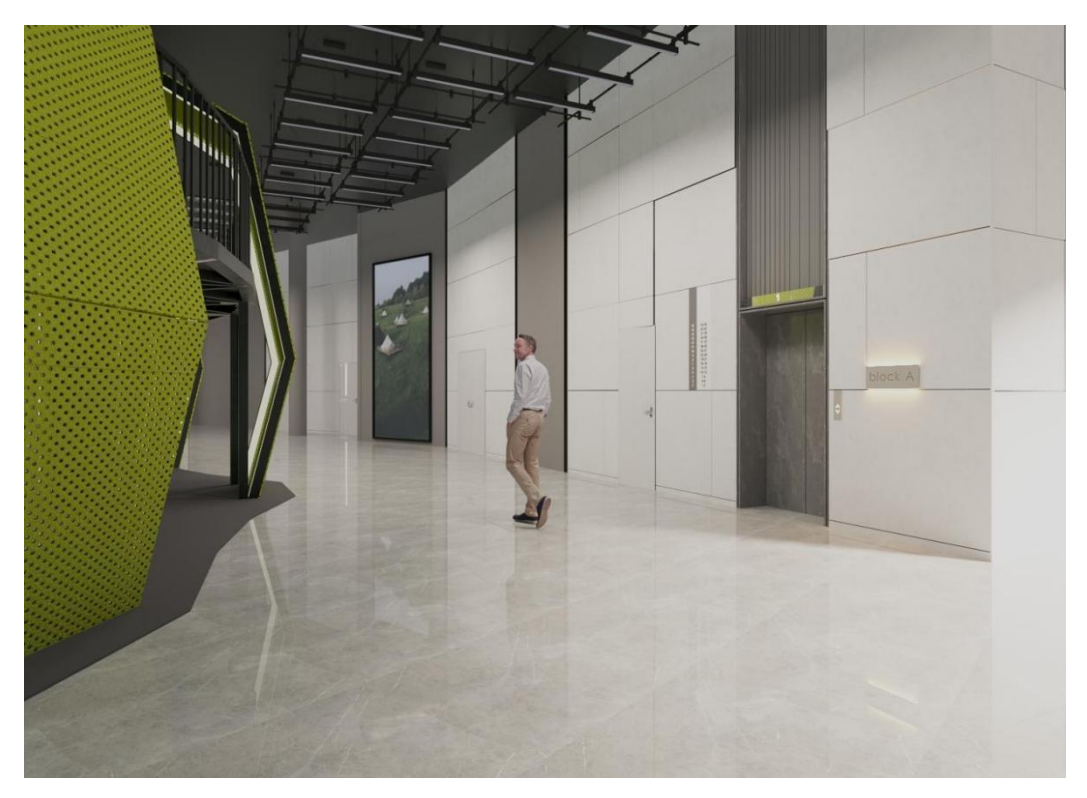

Рисунок Г.5 – Холл. Вид 3

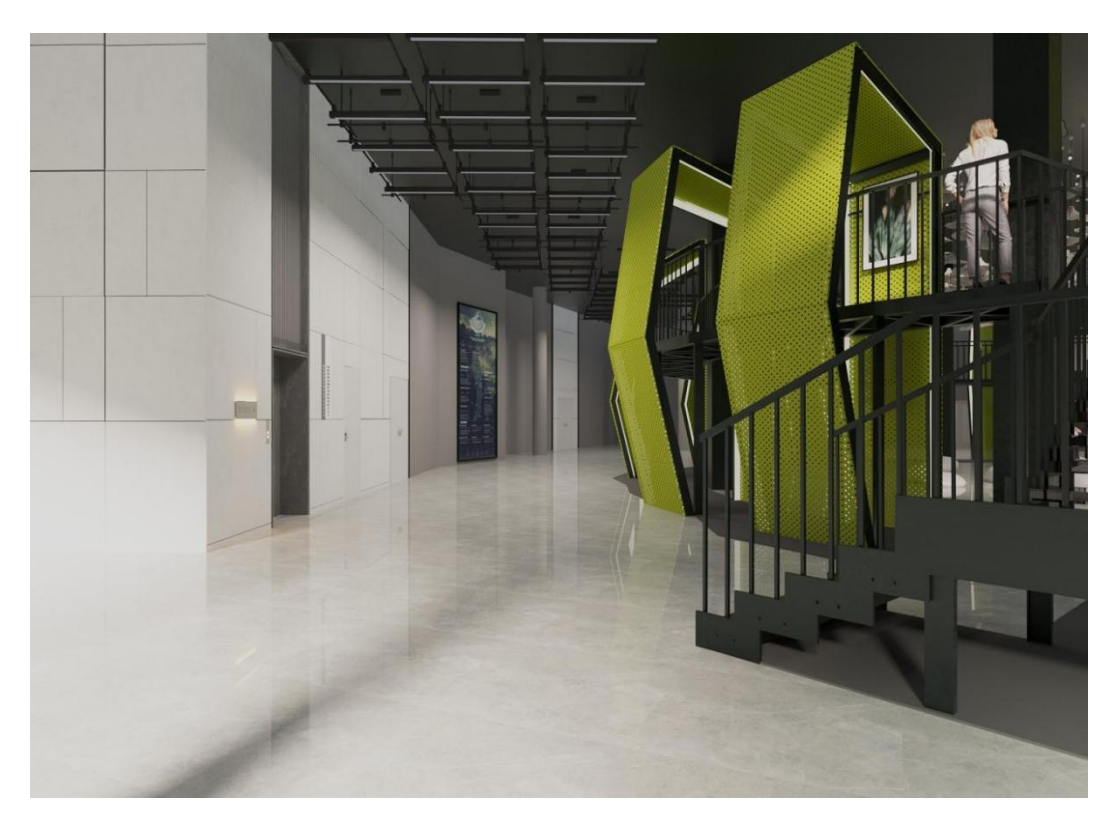

Рисунок Г.6 – Холл. Вид 4

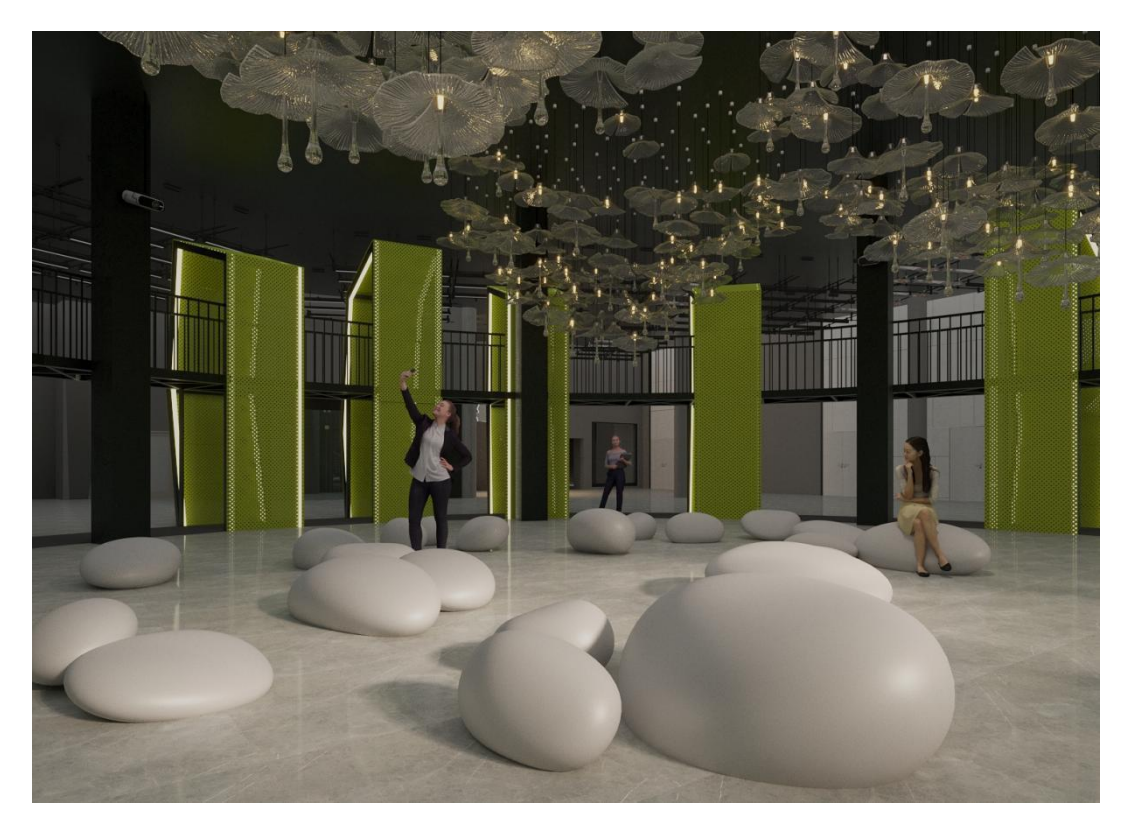

Рисунок Г.7 – Выставочная зона «кольцо времени». Вид 5

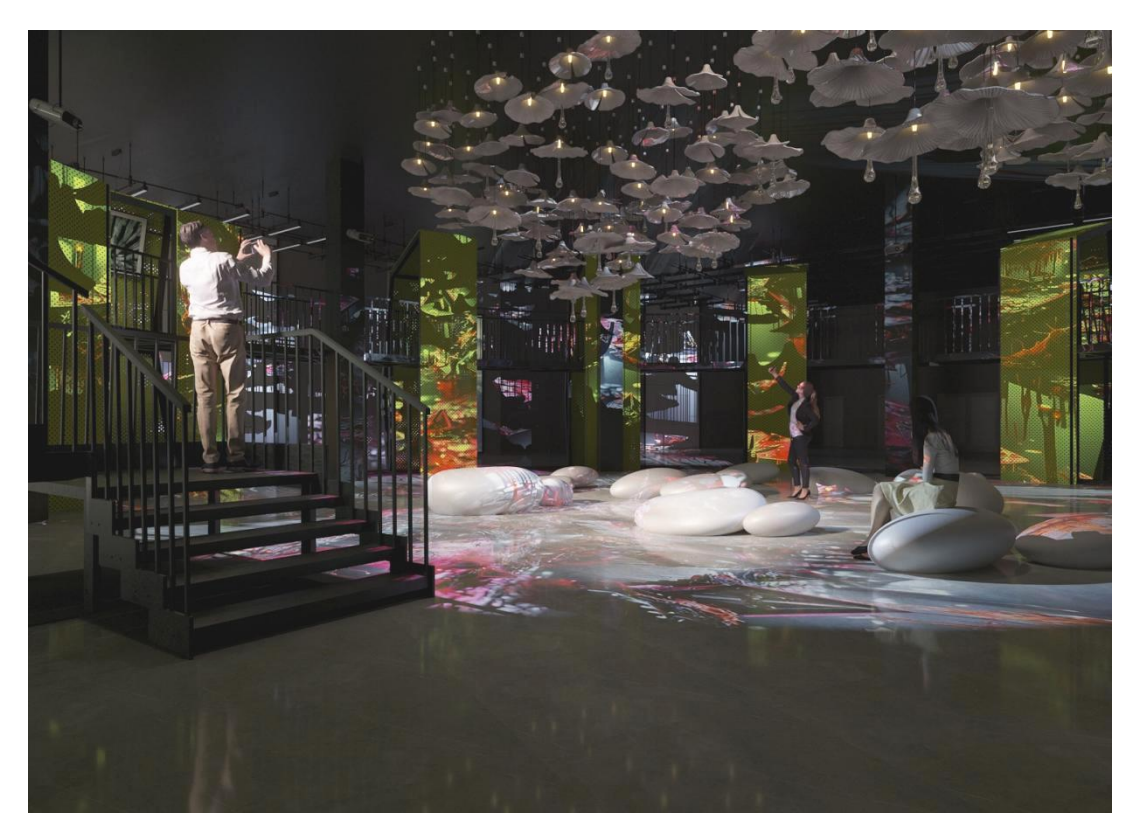

Рисунок Г.8 – Выставочная зона «кольцо времени». Вид 6

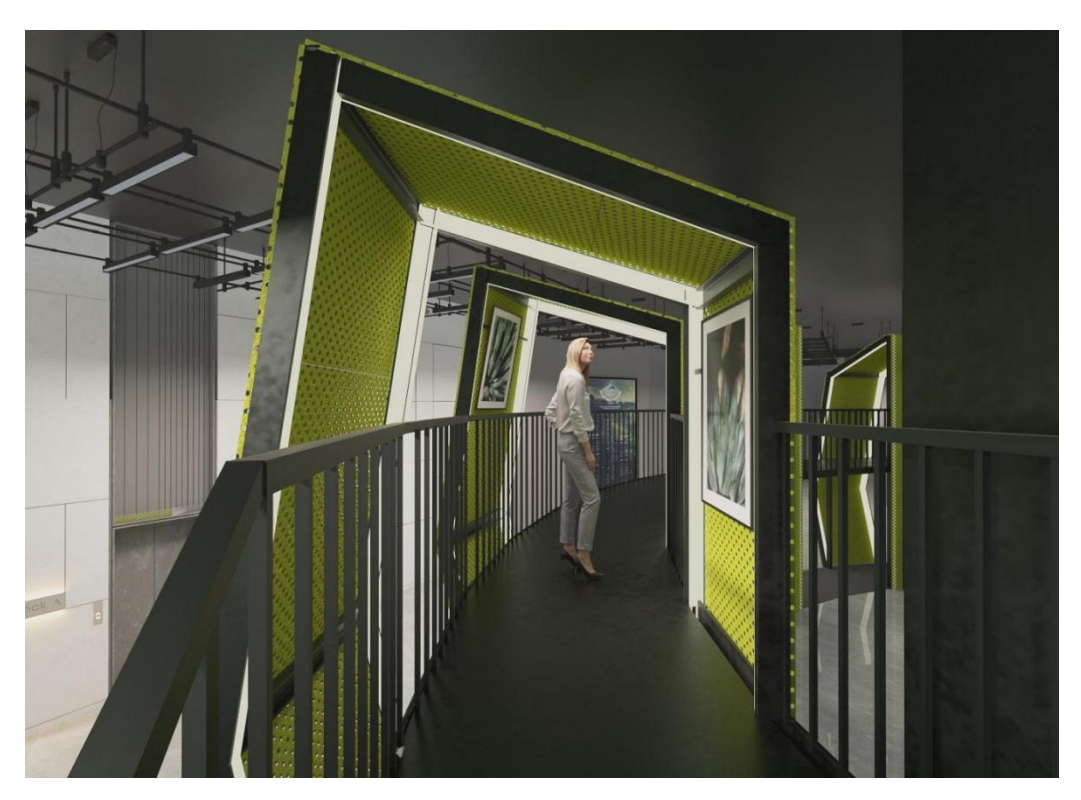

Рисунок Г.9 – Выставочная зона «кольцо времени». Вид 7

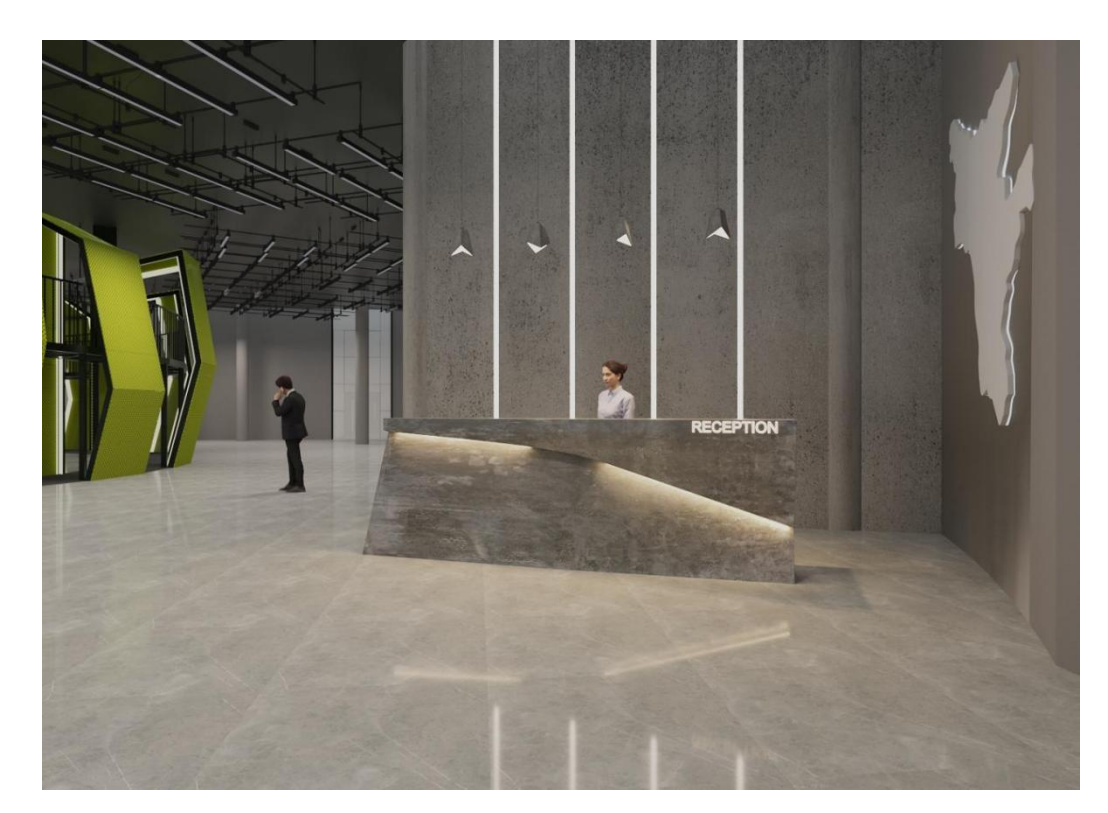

Рисунок Г.10 – Ресепшен. Вид 8

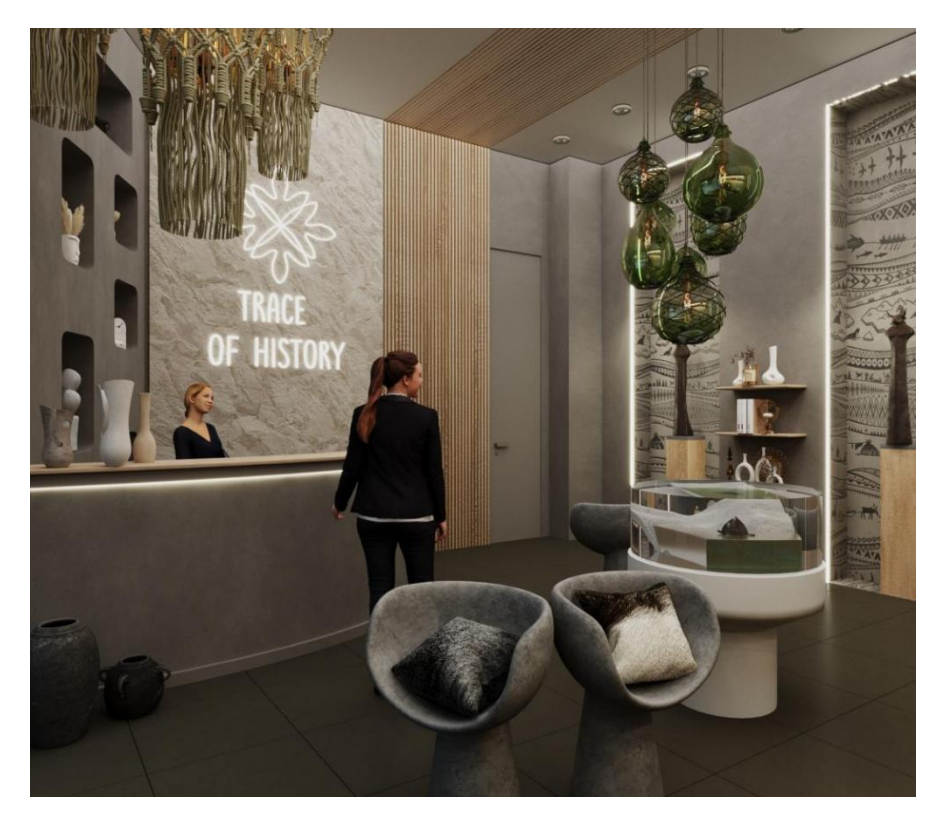

Рисунок Г.11 – Магазин сувениров. Вид 1

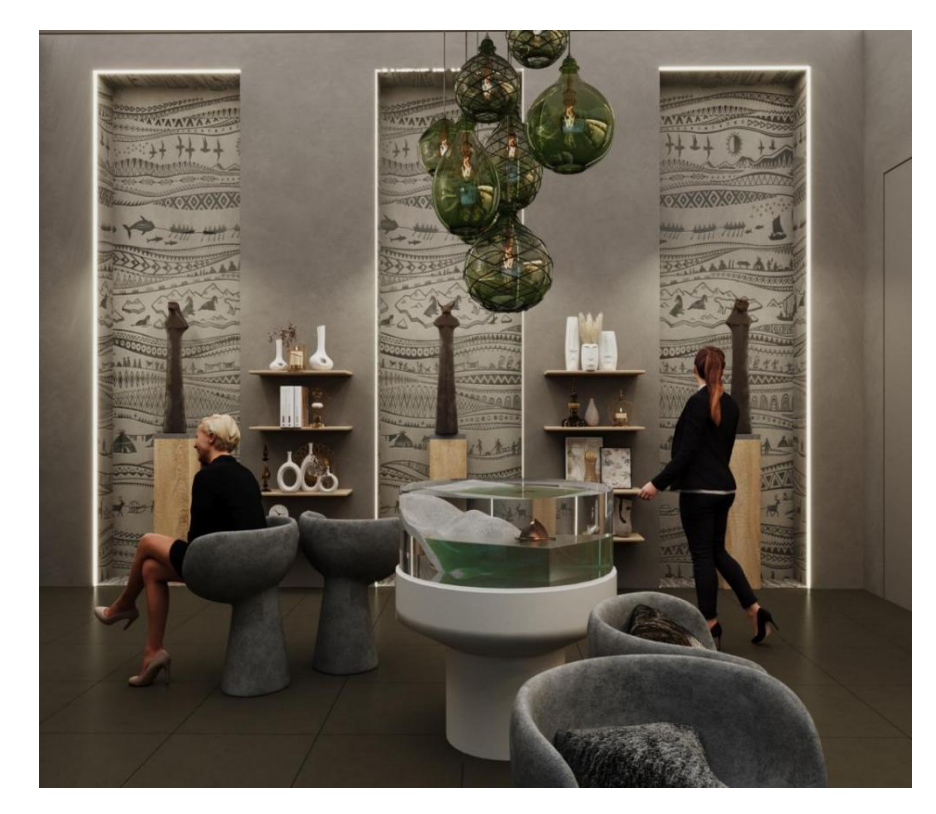

Рисунок Г.12 – Магазин сувениров. Вид 2

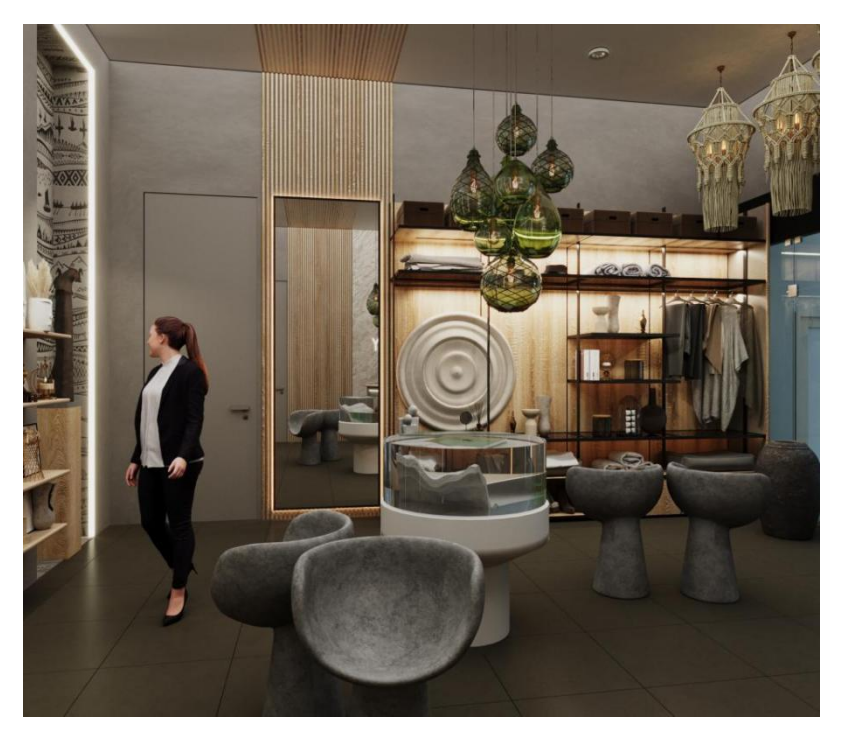

Рисунок Г.13 – Магазин сувениров. Вид 3

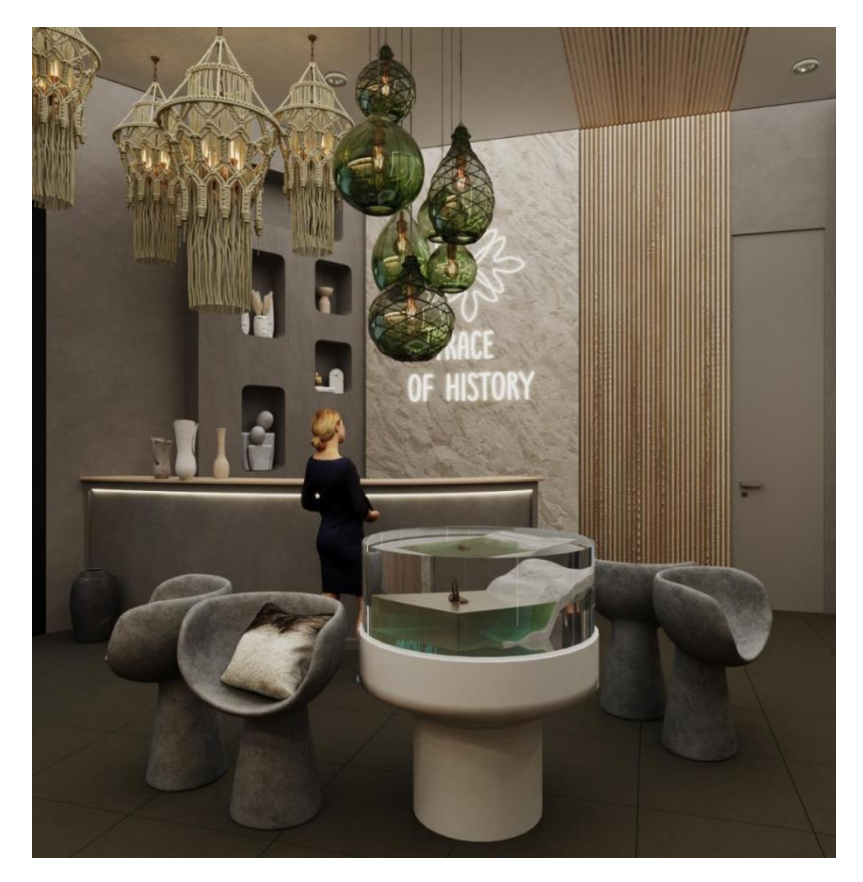

Рисунок Г.14 – Магазин сувениров. Вид 4

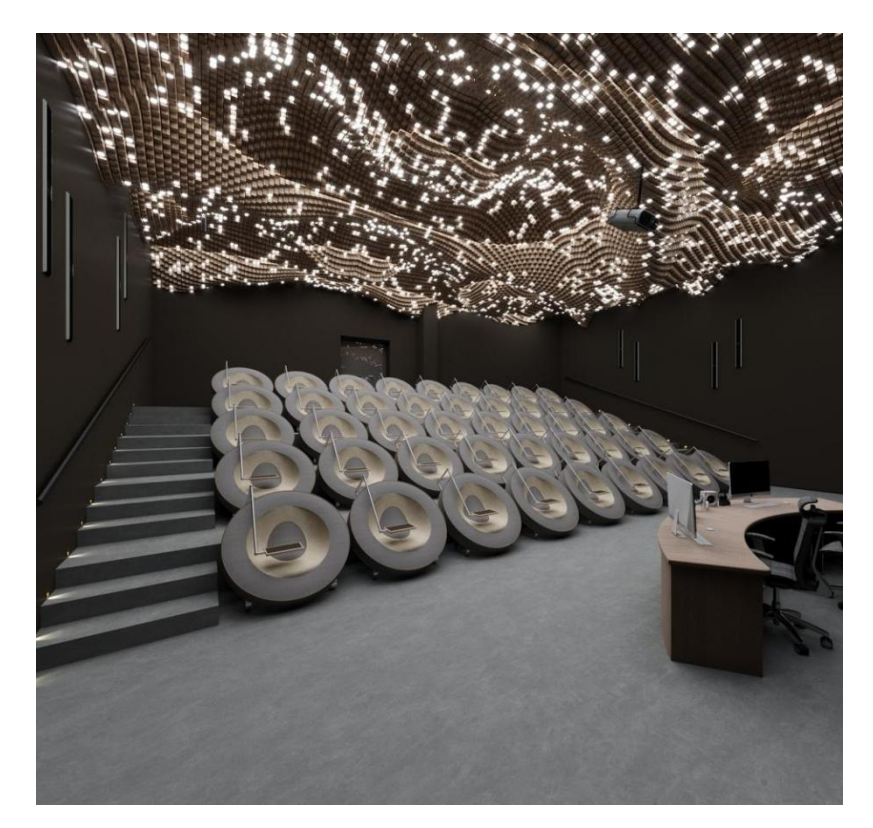

Рисунок Г.15 – Кинолекционный зал. Вид 1

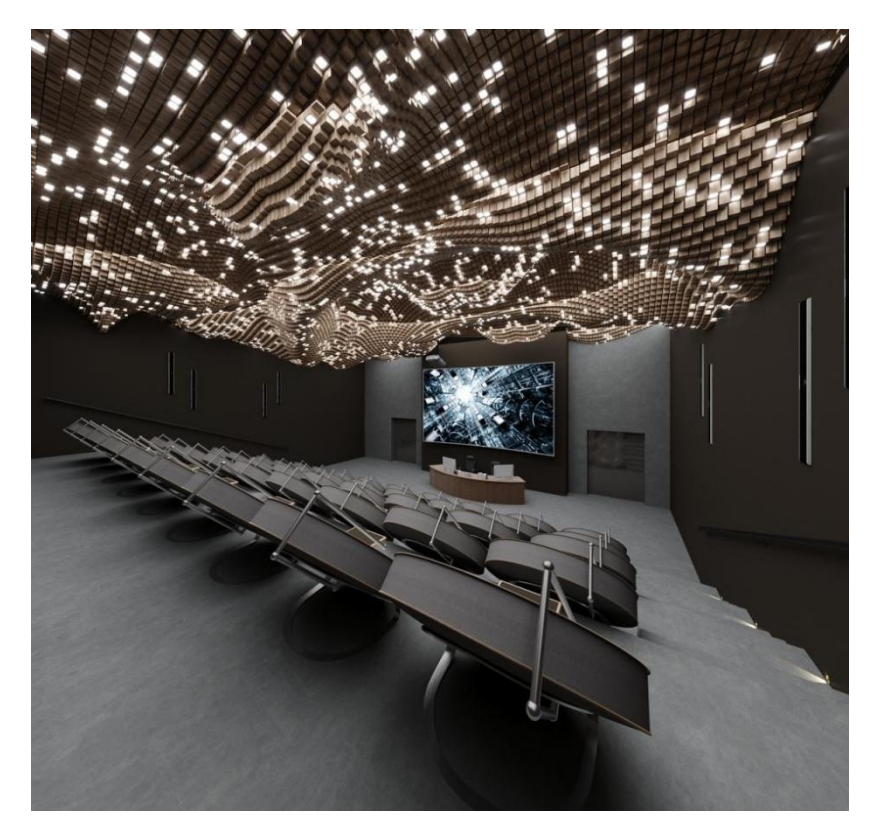

Рисунок Г.16 – Кинолекционный зал. Вид 2

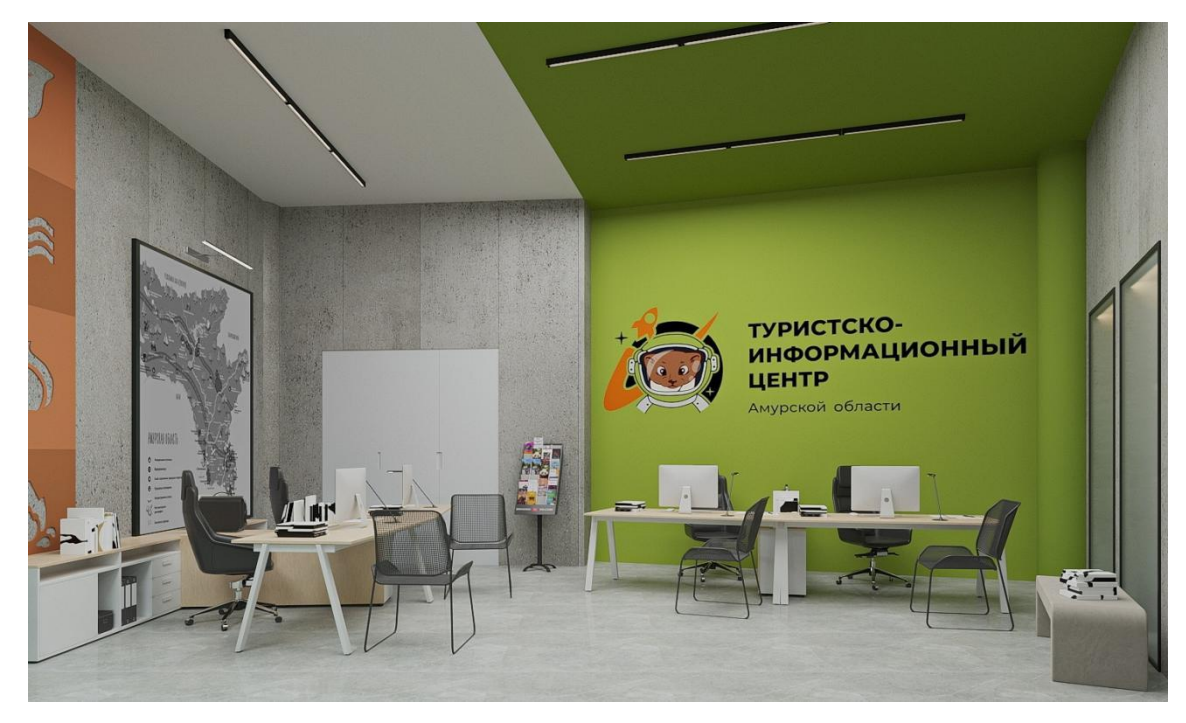

Рисунок Г.17 – Офис Тиц. Вид 1

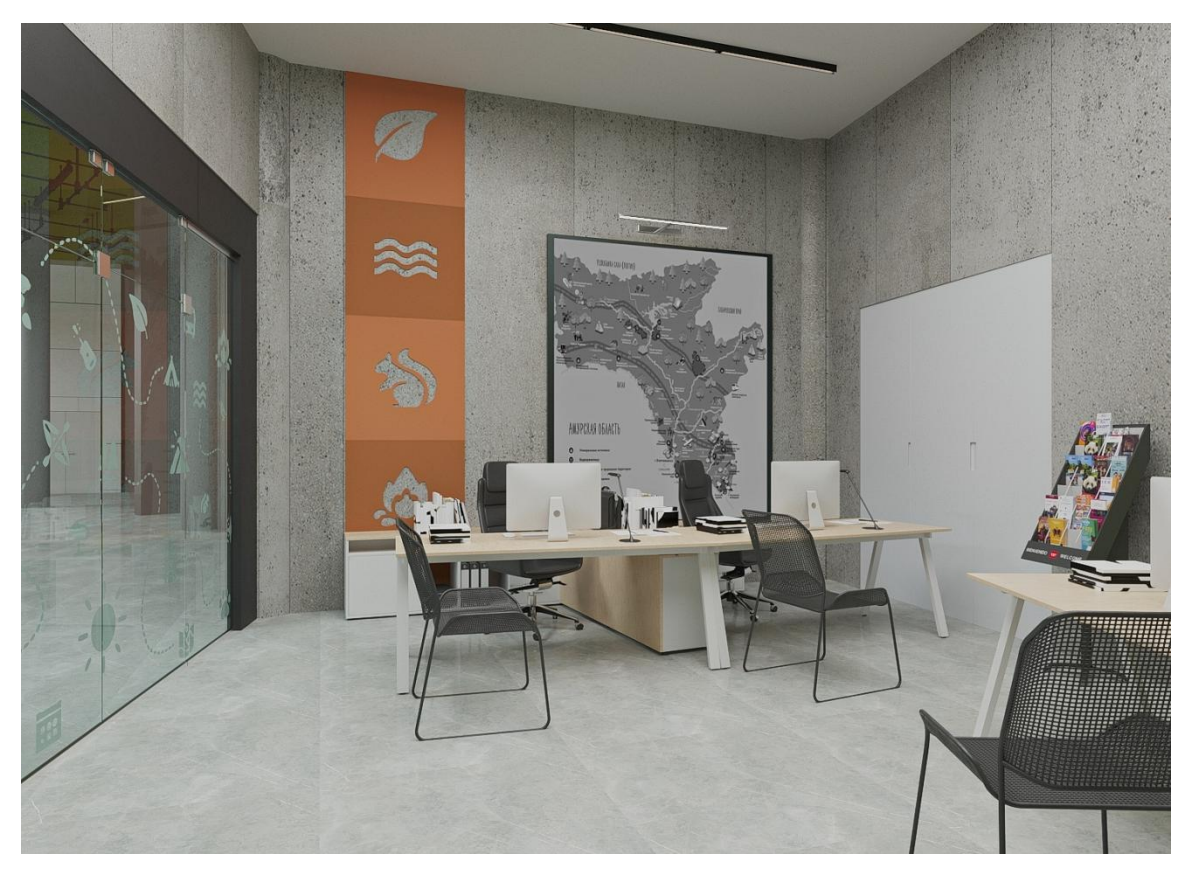

Рисунок Г.18 – Офис Тиц. Вид 2

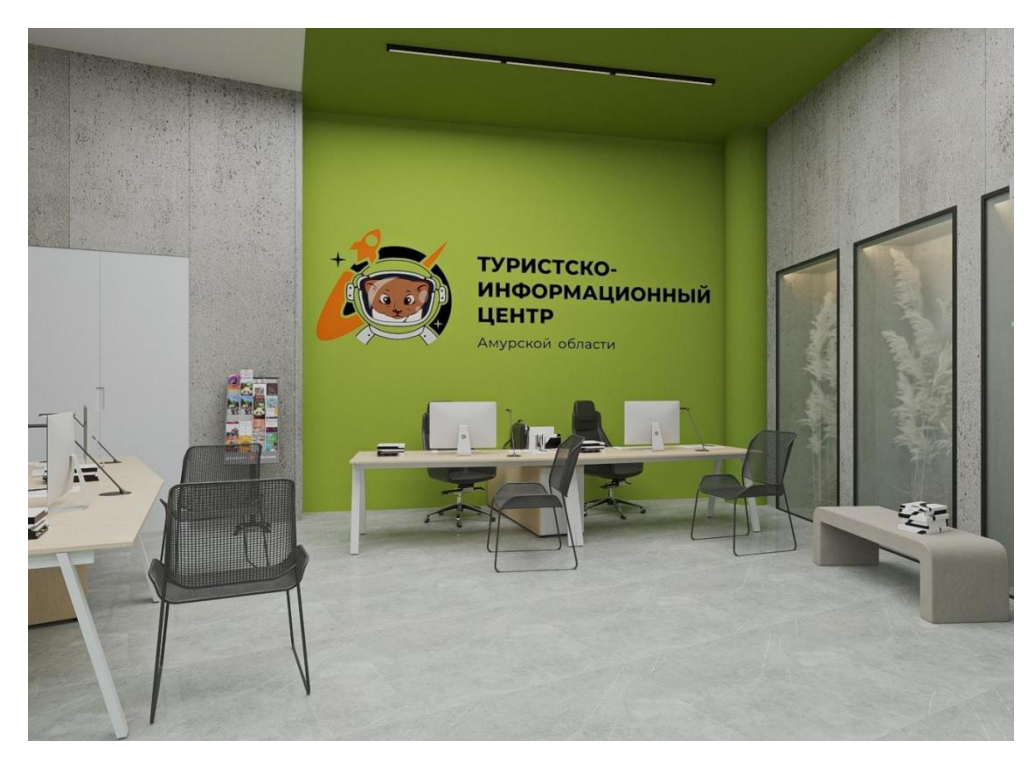

Рисунок Г.19 – Офис Тиц. Вид 3

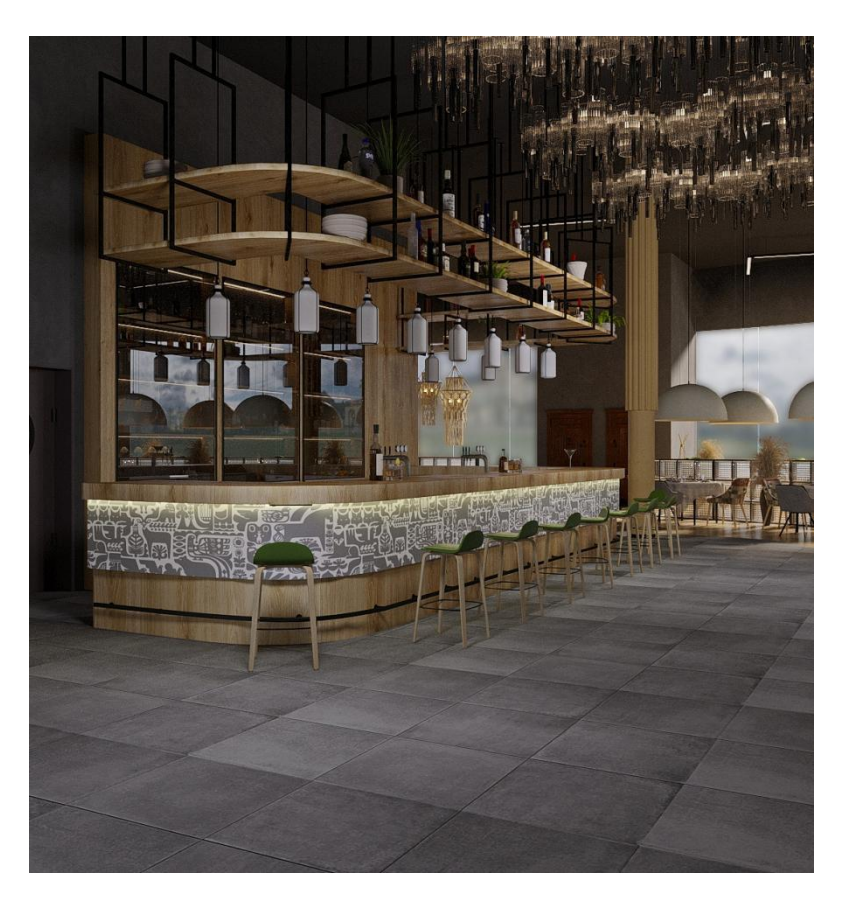

Рисунок Г.20 – Ресторан. Вид 1

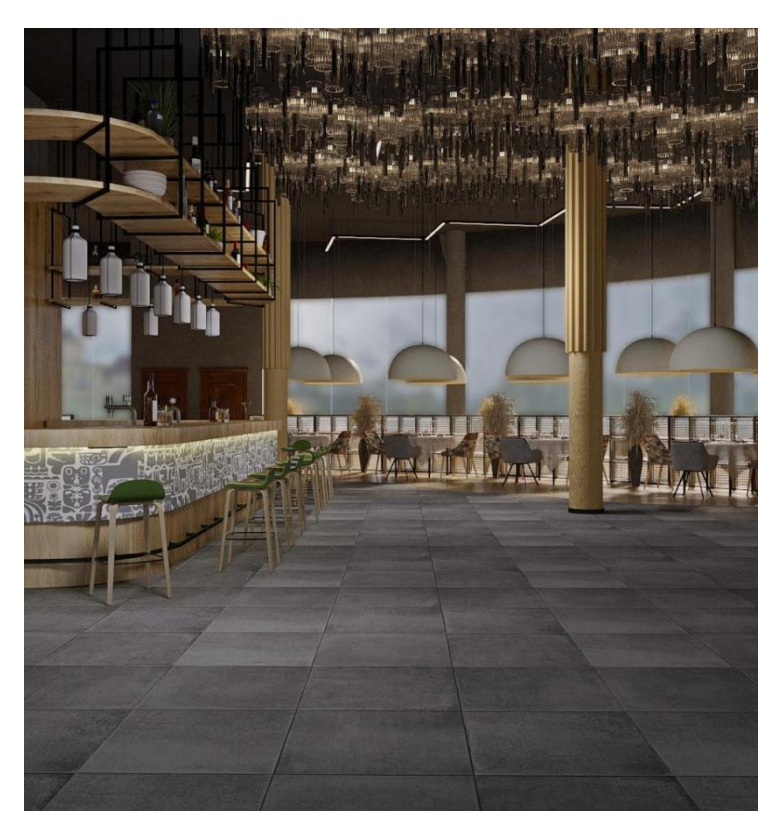

Рисунок Г.21 – Ресторан. Вид 2

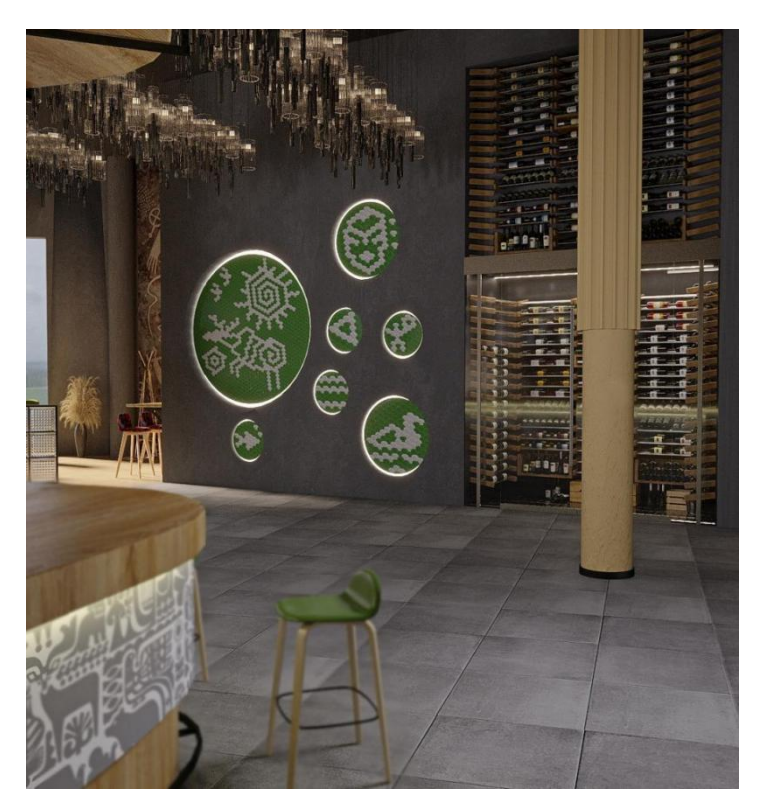

Рисунок Г.22 – Ресторан. Вид 3

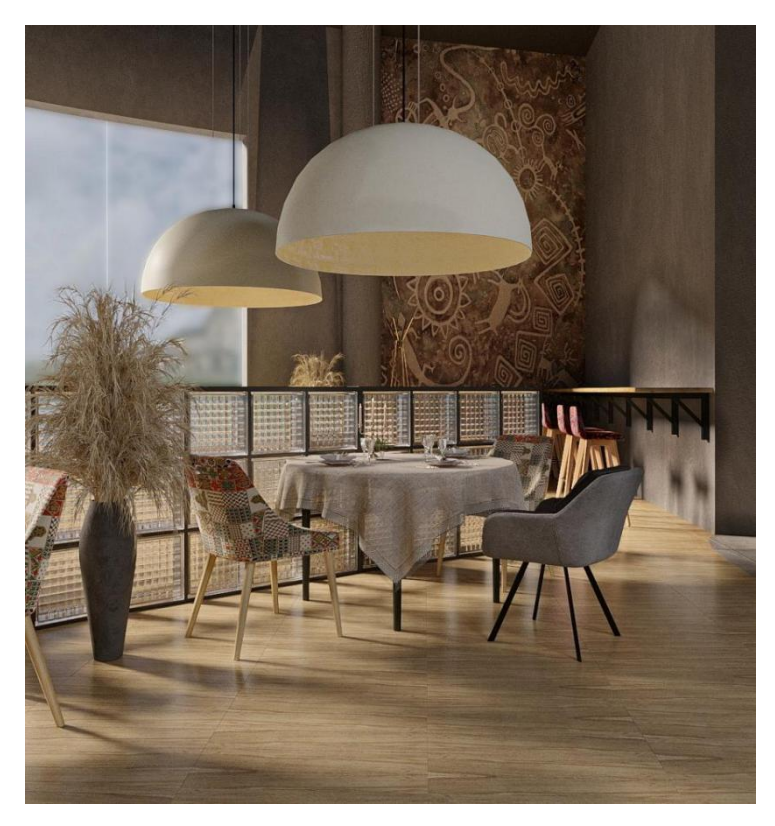

Рисунок Г.23 – Ресторан. Вид 4

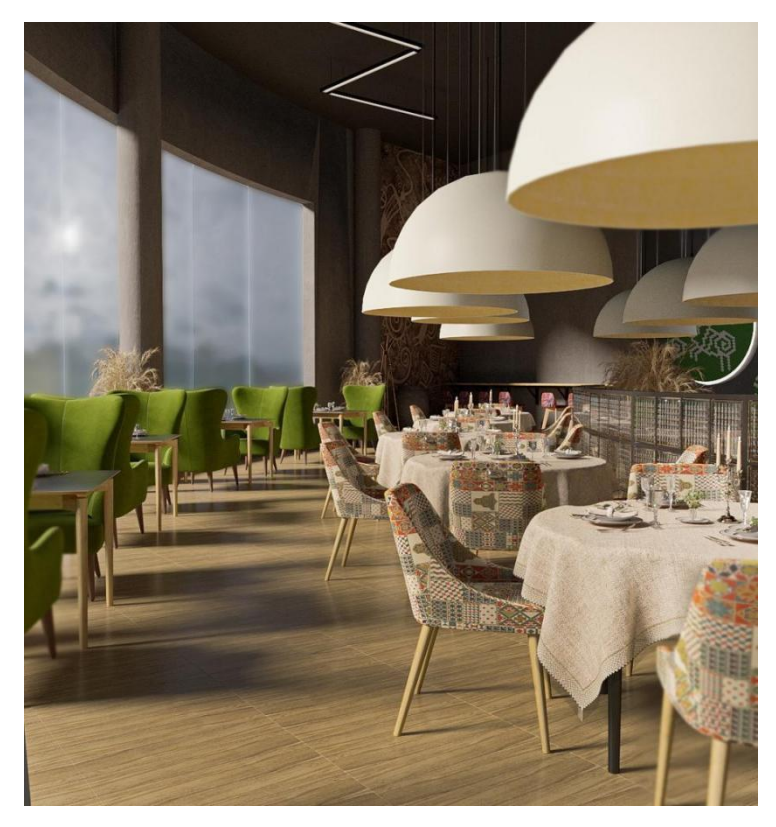

Рисунок Г.24 – Ресторан. Вид 5

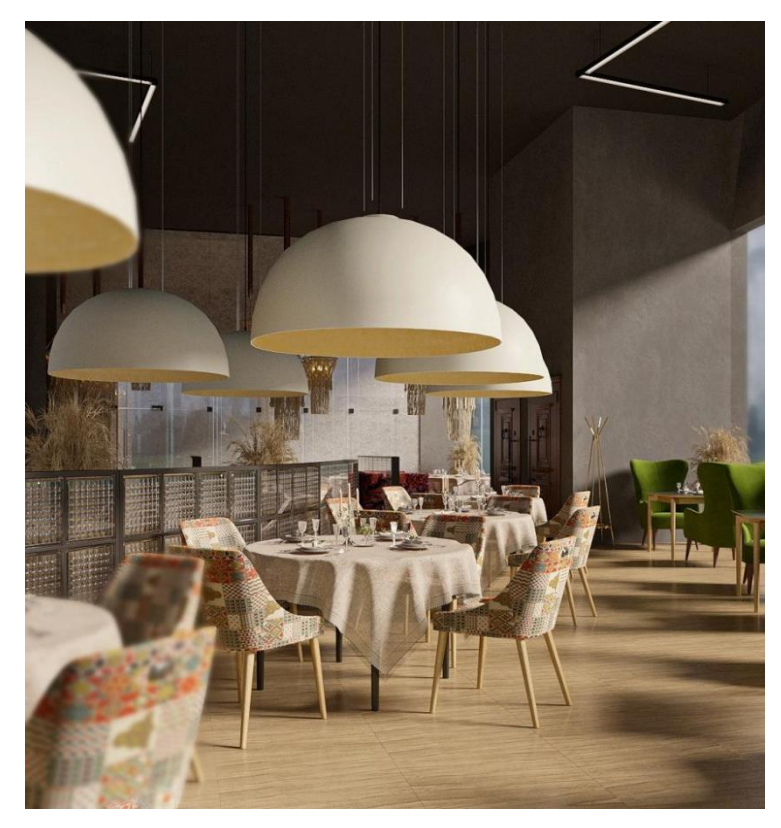

Рисунок Г.25 – Ресторан. Вид 6

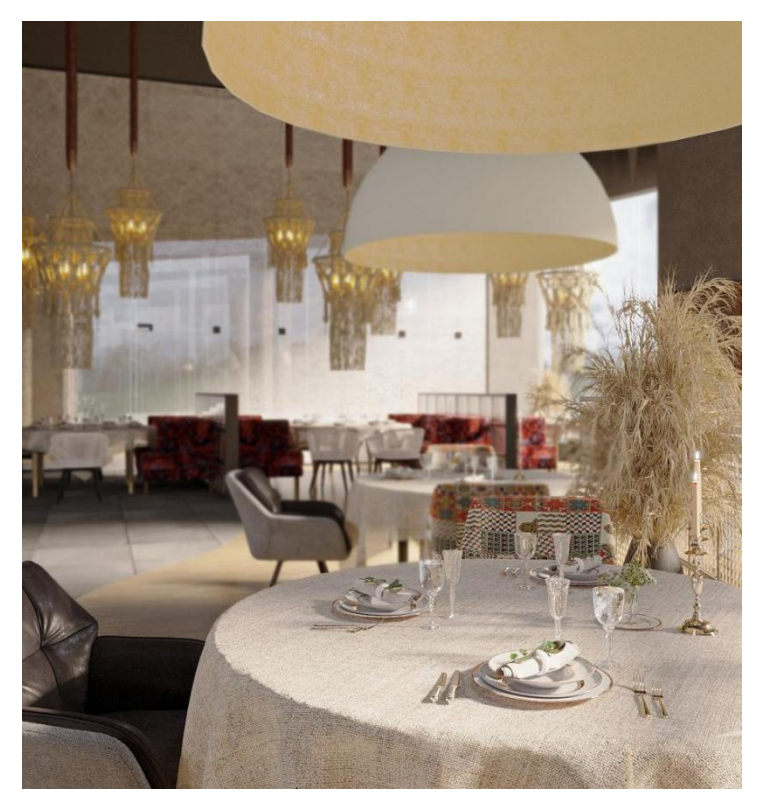

Рисунок Г.26 – Ресторан. Вид 7

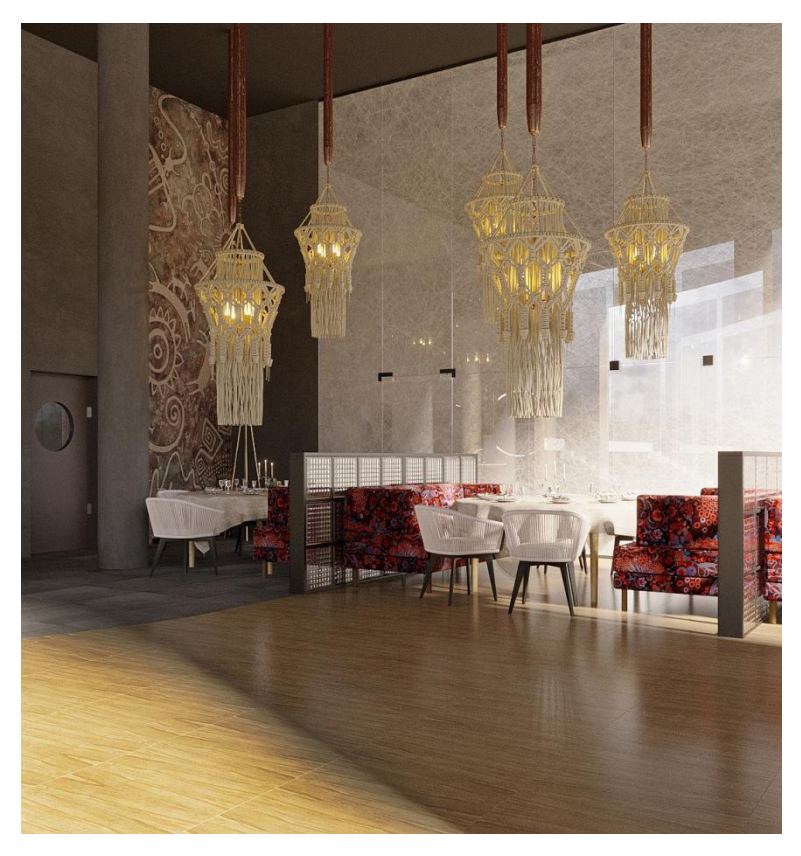

Рисунок Г.27 – Ресторан. Вид 8

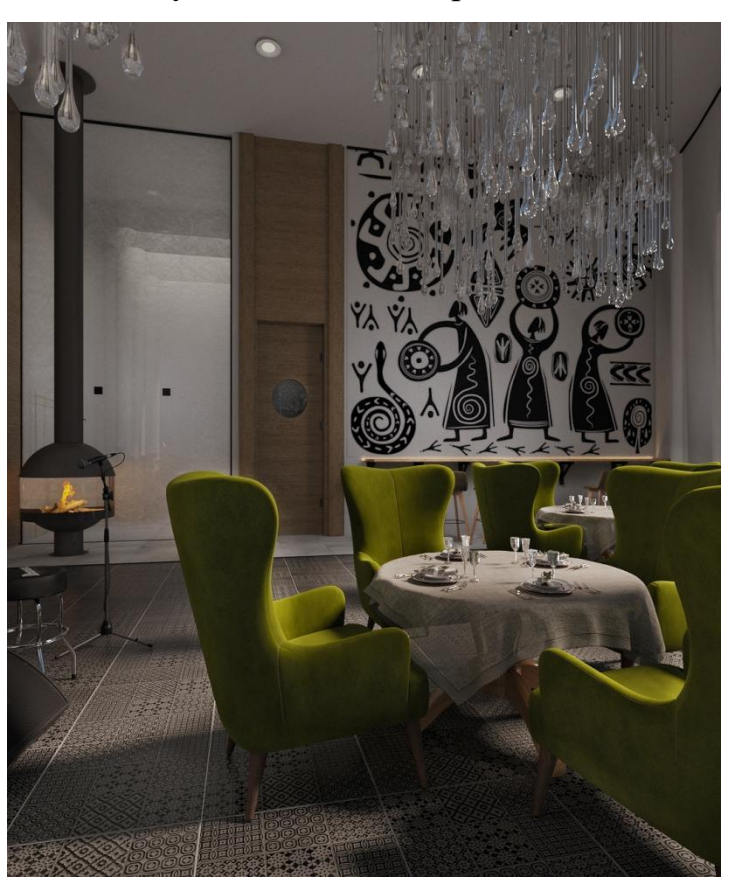

 $107$ Рисунок Г.28 – Ресторан. Вид 9

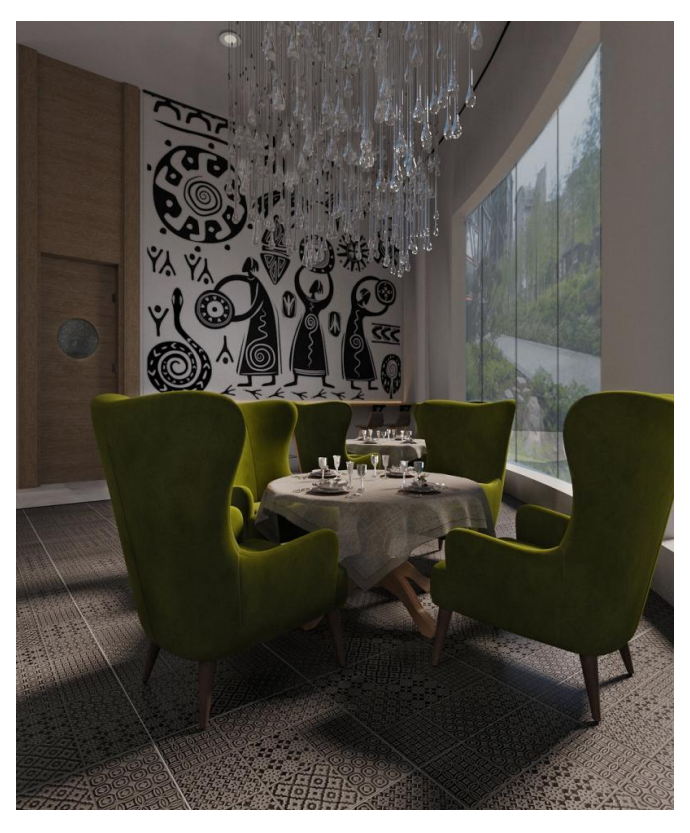

Рисунок Г.29 – Ресторан. Вид 10

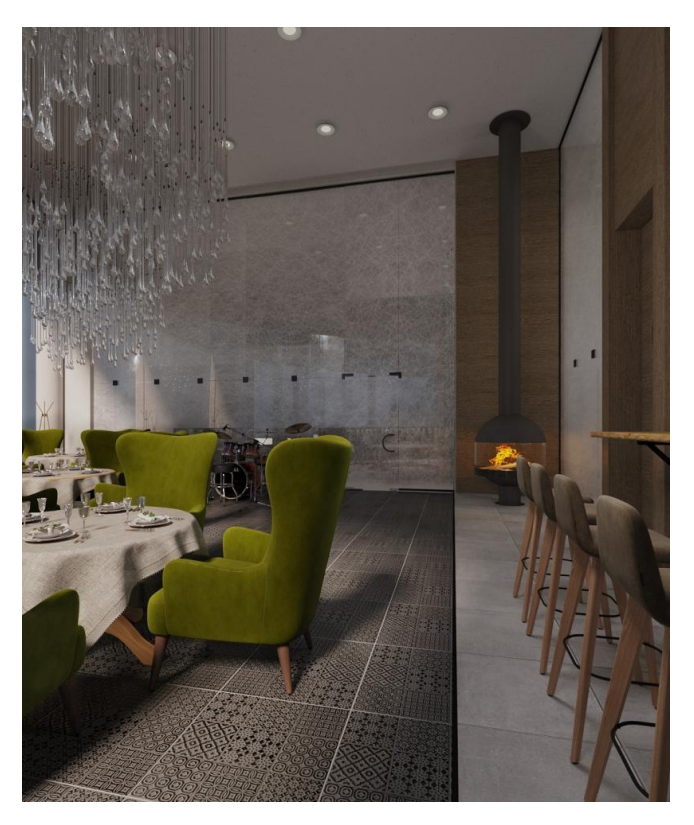

Рисунок Г.30 – Ресторан. Вид 11
## Продолжение ПРИЛОЖЕНИЯ Г

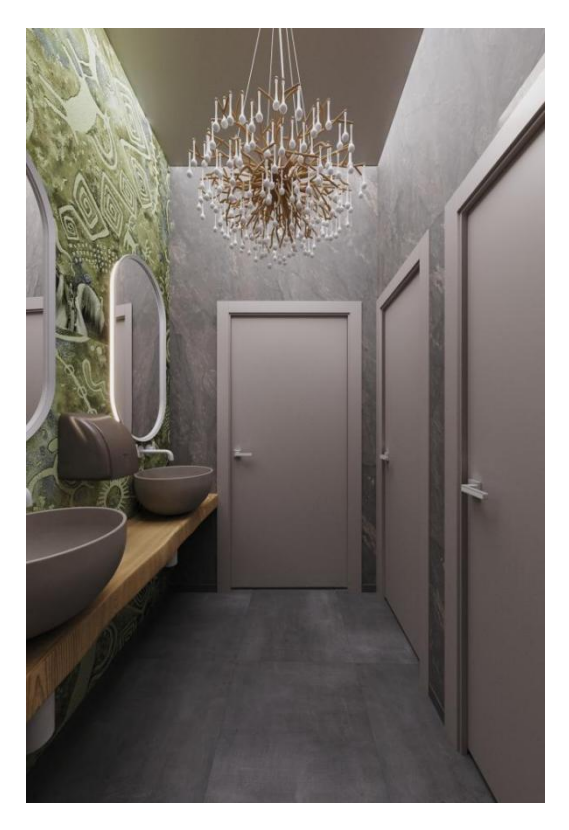

Рисунок Г.31 – Санузел. Вид 1

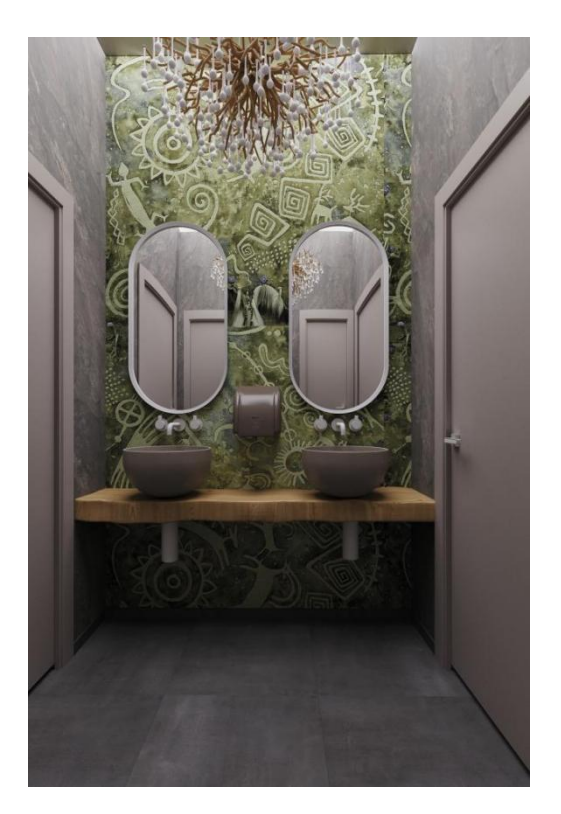

Рисунок Г.32 – Санузел. Вид 2

## Продолжение ПРИЛОЖЕНИЯ Г

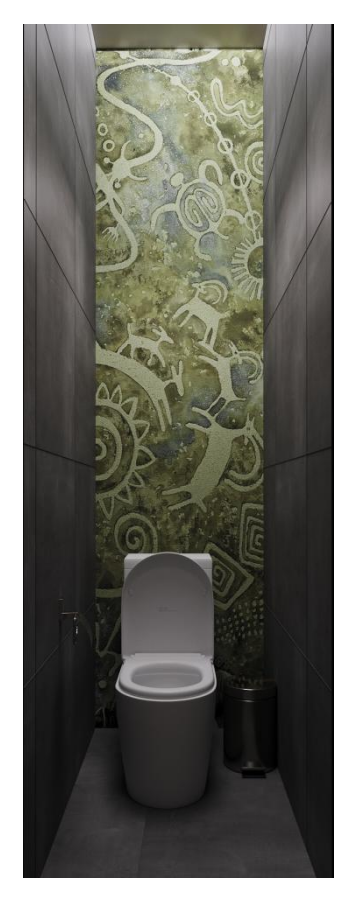

Рисунок Г.33 – Санузел. Вид 3

## ПРИЛОЖЕНИЕ Д

## Описание архитектурно-конструктивных и декоративных узлов и деталей

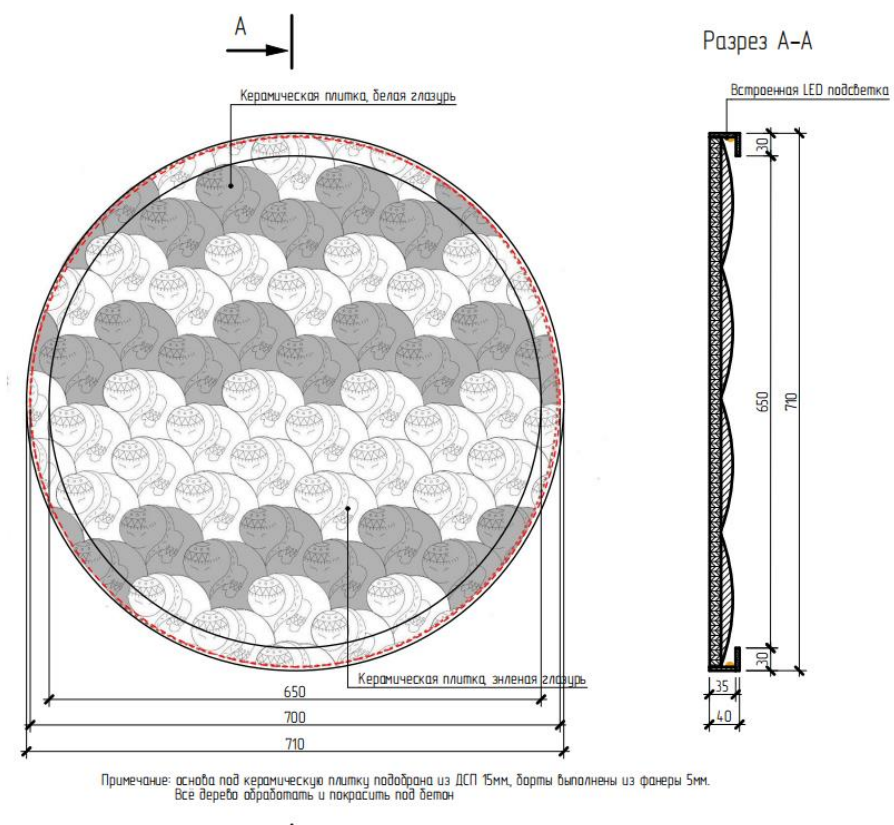

 $\overline{A}$ 

Рисунок Д.1 - Чертёж детали интерьера

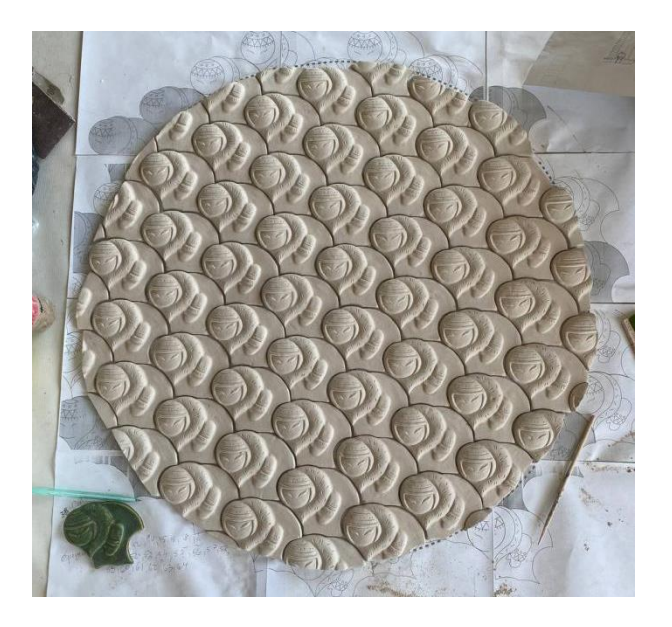

Рисунок Д.2 - Керамические плитки до обжига